### MICROLEARNING COURSES

**•** Office Etiquette (7 min Video With Quiz)

With Quiz)

Quiz)

With Quiz)

With Quiz)

With Quiz)

With Quiz)

With Quiz)

Quiz)

Quiz)

Quiz)

min Video With Quiz)

#### **Administrative Assistant & Front Desk**

- **•** 50 Training Activities for Administrative, Secretarial, and Support Staff (self-paced eBook)
- **•** Telephone Techniques: Angry Callers (3 min Video With Quiz)
- **•** Telephone Techniques: Greeting (2 min Video With Quiz)
- **•** Telephone Techniques: Hold, Please (2 min Video With Quiz)
- **•** Telephone Techniques: Phone Etiquette (3 min Video With Quiz)
- **•** Telephone Techniques: Taking Calls (3 min Video With Quiz)
- **•** Telephone Techniques: Taking Messages (3 min Video With Quiz)

#### **Business Skills**

- **•** Business Attire Basics for Men: Black Tie Attire (2 min Video Without Quiz)
- **•** Business Attire Basics for Men: Black Tie Optional Attire (1 min Video Without Quiz)
- **•** Business Attire Basics for Men: Business Casual Attire (2 min Video Without Quiz)
- **•** Business Attire Basics for Men: Business Formal Attire (3 min Video Without Quiz)
- **•** Business Attire Basics for Men: Casual Attire (2 min Video Without Quiz)
- **•** Business Attire Basics for Men: Semi-Formal/Cocktail Attire (2 min Video Without Quiz)
- **•** Business Attire Basics for Women: Black Tie Attire (2 min Video Without  $Q$ uiz)
- **•** Business Attire Basics for Women: Black Tie Optional Attire (2 min Video Without Quiz)
- **•** Business Attire Basics for Women: Business Casual Attire (2 min Video Without Quiz)
- **•** Business Attire Basics for Women: Business Formal Attire (4 min Video Without Quiz)
- **•** Business Attire Basics for Women: Casual Attire (2 min Video Without Quiz)
- **•** Business Attire Basics for Women: Semi-Formal/Cocktail Attire (2 min Video Without Quiz)
- **•** Business Meals: Attending a Business Meal (3 min Video With Quiz)
- **•** Business Meals: Hosting a Business Meal (7 min Video With Quiz)
- **•** Business Planning for Beginners (self-paced eBook)
- **•** Business Travel: Before Leaving (4 min Video With Quiz)
- **•** Business Travel: Business Travel (5 min Video With Quiz)
- **•** Business Travel: Hotel, Motel, Holiday Inn (5 min Video With Quiz)
- **•** Business Travel: International Business Travel (8 min Video With Quiz)
- **•** Business Travel: I've Got a Plane to Catch (5 min Video With Quiz)
- **•** Business Travel: My Bags Are Packed (7 min Video With Quiz)
- **•** Business Travel: Safe Travels (5 min Video With Quiz)
- **•** Business Travel: Staying Healthy (6 min Video With Quiz)
- **•** Business Travel: Technology Security (7 min Video With Quiz)
- **•** Business Travel: There's an App for That (3 min Video With Quiz)
- **•** Change Management: Change Behaviors (3 min Video With Quiz)
- **•** Change Management: Change for Managers (5 min Video With Quiz)
- **•** Change Management: Change Model (4 min Video With Quiz)
- **•** Change Management: Change Phases (5 min Video With Quiz)
- **•** Concept Evaluation: 01. Identifying Opportunities (8 min Video With Quiz)
- **•** Concept Evaluation: 02. Finding Support (7 min Video With Quiz)
- **•** Concept Evaluation: 03. Making Decisions (7 min Video With Quiz)
- **•** Creativity: 01. Getting Creative (5 min Video With Quiz)
- **•** Creativity: 02. Logic vs Creativity (3 min Video With Quiz)
- **•** Creativity: 03. Techniques (2 min Video With Quiz)
- **•** Creativity: 04. Defining Problems (3 min Video With Quiz)
- **•** Creativity: 05. Generate and Evaluate (2 min Video With Quiz)
- **•** Creativity: 06. Staying Creative (1 min Video With Quiz)
- **•** Critical Thinking: Asking Effective Questions (5 min Video With Quiz)
- **•** Do You Need a Meeting? Infographic (self-paced eTips)
- **•** Ethics Essentials: 4 Steps for Handling Potentially Unethical Situations (6 min Video With Quiz)
- **•** Ethics Essentials: Common Ethical Traps in Business (10 min Video With Quiz)
- **•** Ethics Essentials: Cultivating an Ethical Work Culture (6 min Video With Quiz)
- **•** Ethics Essentials: Draft and Maintain a Statement of Values (6 min Video With Quiz)
- **•** Ethics Essentials: Ethical Decision Making (8 min Video With Quiz)
- **•** Ethics Essentials: Expressing Ethics to Customers (6 min Video With Quiz)
- **•** Ethics Essentials: How to Avoid and Prevent Unethical Behavior (7 min Video With Quiz)
- **•** Ethics Essentials: The Benefits of Being Ethical (6 min Video With Quiz)
- **•** Ethics Essentials: What are Business Ethics? (8 min Video With Quiz)
- **•** Ethics For Managers (6 min Video With Quiz)
- **•** Ethics for Small Businesses (9 min Video With Quiz)
- **•** Fun at Work: 01: The Importance of Humor (7 min Video With Quiz)
- **•** Fun at Work: 02: What's Funny? (8 min Video With Quiz)
- **•** Fun at Work: 03: What's NOT Funny? (7 min Video With Quiz)
- **•** Gathering Data: Costs and Benefits (6 min Video With Quiz)
- **•** Gathering Data: Identifying and Addressing Risks (6 min Video With Quiz)
- **•** Gathering Data: SWOT Analysis (6 min Video With Quiz)
- **•** Gathering Data: Understanding Financial Metrics (5 min Video With Quiz)
- **•** How To Work a Room: After The Event (3 min Video With Quiz)
- **•** How To Work a Room: Attending an Event (5 min Video With Quiz)
- **•** How To Work a Room: Preparing for an Event (4 min Video With Quiz)
- **•** Insider Trading (6 min Video With Quiz)
- **•** Introduction to Math: Adding and Subtracting (7 min Video With Quiz)
- **•** Introduction to Math: Choosing the Right Operation (3 min Video With Quiz)
- **•** Introduction to Math: Estimation Basics (5 min Video With Quiz)
- **•** Introduction to Math: Fighting the Fear (4 min Video With Quiz)
- **•** Introduction to Math: Finding Averages (5 min Video With Quiz)
- **•** Introduction to Math: Inequalities (3 min Video With Quiz)
- **•** Introduction to Math: Positive and Negative Numbers (5 min Video With Quiz)
- **•** Introduction to Math: Understanding Decimals (5 min Video With Quiz)
- **•** Introduction to Math: Understanding Fractions (4 min Video With Quiz)
- **•** Introduction to Math: Understanding Percentages (4 min Video With Quiz)
- **•** Introduction to Math: Understanding the Metric System (3 min Video With  $Q$ uiz)
- **•** Job Offer Math: Benefits by the Numbers (3 min Video With Quiz)
- **•** Job Offer Math: Cost of Living Comparisons (3 min Video With Quiz)
- **•** Job Offer Math: Medical Insurance Basics (6 min Video With Quiz)
- **•** Job Offer Math: Understanding a Job Offer (4 min Video With Quiz)
- **•** Leading Group Discussions: 4 Types of Questions Facilitators Should Ask (5 min Video With Quiz)
- **•** Leading Group Discussions: 8 Roles of a Great Facilitator (5 min Video With  $Q$ uiz)
- **•** Leading Group Discussions: Effective Conflict Management for Facilitators (5 min Video With Quiz)
- **•** Leading Group Discussions: Facilitating in a Remote or Hybrid Work Environment (5 min Video With Quiz)
- **•** Leading Group Discussions: How Facilitators Can Encourage Participation (5 min Video With Quiz)

**Page 1 of 25 800.944.8503 • pryor.com Courses Active as of 3/31/2024**

- **•** New Employee Math: Budgeting Basics (5 min Video With Quiz)
- **•** New Employee Math: How to Fill Out a W-4 (9 min Video With Quiz)
- **•** New Employee Math: Investment Basics (7 min Video With Quiz)
- **•** New Employee Math: Retirement Savings Basics (4 min Video With Quiz)
- **•** New Employee Math: Savings (5 min Video With Quiz)
- **•** New Employee Math: Taxation Basics (3 min Video With Quiz)

**•** Remembering Names and Faces (8 min Video With Quiz) **•** SCAMPER Brainstorming (5 min Video With Quiz)

**•** New Employee Math: Your First Paycheck (4 min Video With Quiz)

**•** Proper Introductions: In-Person Introductions (5 min Video With Quiz) **•** Quick Reference: Effective Meeting Management (self-paced SkillBuilder)

**•** Specialized Math: Calculating Production Costs (4 min Video With Quiz) **•** Specialized Math: Compound vs. Simple Interest (8 min Video With Quiz) **•** Specialized Math: Determining Pricing (7 min Video With Quiz) **•** Specialized Math: Interest Rates (2 min Video With Quiz) **•** Specialized Math: Inventory Basics (6 min Video With Quiz) **•** Specialized Math: Mark-ups and Mark-downs (4 min Video With Quiz) **•** Specialized Math: Net vs. Gross (2 min Video With Quiz) **•** Specialized Math: Payroll Basics (3 min Video With Quiz) **•** Specialized Math: Understanding Annuities (4 min Video With Quiz) **•** Specialized Math: Understanding Loans (4 min Video With Quiz) **•** Specialized Math: Understanding Profits and Profit Margins (2 min Video

**•** Specialized Math: Understanding Ratios, Proportions, and Percentages (5

**•** The Virtual Interview: Preparing for Your Virtual Interview (5 min Video

**•** Business Writing Essentials: Components of a Business Letter (6 min Video

**•** Business Writing Essentials: Composing Effective Reports (5 min Video

**•** Business Writing Essentials: Conquering the Blank Page (5 min Video With

**•** Business Writing Essentials: Elements of a Professional Email (6 min Video

**•** Business Writing Essentials: Reviewing Your Document (5 min Video With

**•** Business Writing Essentials: Writing an Imperfect First Draft (5 min Video

**•** Business Writing Essentials: Writing Paragraphs (5 min Video With Quiz) **•** Business Writing Essentials: Writing Sentences (5 min Video With Quiz)

**•** Grammar Guide Essentials: Abbreviations (4 min Video With Quiz) **•** Grammar Guide Essentials: Active and Passive Verbs (4 min Video With

**•** Grammar Guide Essentials: Adjectives (4 min Video With Quiz)

**•** Business Writing: Proposals (4 min Video With Quiz) **•** Email Etiquette Infographic (self-paced eTips)

**Business Writing & Grammar**

**•** Specialized Math: Understanding ROI (3 min Video With Quiz) **•** Statistics: Data Analysis Basics (4 min Video With Quiz) **•** Statistics: Introduction to Statistics (8 min Video With Quiz) **•** Statistics: Organizing Data (5 min Video With Quiz) **•** Statistics: Understanding Probability (6 min Video With Quiz) **•** Telling the Story: After Approval (7 min Video With Quiz) **•** Telling the Story: Presentation (5 min Video With Quiz) **•** Telling the Story: The Art of Persuasion (6 min Video With Quiz) **•** Telling the Story: Writing a Proposal (6 min Video With Quiz) **•** The Virtual Interview: During Your Virtual Interview (7 min Video With

### MICROLEARNING COURSES

- **•** Grammar Guide Essentials: Adverbs (4 min Video With Quiz)
- **•** Grammar Guide Essentials: Apostrophes (4 min Video With Quiz)
- **•** Grammar Guide Essentials: Colons and Semicolons (4 min Video With Quiz)
- **•** Grammar Guide Essentials: Commas (4 min Video With Quiz)
- **•** Grammar Guide Essentials: Common Errors (4 min Video With Quiz)
- **•** Grammar Guide Essentials: End Punctuation (4 min Video With Quiz)
- **•** Grammar Guide Essentials: Indefinite Pronouns (4 min Video With Quiz)
- **•** Grammar Guide Essentials: Interrogative Pronouns (4 min Video With Quiz)
- **•** Grammar Guide Essentials: Irregular Verbs (4 min Video With Quiz)
- **•** Grammar Guide Essentials: Misused Words (4 min Video With Quiz)
- **•** Grammar Guide Essentials: Parentheses (4 min Video With Quiz)
- **•** Grammar Guide Essentials: Personal Pronouns (4 min Video With Quiz)
- **•** Grammar Guide Essentials: Plural Nouns (4 min Video With Quiz)
- **•** Grammar Guide Essentials: Quotation Marks (4 min Video With Quiz)
- **•** Grammar Guide Essentials: Regular Verbs (4 min Video With Quiz)
- **•** Grammar Guide Essentials: Sentences and Paragraphs (4 min Video With  $Q$ uiz)
- **•** Knowledge Check: Basic Grammar and Proofreading (self-paced SkillBuilder)
- **•** Lunch and Learn: Business Writing Practice (self-paced SkillBuilder)
- **•** Lunch and Learn: Organizing Writing (self-paced SkillBuilder)
- **•** Lunch and Learn: Proofreading Practice (self-paced SkillBuilder)
- **•** Quick Reference: Digital Communication Checklist (self-paced SkillBuilder)
- **•** Thank You Notes (3 min Video With Quiz)

#### **Communication**

- **•** Art of Small Talk (7 min Video With Quiz)
- **•** Assertive Communication: The Continuum (4 min Video With Quiz)
- **•** Assertive Communication: The Nonverbal Side (3 min Video With Quiz)
- **•** Assertive Communication: The Three-Part Model (5 min Video With Quiz)
- **•** Assertive Communication: Tips for Naturally Aggressive People (3 min Video With Quiz)
- **•** Assertive Communication: Tips for Naturally Passive People (3 min Video With Quiz)
- **•** Assertive Communication: Tips for Self-Regulation (5 min Video With Quiz)
- **•** Avoid Overcommunication and Share Your Message Effectively (6 min Video With Quiz)
- **•** Become a Relatable and Approachable Manager (6 min Video With Quiz)
- **•** Become an Empathetic Assertive Leader (8 min Video With Quiz)
- **•** Bridge the Generational Gaps (10 min Video With Quiz)
- **•** Building Influence in the Workplace (self-paced eBook)
- **•** Colorful Connections Communication Basics (P) (7 min Video Without Quiz)
- **•** Colorful Connections Team Building Basics (P) (6 min Video Without Quiz)
- **•** Communicating with Respect and Professionalism (6 min Video With Quiz) **•** Communication Essentials: Communicating With Different Audiences (7 min Video With Quiz)
- **•** Communication Essentials: Communication Methods and When To Use Each (5 min Video With Quiz)
- **•** Communication Essentials: Types of Communication (6 min Video With Quiz)
- **•** Communication Fundamentals (6 min Video With Quiz)
- **•** Confident Communication (6 min Video With Quiz)
- **•** Confident Communication in a Professional Work Environment (6 min Video With Quiz)
- **•** Conflict Resolution: Manage Conflict Situations (3 min Video With Quiz)
- **•** Conflict Resolution: Manage Your Emotions (5 min Video With Quiz)
- **•** Conflict Resolution: Respond to Tension (4 min Video With Quiz)
- **•** Conflict Resolution: Workplace Tension (5 min Video With Quiz)
- **•** Connect with Others Using Nonverbal Cues (8 min Video With Quiz)
- **•** Cross-Cultural Considerations: 01. What Is Culture? (8 min Video With Quiz)
- **•** Cross-Cultural Considerations: 02. What's Your Culture? (9 min Video With Quiz)
- **•** Cross-Cultural Considerations: 03. Cultural Intelligence (10 min Video With Quiz)
- **•** Cross-Cultural Considerations: 04. Working Across Cultures (10 min Video With Quiz)
- **•** Dealing with Anger and Emotions: Quick Tips (3 min Video With Quiz)
- **•** Dealing with Anger and Emotions: Quick Tips (French) (3 min Video With  $Q$ uiz)
- **•** Dealing with Anger and Emotions: Quick Tips (French-Canadian) (3 min Video With Quiz)
- **•** Dealing with Anger and Emotions: Quick Tips (Spanish) (3 min Video With Quiz)
- **•** Defining Moments (self-paced eBook)
- **•** Delegate More Effectively with Open Transparency (8 min Video With Quiz)
- **•** Determining the Styles of Others (6 min Video With Quiz)
- **•** DISC: Questionnaire (5 min Video With Quiz)
- **•** Effective Digital Communication: Avoid Misunderstandings (5 min Video With Quiz)
- **•** Effective Digital Communication: Avoid Time-Wasting Mistakes (5 min Video With Quiz)
- **•** Effective Digital Communication: Maximize Impact & Response (5 min Video With Quiz)
- **•** Effective Digital Communication: Minimize Confusion Through Consistency (5 min Video With Quiz)
- **•** Ensure Your Apology is Received and Believed (6 min Video With Quiz)
- **•** EQ Toolbox: Becoming Socially Aware (French) (4 min Video With Quiz)
- **•** EQ Toolbox: Becoming Socially Aware (French-Canadian) (4 min Video With Quiz)
- **•** EQ Toolbox: Becoming Socially Aware (Spanish) (4 min Video With Quiz)
- **•** EQ Toolbox: How to be More Self-Aware (3 min Video With Quiz)
- **•** EQ Toolbox: How to be More Self-Aware (French) (3 min Video With Quiz)
- **•** EQ Toolbox: How to be More Self-Aware (French-Canadian) (3 min Video With Quiz)
- **•** EQ Toolbox: How to be More Self-Aware (Spanish) (3 min Video With Quiz)
- **•** EQ Toolbox: How to Express Empathy (French) (4 min Video With Quiz)
- **•** EQ Toolbox: How to Express Empathy (French-Canadian) (4 min Video With Quiz)
- **•** EQ Toolbox: How to Express Empathy (Spanish) (4 min Video With Quiz)
- **•** EQ Toolbox: Managing Your Relationships (4 min Video With Quiz)
- **•** EQ Toolbox: Managing Your Relationships (French) (4 min Video With Quiz)
- **•** EQ Toolbox: Managing Your Relationships (French-Canadian) (4 min Video With Quiz)
- **•** EQ Toolbox: Managing Your Relationships (Spanish) (4 min Video With Quiz)
- **•** Foundations of Assertive Communication (4 min Video With Quiz)
- **•** Foundations of Assertive Communication (French) (4 min Video With Quiz)
- **•** Foundations of Assertive Communication (French-Canadian) (4 min Video With Quiz)
- **•** Foundations of Assertive Communication (Spanish) (4 min Video With Quiz)
- **•** Healthy Communication: 02. How to Communicate Well at Work (7 min Video With Quiz)
- **•** How to Be a Great Conversationalist (9 min Video With Quiz)
- **•** How to Be Assertive Not Aggressive (French) (4 min Video With Quiz)
- **•** How to Be Assertive Not Aggressive (French-Canadian) (4 min Video With Quiz)
- **•** How to Be Assertive Not Aggressive (Spanish) (4 min Video With Quiz)

**Page 2 of 25 800.944.8503 • pryor.com** Courses Active as of 3/31/2024

**•** How to Make Efficient Phone Calls (6 min Video With Quiz)

- **•** How to Talk to Upset Customers (8 min Video With Quiz)
- **•** How to Talk to Your Boss (8 min Video With Quiz)
- **•** Instant Messaging at Work (7 min Video With Quiz)
- **•** Introduction to DISC (6 min Video With Quiz)

**•** Leading a High C (5 min Video With Quiz) **•** Leading a High D (6 min Video With Quiz) **•** Leading a High I (5 min Video With Quiz) **•** Leading a High S (5 min Video With Quiz)

**•** Making Them Believe (self-paced eBook)

With Quiz)

With Quiz)

With Quiz)

Quiz)

Video With Quiz)

Video With Quiz)

Intentions (5 min Video With Quiz)

Quiz)

- **•** Introduction to Negotiation (2 min Video With Quiz)
- **•** Introduction to Negotiation (French) (2 min Video With Quiz)
- **•** Introduction to Negotiation (French-Canadian) (2 min Video With Quiz)

**•** Lunch and Learn: Confident Communication (self-paced SkillBuilder) **•** Lunch and Learn: Delivering Bad News (self-paced SkillBuilder) **•** Lunch and Learn: Email Etiquette (self-paced SkillBuilder) **•** Lunch and Learn: Negotiation Practice (self-paced SkillBuilder) **•** Lunch and Learn: Practice Saying No (self-paced SkillBuilder)

**•** Manage Yourself in the Midst of Conflict (4 min Video With Quiz) **•** Manage Yourself in the Midst of Conflict (French) (4 min Video With Quiz) **•** Manage Yourself in the Midst of Conflict (French-Canadian) (4 min Video

**•** Manage Yourself in the Midst of Conflict (Spanish) (4 min Video With Quiz) **•** Managing Conflict in Special Circumstances (4 min Video With Quiz) **•** Managing Conflict in Special Circumstances (French) (4 min Video With Quiz) **•** Managing Conflict in Special Circumstances (French-Canadian) (4 min Video

**•** Managing Conflict in Special Circumstances (Spanish) (4 min Video With

**•** Nonverbal Communication: 01. Defining Nonverbal Communication (4 min

**•** Nonverbal Communication: 02. Aligning Nonverbal Communication with

**•** Nonverbal Communication: 05. Leveraging Nonverbals for Success (5 min

**•** Nonverbal Communication: 03. Appearance (4 min Video With Quiz) **•** Nonverbal Communication: 04. Workplace Standards (6 min Video With

**•** Persuasion: The Art of Communication: Lesson 7 - Recognizing the

**•** Persuasive Communication: 01. Introduction (3 min Video With Quiz) **•** Plan and Lead a Successful Meeting (9 min Video With Quiz) **•** Powerful Listening Skills (French) (3 min Video With Quiz) **•** Powerful Listening Skills (French-Canadian) (3 min Video With Quiz) **•** Powerful Listening Skills (Spanish) (3 min Video With Quiz) **•** Practice: Assertive Communication (self-paced SkillBuilder) **•** Practice: Stealth vs. Direct Messages (self-paced SkillBuilder) **•** Presentation Room Set Up Infographic (self-paced eTips)

**•** Presentation Skills Basics: After the Presentation (2 min Video With Quiz) **•** Presentation Skills Basics: Audio Visuals (6 min Video With Quiz) **•** Presentation Skills Basics: Closing and Q&A (2 min Video With Quiz)

Different Elements (9 min Video Without Quiz)

**•** Managing Conflict Step-by-Step (3 min Video With Quiz) **•** Managing Conflict Step-by-Step (French) (3 min Video With Quiz) **•** Managing Conflict Step-by-Step (French-Canadian) (3 min Video With Quiz) **•** Managing Conflict Step-by-Step (Spanish) (3 min Video With Quiz) **•** Navigating Large Organization Communication Guidelines (8 min Video

- **•** Introduction to Negotiation (Spanish) (2 min Video With Quiz)
- **•** Know When to Use Email (6 min Video With Quiz)

> PRYOR | EFRED PRYOR SEMINARS<br>
Learning | SSCAREERTRACK

### MICROI FARNING COURSES

- **•** Presentation Skills Basics: Creating Slides (6 min Video With Quiz)
- **•** Presentation Skills Basics: Designing Handouts (3 min Video With Quiz)
- **•** Presentation Skills Basics: Handling Distractions (2 min Video With Quiz)
- **•** Presentation Skills Basics: Know Your Audience (5 min Video With Quiz)
- **•** Presentation Skills Basics: Psyching Up, Not Out (3 min Video With Quiz)
- **•** Presentation Skills Basics: Punching Up your Presentation (4 min Video With Quiz)
- **•** Presentation Skills Basics: Setting the Stage (3 min Video With Quiz)
- **•** Presentation Skills Basics: Setting Up Your Presentation (9 min Video With Quiz)
- **•** Presentation Skills Basics: Structuring Your Presentation (5 min Video With  $Q$ uiz)
- **•** Putdown Offenders (7 min Video With Quiz)
- **•** Quick Tips: Engaging Difficult Participants (self-paced SkillBuilder)
- **•** Self-Assessment: Are You Assertive? (self-paced SkillBuilder)
- **•** Self-Assessment: Comfort With Open Dialogue (self-paced SkillBuilder)
- **•** Self-Assessment: Emotional Intelligence (self-paced SkillBuilder)
- **•** Self-Assessment: Listening and Dialogue Skills (self-paced SkillBuilder)
- **•** Self-Assessment: What's Your Communication Style? (self-paced SkillBuilder)
- **•** Storytelling as a Tool (8 min Video With Quiz)
- **•** Storytelling in Business: Lesson 3 Strategic Storytelling in Presentations (6 min Video Without Quiz)
- **•** Styles of Negotiation (4 min Video With Quiz)
- **•** Styles of Negotiation (French) (4 min Video With Quiz)
- **•** Styles of Negotiation (French-Canadian) (4 min Video With Quiz)
- **•** Styles of Negotiation (Spanish) (4 min Video With Quiz)
- **•** The Art of Nonverbal Communication (French) (4 min Video With Quiz)
- **•** The Art of Nonverbal Communication (French-Canadian) (4 min Video With Quiz)
- **•** The Art of Nonverbal Communication (Spanish) (4 min Video With Quiz)
- **•** The Basics of Emotional Intelligence (4 min Video With Quiz)
- **•** The Basics of Emotional Intelligence (French) (4 min Video With Quiz)
- **•** The Basics of Emotional Intelligence (French-Canadian) (4 min Video With Quiz)
- **•** The Basics of Emotional Intelligence (Spanish) (4 min Video With Quiz)
- **•** The Power of Saying No (7 min Video With Quiz)
- **•** Use Live Chat Effectively with Customers (6 min Video With Quiz)
- **•** When and How to Use Humor at Work (6 min Video With Quiz)

#### **Computer Skills**

- **•** Creating Passwords (6 min Video With Quiz)
- **•** SharePoint Online Basics: 01 Introduction (4 min Video Without Quiz)
- **•** SharePoint Online Basics: 02 Site Creation Communication Sites (8 min Video Without Quiz)
- **•** SharePoint Online Basics: 05 Co-Authoring, Check Out, and Versions (8 min Video Without Quiz)
- **•** SharePoint Online Basics: 06: Major Versions (4 min Video Without Quiz)
- **•** SharePoint Online Basics: 07: Minor Versions and Content Approval (8 min Video Without Quiz)
- **•** SharePoint Online Basics: 08: Document Metadata (10 min Video Without Quiz)
- **•** SharePoint Online Basics: 09: Classic Experience and Changing Views (9 min Video Without Quiz)
- **•** SharePoint Online Basics: 10: Navigation in SharePoint (10 min Video Without Quiz)
- **•** SharePoint Online Basics: 12: List Apps and Calendars (6 min Video Without Quiz)
- **•** SharePoint Online Basics: 13: Search (10 min Video Without Quiz)
- **•** SharePoint Online Essentials: 01: Intro to SharePoint Online (10 min Video Without Quiz
- **•** SharePoint Online Essentials: 04 SharePoint- Adding Pages (5 min Video Without Quiz)

#### **Computer Software**

- **•** Accept or Decline a Task Assignment in Microsoft® Outlook® 2016 eTip (self-paced eTips)
- **•** Accept or Decline a Task Assignment in Microsoft® Outlook® 2016 (1 min Online Course)
- **•** Acrobat® X Pro: Advanced (self-paced eBook)
- **•** Acrobat® X Pro: Basic (self-paced eBook)
- **•** Add a Bookmark to an Audio or Video Clip in Microsoft® PowerPoint® 2016 - eTip (self-paced eTips)
- **•** Add a Bookmark to an Audio or Video Clip in Microsoft® PowerPoint® 2016 (1 min Online Course)
- **•** Add a Button to a Form in Microsoft® Access® 2016 eTip (self-paced eTips)
- **•** Add a Button to a Form in Microsoft® Access® 2016 (3 min Online Course)
- **•** Add a Lookup Field to a Form in Microsoft® Access® 2016 eTip (selfpaced eTips)
- **•** Add a Lookup Field to a Form in Microsoft® Access® 2016 (3 min Online Course)
- **•** Add a New Contact in Microsoft® Outlook® 2016 eTip (self-paced eTips)
- **•** Add a New Contact in Microsoft® Outlook® 2016 (5 min Online Course)
- **•** Add a Picture or Illustration to your Presentation in Microsoft® PowerPoint® 2016 - eTip (self-paced eTips)
- **•** Add a Picture or Illustration to your Presentation in Microsoft® PowerPoint® 2016 (2 min Online Course)
- **•** Add A Screen Recording to Your Presentation NEW! in Microsoft® PowerPoint® 2016 - eTip (self-paced eTips)
- **•** Add A Screen Recording to Your Presentation NEW! in Microsoft® PowerPoint® 2016 (1 min Online Course)
- **•** Add a Screenshot to Your Presentation in Microsoft® PowerPoint® 2016 eTip (self-paced eTips)
- **•** Add a Screenshot to Your Presentation in Microsoft® PowerPoint® 2016 (2 min Online Course)
- **•** Add a Table to a Document in Microsoft® Word 2016 eTip (self-paced eTips)
- **•** Add a Table to a Document in Microsoft® Word 2016 (1 min Online Course)
- **•** Add a User Defined Field in Microsoft® Outlook® 2016 eTip (self-paced eTips)
- **•** Add a User-Defined Field in Microsoft® Outlook® 2016 (4 min Online Course)
- **•** Add a Video to a Presentation in Microsoft® PowerPoint® 2016 (3 min Online Course)
- **•** Add an Automatic Sort to a Query in Microsoft® Access® 2016 eTip (self-paced eTips)
- **•** Add an Automatic Sort to a Query in Microsoft® Access® 2016 (2 min Online Course)
- **•** Add Audio to a Presentation in Microsoft® PowerPoint® 2016 eTip (selfpaced eTips)
- **•** Add Audio to a Presentation in Microsoft® PowerPoint® 2016 (1 min Online Course)
- **•** Add Graphics to Messages in Microsoft® Outlook® 2016 eTip (selfpaced eTips)
- **•** Add Graphics to Messages in Microsoft® Outlook® 2016 (1 min Online Course)
- **•** Add Headers and Footers in Microsoft® PowerPoint® 2016 eTip (selfpaced eTips)

**Page 3 of 25 800.944.8503 • pryor.com** Courses Active as of 3/31/2024

- **•** Add Headers and Footers in Microsoft® PowerPoint® 2016 (4 min Online Course)
- **•** Add Information to Page Headers and Footers in Microsoft® Word 2016 eTip (self-paced eTips)
- **•** Add Information to Page Headers and Footers in Microsoft® Word 2016 (4 min Online Course)
- **•** Add Information to the Tops or Bottoms of Printed Pages in Microsoft® Excel® 2016 - eTip (self-paced eTips)
- **•** Add Information to the Tops or Bottoms of Printed Pages in Microsoft® Excel® 2016 (1 min Online Course)
- **•** Add Style to Images in Microsoft® PowerPoint® 2016 eTip (self-paced eTips)
- **•** Add Style to Images in Microsoft® PowerPoint® 2016 (2 min Online Course)
- **•** Add Style to Images in Microsoft® Word 2016 eTip (self-paced eTips)
- **•** Add Style to Images in Microsoft® Word 2016 (2 min Online Course)
- **•** Add Video to a Presentation in Microsoft® PowerPoint® 2016 eTip (selfpaced eTips)
- **•** Add Voting and Tracking Options to an Email in Microsoft® Outlook® 2016 - eTip (self-paced eTips)
- **•** Add Voting and Tracking Options to an Email in Microsoft® Outlook® 2016 (3 min Online Course)
- **•** Add, Respond to, and Delete Reviewer Comments in Microsoft® PowerPoint® 2016 - eTip (self-paced eTips)
- **•** Add, Respond to, and Delete Reviewer Comments in Microsoft® PowerPoint® 2016 (2 min Online Course)
- **•** Add, Respond to, and Delete Reviewer Comments in Microsoft® Word 2016 - eTip (self-paced eTips)
- **•** Add, Respond to, and Delete Reviewer Comments in Microsoft® Word 2016 (1 min Online Course)
- **•** Adjust Document Margins in Microsoft® Word 2016 eTip (self-paced eTips)
- **•** Adjust Document Margins in Microsoft® Word 2016 (2 min Online Course)
- **•** Adjust Line and Paragraph Spacing in Microsoft® Word 2016 eTip (selfpaced eTips)
- **•** Adjust Line and Paragraph Spacing in Microsoft® Word 2016 (2 min Online Course)

Online Course)

paced eTips)

Course)

eTips)

paced eTips)

Online Course)

paced eTips)

Course)

eTips)

**•** Adjust Row Height and Column Width in Microsoft® Excel® 2016 - eTip (self-paced eTips) **•** Adjust Row Height and Column Width in Microsoft® Excel® 2016 (1 min

**•** Adjust Slide Size in Microsoft® PowerPoint® 2016 - eTip (self-paced

**•** Adjust Slide Size in Microsoft® PowerPoint® 2016 (1 min Online Course) **•** Adjust Text Alignment and Tabs in Microsoft® Word 2016 - eTip (self-

**•** Adjust Text Alignment and Tabs in Microsoft® Word 2016 (2 min Online

**•** Aggregate Query Data in Microsoft® Access® 2016 - eTip (self-paced

**•** Animate a SmartArt Graphic in Microsoft® PowerPoint® 2016 (2 min

**•** Animate Text and Images in Microsoft® PowerPoint® 2016 - eTip (self-

**•** Animate Text and Images in Microsoft® PowerPoint® 2016 (4 min Online

**•** Aggregate Query Data in Microsoft® Access® 2016 (1 min Online Course) **•** Animate a Chart in Microsoft® PowerPoint® 2016 - eTip (self-paced eTips) **•** Animate a Chart in Microsoft® PowerPoint® 2016 (2 min Online Course) **•** Animate a SmartArt Graphic in Microsoft® PowerPoint® 2016 - eTip (self-

#### **MICROL FARNING COURSES**

- > PRYOR | EFRED PRYOR SEMINARS<br>
Learning | SSCAREERTRACK
- **•** Apply a Consistent Look and Feel to a Document in Microsoft® Word 2016 - eTip (self-paced eTips)
- **•** Apply a Consistent Look and Feel to a Document in Microsoft® Word 2016 (1 min Online Course)
- **•** Apply a Consistent Look and Feel to a Presentation in Microsoft® PowerPoint® 2016 - eTip (self-paced eTips)
- **•** Apply a Consistent Look and Feel to a Presentation in Microsoft® PowerPoint® 2016 (1 min Online Course)
- **•** Apply a Follow Up Flag to an Item in Microsoft® Outlook® 2016 eTip (self-paced eTips)
- **•** Apply a Follow Up Flag to an Item in Microsoft® Outlook® 2016 (1 min Online Course)
- **•** Apply a Watermark to a Page in Microsoft® Word 2016 eTip (self-paced eTips)
- **•** Apply a Watermark to a Page in Microsoft® Word 2016 (3 min Online Course)
- **•** Apply Advanced Formatting to Numbers, Dates, and Times in Microsoft® Excel® 2016 - eTip (self-paced eTips)
- **•** Apply Advanced Formatting to Numbers, Dates, and Times in Microsoft® Excel® 2016 (1 min Online Course)
- **•** Apply Borders and Shading to Text or a Page in Microsoft® Word 2016 eTip (self-paced eTips)
- **•** Apply Borders and Shading to Text or a Page in Microsoft® Word 2016 (4 min Online Course)
- **•** Apply Filters in Microsoft® Access® 2016 eTip (self-paced eTips)
- **•** Apply Filters in Microsoft® Access® 2016 (3 min Online Course)
- **•** Apply Password Security to a Document in Microsoft® Word 2016 eTip (self-paced eTips)
- **•** Apply Password Security to a Document in Microsoft® Word 2016 (1 min Online Course)
- **•** Apply Simple Formatting to Numbers, Dates, and Times in Microsoft® Excel® 2016 - eTip (self-paced eTips)
- **•** Apply Simple Formatting to Numbers, Dates, and Times in Microsoft® Excel® 2016 (1 min Online Course)
- **•** Apply Styles to Text in Microsoft® Word 2016 eTip (self-paced eTips)
- **•** Apply Styles to Text in Microsoft® Word 2016 (1 min Online Course)
- **•** Archive Old Data with AutoArchive in Microsoft® Outlook® 2016 eTip (self-paced eTips)
- **•** Archive Old Data with AutoArchive in Microsoft® Outlook® 2016 (2 min Online Course)
- **•** Arrange Images Around Text in Microsoft® Word 2016 eTip (self-paced eTips)
- **•** Arrange Images Around Text in Microsoft® Word 2016 (1 min Online Course)
- **•** Arrange Text in Columns in Microsoft® Word 2016 eTip (self-paced eTips)
- **•** Arrange Text in Columns in Microsoft® Word 2016 (1 min Online Course)
- **•** Assign a Primary Key in Microsoft® Access® 2016 eTip (self-paced eTips)
- **•** Assign a Task to Another Outlook® User in Microsoft® Outlook® 2016 eTip (self-paced eTips)
- **•** Assign a Task to Another Outlook® User in Microsoft® Outlook® 2016 (2 min Online Course)
- **•** Attach a File to Your Message in Microsoft® Outlook® 2016 eTip (selfpaced eTips)
- **•** Attach a File to Your Message in Microsoft® Outlook® 2016 (2 min Online Course)
- **•** Bookmark Groups of Cells for Easy Reference in Microsoft® Excel® 2016 - eTip (self-paced eTips)
- **•** Bookmark Groups of Cells for Easy Reference in Microsoft® Excel® 2016 (1 min Online Course)
- **•** Browse Text and Objects in Your Document in Microsoft® Word 2016 eTip (self-paced eTips)
- **•** Browse Text and Objects in Your Document in Microsoft® Word 2016 (2 min Online Course)
- **•** Business Process Modeling with ConceptDraw® Business Process Diagrams Solution (2 min Video Without Quiz)
- **•** Calculate Percentages in a PivotTable in Microsoft® Excel® 2016 eTip (self-paced eTips)
- **•** Calculate Percentages in a PivotTable in Microsoft® Excel® 2016 (1 min Online Course)
- **•** Calculate the Difference Between Two Times in Microsoft® Excel® 2016 eTip (self-paced eTips)
- **•** Calculate the Difference Between Two Times in Microsoft® Excel® 2016 (1 min Online Course)
- **•** Categorize Items in Microsoft® Outlook® 2016 eTip (self-paced eTips)
- **•** Categorize Items in Microsoft® Outlook® 2016 (2 min Online Course)
- **•** Change a Field's Name and Properties in Microsoft® Access® 2016 eTip (self-paced eTips)
- **•** Change a Field's Name and Properties in Microsoft® Access® 2016 (2 min Online Course)
- **•** Change Data Field Type in a Table in Microsoft® Access® 2016 eTip (self-paced eTips)
- **•** Change Data Field Type in a Table in Microsoft® Access® 2016 (1 min Online Course)
- **•** Change Field Properties in a Query in Microsoft® Access® 2016 eTip (self-paced eTips)
- **•** Change Field Properties in a Query in Microsoft® Access® 2016 (2 min Online Course)
- **•** Change How Content Is Displayed in Microsoft® Word 2016 eTip (selfpaced eTips)
- **•** Change How Content Is Displayed in Microsoft® Word 2016 (1 min Online Course)
- **•** Change How Data Is Displayed in a PivotTable in Microsoft® Excel® 2016 - eTip (self-paced eTips)
- **•** Change How Data Is Displayed in a PivotTable in Microsoft® Excel® 2016 (1 min Online Course)
- **•** Change Tab Order in a Form in Microsoft® Access® 2016 eTip (selfpaced eTips)
- **•** Change Tab Order in a Form in Microsoft® Access® 2016 (2 min Online Course)
- **•** Change the Background in Microsoft® PowerPoint® 2016 eTip (selfpaced eTips)
- **•** Change the Background in Microsoft® PowerPoint® 2016 (1 min Online Course)
- **•** Change the Color of a Note in Microsoft® Outlook® 2016 eTip (selfpaced eTips)
- **•** Change the Color of a Note in Microsoft® Outlook® 2016 (1 min Online Course)
- **•** Change the Default Calendar Settings in Microsoft® Outlook® 2016 eTip (self-paced eTips)
- **•** Change the Default Calendar Settings in Microsoft® Outlook® 2016 (1 min Online Course)
- **•** Change the Default Task Options in Microsoft® Outlook® 2016 eTip (self-paced eTips)
- **•** Change the Default Task Options in Microsoft® Outlook® 2016 (1 min Online Course)
- **•** Change Your Default Email Settings in Microsoft® Outlook® 2016 eTip (self-paced eTips)
- **•** Check to See if Entered Data Is in the Right Format in Microsoft® Excel® 2016 - eTip (self-paced eTips)
- **•** Check to See if Entered Data is in the Right Format in Microsoft® Excel® 2016 (2 min Online Course)
- **•** Choose a File Format When Saving a Workbook in Microsoft® Excel® 2016 - eTip (self-paced eTips)
- **•** Choose a File Format When Saving a Workbook in Microsoft® Excel® 2016 (1 min Online Course)
- **•** Choose What Is Transferred When You Cut/Copy and Paste in Microsoft® Excel® 2016 - eTip (self-paced eTips)
- **•** Choose What Is Transferred When You Cut/Copy and Paste in Microsoft® Excel® 2016 (1 min Online Course)
- **•** Choose Which Part of Your Worksheet to Print in Microsoft® Excel® 2016 - eTip (self-paced eTips)
- **•** Choose Which Part of Your Worksheet to Print in Microsoft® Excel® 2016 (1 min Online Course)
- **•** Cite Sources in a Document in Microsoft® Word 2016 eTip (self-paced eTips)
- **•** Cite Sources in a Document in Microsoft® Word 2016 (1 min Online Course)
- **•** Clean Clutter Out of Your Inbox in Microsoft® Outlook® 2016 eTip (selfpaced eTips)
- **•** Clean Clutter Out of Your Inbox in Microsoft® Outlook® 2016 (2 min Online Course)
- **•** Communicate with a Contact Group in Microsoft® Outlook® 2016 eTip (self-paced eTips)
- **•** Communicate with a Contact Group in Microsoft® Outlook® 2016 (2 min Online Course)
- **•** Compare and Combine Presentations in Microsoft® PowerPoint® 2016 eTip (self-paced eTips)
- **•** Compare Two Tables and Search for Differences in Microsoft® Access® 2016 - eTip (self-paced eTips)
- **•** Compare Two Tables and Search for Differences in Microsoft® Access® 2016 (2 min Online Course)
- **•** Comparing and Combining Presentations in Microsoft® PowerPoint® 2016 (3 min Online Course)
- **•** ConceptDraw® PROJECT v6 Video Lessons (Beginner Level) (10 min Video Without Quiz)
- **•** ConceptDraw® PROJECT v6 Video Lessons for Mac®(Beginner Level) (10 min Video Without Quiz)
- **•** Connect to a SharePoint List in Microsoft® Access® 2016 eTip (selfpaced eTips)
- **•** Connect to External Data in Microsoft® Access® 2016 eTip (self-paced eTips)
- **•** Connect to External Data in Microsoft® Access® 2016 (1 min Online Course)
- **•** Convert Text to Numbers in Microsoft® Excel® 2016 eTip (self-paced eTips)
- **•** Convert Text to Numbers in Microsoft® Excel® 2016 (1 min Online Course)
- **•** Copy a Formula to Multiple Cells in Microsoft® Excel® 2016 eTip (selfpaced eTips)
- **•** Copy a Formula to Multiple Cells in Microsoft® Excel® 2016 (1 min Online Course)
- **•** Copy Styles to Other Workbooks in Microsoft® Excel® 2016 eTip (selfpaced eTips)
- **•** Copy Styles to Other Workbooks in Microsoft® Excel® 2016 (1 min Online Course)
- **•** Count the Number of Work Days Between Two Dates in Microsoft® Excel® 2016 - eTip (self-paced eTips)
- **•** Count the Number of Work Days Between Two Dates in Microsoft® Excel® 2016 (1 min Online Course)
- **•** Create a Calculated Field in a Form in Microsoft® Access® 2016 eTip (self-paced eTips)
- **•** Create a Calculated Field in a Form in Microsoft® Access® 2016 (3 min Online Course)

### MICROI FARNING COURSES

- **•** Create a Calculated Field in a Report in Microsoft® Access® 2016 eTip (self-paced eTips)
- **•** Create a Calculated Field in a Report in Microsoft® Access® 2016 (3 min Online Course)
- **•** Create a Calculated Field in a Table in Microsoft® Access® 2016 eTip (self-paced eTips)
- **•** Create a Calculated Field in a Table in Microsoft® Access® 2016 (2 min Online Course)
- **•** Create a Calculation in a Query Field in Microsoft® Access® 2016 eTip (self-paced eTips)
- **•** Create a Calculation in a Query Field in Microsoft® Access® 2016 (2 min Online Course)
- **•** Create a Calendar Group in Microsoft® Outlook® 2016 eTip (self-paced eTips)
- **•** Create a Calendar Group in Microsoft® Outlook® 2016 (3 min Online Course)
- **•** Create a Crosstab Query in Microsoft® Access® 2016 eTip (self-paced eTips)
- **•** Create a Crosstab Query in Microsoft® Access® 2016 (2 min Online Course)
- **•** Create a Custom Electronic Business Card in Microsoft® Outlook® 2016 eTip (self-paced eTips)
- **•** Create a Custom Electronic Business Card in Microsoft® Outlook® 2016 (1 min Online Course)
- **•** Create a Custom Shape in Microsoft® PowerPoint® 2016 eTip (selfpaced eTips)
- **•** Create a Custom Shape in Microsoft® PowerPoint® 2016 (2 min Online Course)
- **•** Create a Custom Theme in a Document in Microsoft® Word 2016 eTip (self-paced eTips)
- **•** Create a Custom Theme in a Document in Microsoft® Word 2016 (4 min Online Course)
- **•** Create a Custom Theme in Microsoft® PowerPoint® 2016 eTip (selfpaced eTips)
- **•** Create a Custom Theme in Microsoft® PowerPoint® 2016 (5 min Online Course)
- **•** Create a Data Macro in Microsoft® Access® 2016 eTip (self-paced eTips)
- **•** Create a Data Macro in Microsoft® Access® 2016 (2 min Online Course)
- **•** Create a Field for Pictures, Files, or Hyperlinks in Microsoft® Access® 2016 - eTip (self-paced eTips)
- **•** Create a Field for Pictures, Files, or Hyperlinks in Microsoft® Access® 2016 (2 min Online Course)
- **•** Create a Forecast Using Time-Based Data in Microsoft® Excel® 2016 NEW! - eTip (self-paced eTips)
- **•** Create a Forecast Using Time-Based Data in Microsoft® Excel® 2016 NEW! (1 min Online Course)
- **•** Create a Form with Fillable Fields in Microsoft® Word 2016 eTip (selfpaced eTips)
- **•** Create a Form with Fillable Fields in Microsoft® Word 2016 (1 min Online Course)
- **•** Create a Form with Form Wizard in Microsoft® Access® 2016 eTip (selfpaced eTips)
- **•** Create a Form with Form Wizard in Microsoft® Access® 2016 (3 min Online Course)
- **•** Create a Grouped Report in Microsoft® Access® 2016 eTip (self-paced eTips)
- **•** Create a Grouped Report in Microsoft® Access® 2016 (2 min Online Course)
- **•** Create a List of All Illustrations in a Document in Microsoft® Word 2016 eTip (self-paced eTips)
- **•** Create a List of All Illustrations in a Document in Microsoft® Word 2016 (1 min Online Course)
- **•** Create a Lookup Field in Microsoft® Access® 2016 eTip (self-paced eTips)
- **•** Create a Lookup Field in Microsoft® Access® 2016 (4 min Online Course)
- **•** Create a Mailing Labels Report in Microsoft® Access® 2016 eTip (selfpaced eTips)
- **•** Create a Mailing Labels Report in Microsoft® Access® 2016 (3 min Online Course)
- **•** Create a Navigation Form to Simplify Database Use in Microsoft® Access® 2016 - eTip (self-paced eTips)
- **•** Create a Navigation Form to Simplify Database Use in Microsoft® Access® 2016 (2 min Online Course)
- **•** Create a New Calendar in Microsoft® Outlook® 2016 eTip (self-paced eTips)
- **•** Create a New Contacts Folder in Microsoft® Outlook® 2016 eTip (selfpaced eTips)
- **•** Create a New Contacts Folder in Microsoft® Outlook® 2016 (3 min Online Course)
- **•** Create a New Email Folder in Microsoft® Outlook® 2016 eTip (selfpaced eTips)
- **•** Create a New Email Folder in Microsoft® Outlook® 2016 (2 min Online Course)
- **•** Create a New Email Message in Microsoft® Outlook® 2016 eTip (selfpaced eTips)
- **•** Create a New Email Message in Microsoft® Outlook® 2016 (1 min Online Course)
- **•** Create a New Expression Using the Expression Builder in Microsoft® Access® 2016 - eTip (self-paced eTips)
- **•** Create a New Expression Using the Expression Builder in Microsoft® Access® 2016 (2 min Online Course)
- **•** Create a New Note in Microsoft® Outlook® 2016 eTip (self-paced eTips)
- **•** Create a New Note in Microsoft® Outlook® 2016 (1 min Online Course)
- **•** Create a New Query in Microsoft® Access® 2016 eTip (self-paced eTips)
- **•** Create a New Query in Microsoft® Access® 2016 (2 min Online Course) **•** Create a New Relationship in Microsoft® Access® 2016 - eTip (self-paced eTips)
- **•** Create a New Relationship in Microsoft® Access® 2016 (5 min Online Course)
- **•** Create a New Table from a Query in Microsoft® Access® 2016 eTip (self-paced eTips)
- **•** Create a New Table from a Query in Microsoft® Access® 2016 (1 min Online Course)
- **•** Create a New Table in Microsoft® Access® 2016 eTip (self-paced eTips)
- **•** Create a New Table in Microsoft® Access® 2016 (3 min Online Course)
- **•** Create a New Task in Microsoft® Outlook® 2016 eTip (self-paced eTips)
- **•** Create a New Task in Microsoft® Outlook® 2016 (4 min Online Course)
- **•** Create a Personalized Signature in Microsoft® Outlook® 2016 eTip (self-paced eTips)
- **•** Create a Personalized Signature in Microsoft® Outlook® 2016 (2 min Online Course)
- **•** Create a Photo Album in Microsoft® PowerPoint® 2016 eTip (self-paced eTips)
- **•** Create a Photo Album in Microsoft® PowerPoint® 2016 (1 min Online Course)
- **•** Create a PivotChart in Microsoft® Excel® 2016 eTip (self-paced eTips)
- **•** Create a PivotChart in Microsoft® Excel® 2016 (1 min Online Course)
- **•** Create a PivotTable Calculated Field Excel® 2016 eTip (self-paced eTips)
- **•** Create a PivotTable Calculated Field in Excel® 2016 (1 min Online Course)
- **•** Create a PivotTable Calculated Item in Microsoft® Excel® 2016 eTip (self-paced eTips)

**Page 5 of 25 800.944.8503 • pryor.com** Courses Active as of 3/31/2024

- **•** Create a PivotTable Calculated Item in Microsoft® Excel® 2016 (1 min Online Course)
- **•** Create a PivotTable from Multiple Sheets in Microsoft® Excel® 2016 eTip (self-paced eTips)
- **•** Create a PivotTable from Multiple Sheets in Microsoft® Excel® 2016 (3 min Online Course)
- **•** Create a PivotTable in Microsoft® Excel® 2016 eTip (self-paced eTips)
- **•** Create a PivotTable in Microsoft® Excel® 2016 (1 min Online Course)
- **•** Create a PowerPoint® Presentation from a Word Document in Microsoft® PowerPoint® 2016 - eTip (self-paced eTips)
- **•** Create a PowerPoint® Presentation from a Word Document in Microsoft® PowerPoint® 2016 (1 min Online Course)
- **•** Create a PowerPoint® Presentation from a Word Document in Microsoft® Word 2016 - eTip (self-paced eTips)
- **•** Create a PowerPoint® Presentation from a Word Document in Microsoft® Word 2016 (1 min Online Course)
- **•** Create a Query from More than One Table in Microsoft® Access® 2016 eTip (self-paced eTips)
- **•** Create a Query from More than One Table in Microsoft® Access® 2016 (1 min Online Course)
- **•** Create a Query that Prompts Users for Search Criteria in Microsoft® Access® 2016 - eTip (self-paced eTips)
- **•** Create a Query that Prompts Users for Search Criteria in Microsoft® Access® 2016 (4 min Online Course)
- **•** Create a Query that Searches by Specified Parts of Dates in Microsoft® Access® 2016 - eTip (self-paced eTips)
- **•** Create a Query that Searches by Specified Parts of Dates in Microsoft® Access® 2016 (1 min Online Course)
- **•** Create a Query that Searches for Records within a Date Range in Microsoft® Access® 2016 - eTip (self-paced eTips)
- **•** Create a Query that Searches for Records within a Date Range in Microsoft® Access® 2016 (3 min Online Course)
- **•** Create a Query Using Yes/No Fields in Microsoft® Access® 2016 eTip (self-paced eTips)
- **•** Create a Query Using Yes/No Fields in Microsoft® Access® 2016 (1 min Online Course)
- **•** Create a Self-Running Show in Microsoft® PowerPoint® 2016 eTip (selfpaced eTips)
- **•** Create a Self-Running Show in Microsoft® PowerPoint® 2016 (2 min Online Course)
- **•** Create a Slide Transition in Microsoft® PowerPoint® 2016 eTip (selfpaced eTips)
- **•** Create a Slide Transition in Microsoft® PowerPoint® 2016 (3 min Online Course)
- **•** Create a Table of Authorities in Microsoft® Word 2016 eTip (self-paced eTips)
- **•** Create a Table of Authorities in Microsoft® Word 2016 (1 min Online Course)
- **•** Create a Table of Contents in Microsoft® Word 2016 eTip (self-paced eTips)
- **•** Create a Table of Contents in Microsoft® Word 2016 (2 min Online Course)
- **•** Create a User Interface (UI) Macro in Microsoft® Access® 2016 eTip (self-paced eTips)
- **•** Create a User Interface (UI) Macro in Microsoft® Access® 2016 (3 min Online Course)
- **•** Create a Yes/No Field in a Table in Microsoft® Access® 2016 eTip (selfpaced eTips)
- **•** Create a Yes/No Field in a Table in Microsoft® Access® 2016 (1 min Online Course) **•** Create an Appointment in Microsoft® Outlook® 2016 - eTip (self-paced

eTips)

> PRYOR | EFRED PRYOR SEMINARS<br>
Learning | SSCAREERTRACK.

### MICROLEARNING COURSES

- **•** Create an Appointment in Microsoft® Outlook® 2016 (2 min Online Course)
- **•** Create an Index in Microsoft® Word 2016 eTip (self-paced eTips)
- **•** Create an Index in Microsoft® Word 2016 (2 min Online Course)
- **•** Create an Input Mask for Easier Data Entry in Microsoft® Access® 2016 eTip (self-paced eTips)
- **•** Create an Input Mask for Easier Data Entry in Microsoft® Access® 2016 (4 min Online Course)
- **•** Create an Interactive Activity in Microsoft® PowerPoint® 2016 eTip (self-paced eTips)
- **•** Create an Interactive Activity in Microsoft® PowerPoint® 2016 (6 min Online Course)
- **•** Create and Manage a Contact Group in Microsoft® Outlook® 2016 eTip (self-paced eTips)
- **•** Create and Manage a Contact Group in Microsoft® Outlook® 2016 (3 min Online Course)
- **•** Create and Manage Quick Steps in Microsoft® Outlook® 2016 eTip (selfpaced eTips)
- **•** Create and Manage Quick Steps in Microsoft® Outlook® 2016 (3 min Online Course)
- **•** Create and Manage Rules in Microsoft® Outlook® 2016 eTip (self-paced eTips)
- **•** Create and Manage Rules in Microsoft® Outlook® 2016 (3 min Online Course)
- **•** Create and Print Handouts in Microsoft® PowerPoint® 2016 eTip (selfpaced eTips)
- **•** Create and Print Handouts in Microsoft® PowerPoint® 2016 (2 min Online Course)
- **•** Create and Re-Name a Table in Microsoft® Excel® 2016 eTip (self-paced eTips)
- **•** Create and Re-Name a Table in Microsoft® Excel® 2016 (1 min Online Course)
- **•** Create and Run a Report in Microsoft® Access® 2016 eTip (self-paced eTips)
- **•** Create and Run a Report in Microsoft® Access® 2016 (5 min Online Course)
- **•** Create and Use List Boxes in Microsoft® Access® 2016 eTip (self-paced eTips)
- **•** Create and Use List Boxes in Microsoft® Access® 2016 (3 min Online Course)
- **•** Create Charts and Graphs in Microsoft® Access® 2016 eTip (self-paced eTips)
- **•** Create Charts and Graphs in Microsoft® Access® 2016 (3 min Online Course)
- **•** Create Custom Layouts in Microsoft® PowerPoint® 2016 eTip (selfpaced eTips)
- **•** Create Custom Layouts in Microsoft® PowerPoint® 2016 (3 min Online Course)
- **•** Create Custom Spellcheck Lists for Documents and Projects in Microsoft® Word 2016 - eTip (self-paced eTips)
- **•** Create Custom Spellcheck Lists for Documents and Projects in Microsoft® Word 2016 (1 min Online Course)
- **•** Create Forms Quickly with AutoForm in Microsoft® Access® 2016 eTip (self-paced eTips)
- **•** Create Forms Quickly with AutoForm in Microsoft® Access® 2016 (1 min Online Course)
- **•** Create Motion Path Animations in Microsoft® PowerPoint® 2016 eTip (self-paced eTips)
- **•** Create Navigation Buttons to Advance Your Presentation in Microsoft® PowerPoint® 2016 - eTip (self-paced eTips)
- **•** Create Navigation Buttons to Advance Your Presentation in Microsoft® PowerPoint® 2016 (2 min Online Course)
- **•** Create Rules to Control Data Entry in Microsoft® Access® 2016 eTip (self-paced eTips)
- **•** Create Rules to Control Data Entry in Microsoft® Access® 2016 (3 min Online Course)
- **•** Create Templates in Microsoft® Word 2016 eTip (self-paced eTips)
- **•** Create Templates in Microsoft® Word 2016 (1 min Online Course)
- **•** Create Your Own Fillable List of Items in Microsoft® Excel® 2016 eTip (self-paced eTips)
- **•** Create Your Own Style or Format in Microsoft® Excel® 2016 eTip (selfpaced eTips)
- **•** Create Your Own Style or Format in Microsoft® Excel® 2016 (1 min Online Course)
- **•** Create Your Own Styles and Style Sets in Microsoft® Word 2016 eTip (self-paced eTips)
- **•** Create Your Own Styles and Style Sets in Microsoft® Word 2016 (4 min Online Course)
- **•** Crop and Resize Images in Microsoft® PowerPoint® 2016 eTip (selfpaced eTips)
- **•** Crop and Resize Images in Microsoft® PowerPoint® 2016 (3 min Online Course)
- **•** Crop, Resize, or Rotate an Image in Microsoft® Word 2016 eTip (selfpaced eTips)
- **•** Crop, Resize, or Rotate an Image in Microsoft® Word 2016 (2 min Online Course)
- **•** Customize and Manage Views in Microsoft® Outlook® 2016 eTip (selfpaced eTips)
- **•** Customize and Manage Views in Microsoft® Outlook® 2016 (4 min Online Course)
- **•** Customize Form Headers in Microsoft® Access® 2016 eTip (self-paced eTips)
- **•** Customize Form Headers in Microsoft® Access® 2016 (3 min Online Course)
- **•** Customize Spellcheck and Grammar Check Options in Microsoft® Word 2016 - eTip (self-paced eTips)
- **•** Customize Spellcheck and Grammar Check Options in Microsoft® Word 2016 (1 min Online Course)
- **<u>Customize the Quick Access Toolbar and Status Bar in Microsoft</u>®** PowerPoint® 2016 - eTip (self-paced eTips)
- **•** Customize the Quick Access Toolbar and Status Bar in Microsoft® PowerPoint® 2016 (10 min Online Course)
- **•** Customize the Quick Access Toolbar and Status Bar in Microsoft® Word 2016 - eTip (self-paced eTips)
- **•** Customize the Quick Access Toolbar and Status Bar in Microsoft® Word 2016 (3 min Online Course)
- **•** Customize the Quick Access Toolbar in Microsoft® Excel® 2016 eTip (self-paced eTips)
- **•** Customize the Quick Access Toolbar in Microsoft® Excel® 2016 (2 min Online Course)
- **•** Customize the Ribbon in Microsoft® Excel® 2016 eTip (self-paced eTips)
- **•** Customize the Ribbon in Microsoft® Excel® 2016 (1 min Online Course)
- **•** Customize the Ribbon in Microsoft® Outlook® 2016 eTip (self-paced eTips)
- **•** Customize the Ribbon in Microsoft® Outlook® 2016 (1 min Online Course) **•** Customize the Ribbon in Microsoft® PowerPoint® 2016 - eTip (self-paced
- eTips)
- **•** Customize the Ribbon in Microsoft® PowerPoint® 2016 (2 min Online Course)
- **•** Customize the Ribbon in Microsoft® Word 2016 eTip (self-paced eTips)
- **•** Customize the Ribbon in Microsoft® Word 2016 (1 min Online Course)
- **•** Customize Your Excel Environment in Microsoft® Excel® 2016 eTip (selfpaced eTips)

**Page 6 of 25 800.944.8503 • pryor.com** Courses Active as of 3/31/2024

- **•** Customize Your Excel Environment in Microsoft® Excel® 2016 (1 min Online Course)
- **•** Customize Your PowerPoint Environment in Microsoft® PowerPoint® 2016 - eTip (self-paced eTips)
- **•** Customize Your PowerPoint Environment in Microsoft® PowerPoint® 2016 (3 min Online Course)
- **•** Customize Your Presentation in Microsoft® PowerPoint® 2016 (1 min Online Course)
- **•** Customize Your Presentations in Microsoft® PowerPoint® 2016 eTip (self-paced eTips)
- **•** Customize Your Sparklines in Microsoft® Excel® 2016 eTip (self-paced eTips)
- **•** Customize Your Sparklines in Microsoft® Excel® 2016 (1 min Online Course)
- **•** Customize Your Word Environment in Microsoft® Word 2016 eTip (selfpaced eTips)
- **•** Customize Your Word Environment in Microsoft® Word 2016 (1 min Online Course)
- **•** Define Shortcut Keys in Microsoft® Word 2016 eTip (self-paced eTips)
- **•** Define Shortcut Keys in Microsoft® Word 2016 (3 min Online Course)
- **•** Deliver a Presentation over the Internet in Microsoft® PowerPoint® 2016 - eTip (self-paced eTips)
- **•** Deliver a Presentation over the Internet in Microsoft® PowerPoint® 2016 (1 min Online Course)
- **•** Determine if Your Data Shows a Relevant Trend in Microsoft® Excel® 2016 - eTip (self-paced eTips)
- **•** Determine if Your Data Shows a Relevant Trend in Microsoft® Excel® 2016 (1 min Online Course)
- **•** Divide Documents into Sections in Microsoft® Word 2016 eTip (selfpaced eTips)
- **•** Divide Documents into Sections in Microsoft® Word 2016 (1 min Online Course)
- **•** Document a Database in Microsoft® Access® 2016 eTip (self-paced eTips)
- **•** Document a Database in Microsoft® Access® 2016 (1 min Online Course)
- **•** Download ConceptDraw® Windows® (2 min Video Without Quiz)
- **•** Download ConceptDraw® Mac® (3 min Video Without Quiz)
- **•** Draw Math Equations New! in Microsoft® PowerPoint® 2016 eTip (selfpaced eTips)
- **•** Draw Math Equations New! in Microsoft® PowerPoint® 2016 (3 min Online Course)
- **•** Dreamweaver® CS5: Advanced (self-paced eBook)
- **•** Dreamweaver® CS5: Basic (self-paced eBook)
- **•** Dreamweaver® CS6: Advanced (self-paced eBook)
- **•** Dreamweaver® CS6: Basic (self-paced eBook)

Access® 2016 (1 min Online Course)

Quiz)

- **•** Edit an Image's Colors in Microsoft® PowerPoint® 2016 eTip (selfpaced eTips)
- **•** Edit an Image's Colors in Microsoft® PowerPoint® 2016 (1 min Online Course)
- **•** Edit an Image's Colors in Microsoft® Word 2016 eTip (self-paced eTips)
- **•** Edit an Image's Colors in Microsoft® Word 2016 (2 min Online Course)

**•** Excel - Power Functions: Lesson 6 - INDEX MATCH (6 min Video Without

**•** Export Data to Excel in Microsoft® Access® 2016 - eTip (self-paced eTips) **•** Export Data to Excel in Microsoft® Access® 2016 (3 min Online Course)

**•** Edit Grouping, Sorting, and Total Options in Reports in Microsoft® Access® 2016 - eTip (self-paced eTips) **•** Edit Grouping, Sorting, and Total Options in Reports in Microsoft®

### MICROI FARNING COURSES

## **•** Filter Data On the Fly With Slicers in Microsoft® Excel® 2016 - eTip (self-

**PRYOR** FRED PRYOR SEMINARS

- paced eTips) **•** Filter Data On the Fly With Slicers in Microsoft® Excel® 2016 (1 min Online Course)
- **•** Filter Junk Mail Out of Your Inbox in Microsoft® Outlook® 2016 eTip (self-paced eTips)
- **•** Filter Junk Mail Out of Your Inbox in Microsoft® Outlook® 2016 (1 min Online Course)
- **•** Find a Value from Another Table in Microsoft® Excel® 2016 eTip (selfpaced eTips)
- **•** Find a Value from Another Table in Microsoft® Excel® 2016 (2 min Online Course)
- **•** Find and Replace Data in Microsoft® Access® 2016 eTip (self-paced eTips)
- **•** Find and Replace Data in Microsoft® Access® 2016 (2 min Online Course)
- **•** Find Formulas, Functions, and Cells Connected to a Cell in Microsoft® Excel® 2016 - eTip (self-paced eTips)
- **•** Find Formulas, Functions, and Cells Connected to a Cell in Microsoft® Excel® 2016 (1 min Online Course)
- **•** Find the Tab that Allows Access to Macros and VBA in Microsoft® Excel® 2016 - eTip (self-paced eTips)
- **•** Find the Tab that Allows Access to Macros and VBA in Microsoft® Excel® 2016 (1 min Online Course)
- **•** Find Variables in a Formula to Get a Specific Result in Microsoft® Excel® 2016 (1 min Online Course)
- **•** Find Variables in a Formula to Get a Specific Result in Microsoft® Excel® 2016 -eTip (self-paced eTips)
- **•** Format Cells with Flash Fill in Microsoft® Excel® 2016 eTip (self-paced eTips)
- **•** Format Cells with Flash Fill in Microsoft® Excel® 2016 (1 min Online Course)
- **•** Format Charts and Graphs in Microsoft® Access® 2016 eTip (self-paced eTips)
- **•** Format Charts and Graphs in Microsoft® Access® 2016 (2 min Online Course)
- **•** Format Table Layout in Microsoft® Word 2016 eTip (self-paced eTips)
- **•** Format Table Layout in Microsoft® Word 2016 (5 min Online Course)
- **•** Format Table Text, Borders, and Shading in Microsoft® Word 2016 eTip (self-paced eTips)
- **•** Format Table Text, Borders, and Shading in Microsoft® Word 2016 (4 min Online Course)
- **•** Format Text in Messages in Microsoft® Outlook® 2016 eTip (self-paced eTips)
- **•** Format Text in Messages in Microsoft® Outlook® 2016 (1 min Online Course)
- **•** Format Text in Microsoft® PowerPoint® 2016 eTip (self-paced eTips)
- **•** Format Text in Microsoft® PowerPoint® 2016 (1 min Online Course)
- **•** Format Your Text in Microsoft® Word 2016 eTip (self-paced eTips)
- **•** Format Your Text in Microsoft® Word 2016 (2 min Online Course)
- **•** Forward a Contact in Microsoft® Outlook® 2016 eTip (self-paced eTips)
- **•** Forward Contact Information in Microsoft® Outlook® 2016 (1 min Online Course)
- **•** Freeze and Unfreeze Columns and Rows in Microsoft® Excel® 2016 eTip (self-paced eTips)
- **•** Freeze and Unfreeze Columns and Rows in Microsoft® Excel® 2016 (1 min Online Course)
- **•** Global Vehicular Network (1 min Video Without Quiz)
- **•** Group Data Within a PivotTable in Microsoft® Excel® 2016 eTip (selfpaced eTips)
- **•** Group Data Within a PivotTable in Microsoft® Excel® 2016 (2 min Online Course)
- **•** Group Your Presentation Into Sections in Microsoft® PowerPoint® 2016 eTip (self-paced eTips)
- **•** Group Your Presentation Into Sections in Microsoft® PowerPoint® 2016 (2 min Online Course)
- **•** Hide and Unhide Columns and Rows in Microsoft® Excel® 2016 eTip (self-paced eTips)
- **•** Hide and Unhide Columns and Rows in Microsoft® Excel® 2016 (1 min Online Course)
- **Highlight Cells Based on Specific Criteria in Microsoft® Excel® 2016** eTip (self-paced eTips)
- **•** Highlight Cells Based on Specific Criteria in Microsoft® Excel® 2016 (1 min Online Course)
- **•** How to Connect a Social Media Flowchart with Action Mind Maps (1 min Video Without Quiz)
- **•** How to Connect Dashboard with Data (1 min Video Without Quiz)
- **•** How to Create Different UML Diagrams (3 min Video Without Quiz)
- **•** How to Draw Business Process Diagrams with RapidDraw Interface (1 min Video Without Quiz)
- **•** How to Exchange ConceptDraw® MINDMAP Files with Mindjet MindManager (1 min Video Without Quiz)
- **•** How to Import Mind Maps from FreeMind (1 min Video Without Quiz)
- **•** How to Import Mind Maps from XMind (1 min Video Without Quiz)
- **•** How to Make a Mind Map Presentation from a MS PowerPoint® Presentation (2 min Video Without Quiz)
- **•** How to Make UML Diagrams (2 min Video Without Quiz)
- **•** How to Present a Social Media Response Plan to Your Team (1 min Video Without Quiz)
- **•** How to Use the Online Store (1 min Video Without Quiz)
- **•** Identify the Difference Between Two Documents in Microsoft® Word 2016 - eTip (self-paced eTips)
- **•** Identify the Difference Between Two Documents in Microsoft® Word 2016 (1 min Online Course)
- **•** Illustrator® CS5: Advanced (self-paced eBook)
- **•** Illustrator® CS5: Basic (self-paced eBook)
- **•** Illustrator® CS6: Advanced (self-paced eBook)
- **•** Illustrator® CS6: Basic (self-paced eBook)
- **•** Import Data from an Excel Spreadsheet in Microsoft® PowerPoint® 2016 (1 min Online Course)
- **•** Import Data from an Excel® Spreadsheet in Microsoft® PowerPoint® 2016 - eTip (self-paced eTips)
	- **•** Import Data from an Excel® Spreadsheet into a Document in Microsoft® Word 2016 - eTip (self-paced eTips)
	- **•** Import Data from an Excel® Spreadsheet into a Document in Microsoft® Word 2016 (1 min Online Course)
	- **•** Import Data from Excel® in Microsoft® Access® 2016 eTip (self-paced eTips)
	- **•** Import Data from Excel® in Microsoft® Access® 2016 (4 min Online Course)
	- **•** InDesign® CS5: Advanced (self-paced eBook)
	- **•** InDesign® CS5: Basic (self-paced eBook)
	- **•** InDesign® CS5: Production (self-paced eBook)
	- **•** InDesign® CS6: Advanced (self-paced eBook)
	- **•** InDesign® CS6: Basic (self-paced eBook)
	- **•** InDesign® CS6: Intermediate (self-paced eBook)
	- **•** Insert a Basic Formula in Microsoft® Excel® 2016 eTip (self-paced eTips)
	- **•** Insert a Basic Formula in Microsoft® Excel® 2016 (1 min Online Course)
	- **•** Insert a Basic Function in Microsoft® Excel® 2016 eTip (self-paced eTips) **•** Insert a Basic Function in Microsoft® Excel® 2016 (1 min Online Course)

**Page 7 of 25 800.944.8503 • pryor.com** Courses Active as of 3/31/2024

- **•** Insert a Chart in Microsoft® Excel® 2016 eTip (self-paced eTips)
- **•** Insert a Chart in Microsoft® Excel® 2016 (1 min Online Course)
- **•** Insert a Chart in Microsoft® PowerPoint® 2016 eTip (self-paced eTips)
- **•** Insert a Chart in Microsoft® PowerPoint® 2016 (3 min Online Course)
- **•** Insert a Footnote or Endnote in Microsoft® Word 2016 eTip (self-paced eTips)
- **•** Insert a Footnote or Endnote in Microsoft® Word 2016 (1 min Online Course)
- **•** Insert a Hyperlink in Microsoft® Word 2016 eTip (self-paced eTips)
- **•** Insert a Hyperlink in Microsoft® Word 2016 (1 min Online Course)
- **•** Insert a Hyperlink into a Presentation in Microsoft® PowerPoint® 2016 eTip (self-paced eTips)
- **•** Insert a Hyperlink into a Presentation in Microsoft® PowerPoint® 2016 (2 min Online Course)
- **•** Insert a Numbered or Bulleted List in Microsoft® Word 2016 eTip (selfpaced eTips)
- **•** Insert a Numbered or Bulleted List in Microsoft® Word 2016 (4 min Online Course)
- **•** Insert a Picture in Microsoft® Word 2016 eTip (self-paced eTips)
- **•** Insert a Picture in Microsoft® Word 2016 (2 min Online Course)
- **•** Insert a Shape in Microsoft® Word 2016 eTip (self-paced eTips)
- **•** Insert a Shape in Microsoft® Word 2016 (2 min Online Course)
- **•** Insert a SmartArt Graphic in Microsoft® PowerPoint® 2016 eTip (selfpaced eTips)
- **•** Insert a SmartArt Graphic in Microsoft® PowerPoint® 2016 (3 min Online Course)
- **•** Insert and Customize WordArt in Microsoft® Word 2016 eTip (self-paced eTips)
- **•** Insert and Customize WordArt in Microsoft® Word 2016 (2 min Online Course)
- **•** Insert and Manage Slides in Microsoft® PowerPoint® 2016 eTip (selfpaced eTips)
- **•** Insert and Manage Slides in Microsoft® PowerPoint® 2016 (3 min Online Course)
- **•** Insert and Manage Stored Document Components in Microsoft® Word 2016 - eTip (self-paced eTips)
- **•** Insert and Manage Stored Document Components in Microsoft® Word 2016 (1 min Online Course)
- **•** Insert and Modify Shapes in Microsoft® PowerPoint® 2016 eTip (selfpaced eTips)
- **•** Insert and Modify Shapes in Microsoft® PowerPoint® 2016 (2 min Online Course) **•** Insert Manual Page Breaks in Microsoft® Word 2016 - eTip (self-paced

**•** Insert Manual Page Breaks in Microsoft® Word 2016 (1 min Online Course) **•** Insert Subtotals in Microsoft® Excel® 2016 - eTip (self-paced eTips) **•** Insert Subtotals in Microsoft® Excel® 2016 (1 min Online Course) **•** Insert Text Box in Microsoft® PowerPoint® 2016 - eTip (self-paced eTips) **•** Insert Text Box in Microsoft® PowerPoint® 2016 (2 min Online Course) **•** Insert Text Box in Microsoft® Word 2016 - eTip (self-paced eTips) **•** Insert Text Box in Microsoft® Word 2016 (3 min Online Course) **•** Introducing CD Live Visual Dashboards (3 min Video Without Quiz) **•** Introduction to Personal Computers, Windows® 7 Edition (self-paced

**•** Link to Excel® with Copy and Paste in Microsoft® Access® 2016 - eTip

**•** Link to Excel® with Copy and Paste in Microsoft® Access® 2016 (1 min

**•** Link Worksheets Together in Microsoft® Excel® 2016 - eTip (self-paced

**•** Link Worksheets Together in Microsoft® Excel® 2016 (1 min Online

eTips)

eBook)

eTips)

Course)

(self-paced eTips)

Online Course)

## MICROI FARNING COURSES

- **•** Local Vehicular Network (1 min Video Without Quiz)
- **•** Locate and Substitute Words, Formatting Terms, and Objects in a Document in Microsoft® Word 2016 - eTip (self-paced eTips)
- **•** Locate and Substitute Words, Formatting Terms, and Objects in a Document in Microsoft® Word 2016 (2 min Online Course)
- **•** Make Your Own Theme in Microsoft® Excel® 2016 eTip (self-paced eTips)
- **•** Make Your Own Theme in Microsoft® Excel® 2016 (1 min Online Course)
- **•** Mark Document Locations in Microsoft® Word 2016 eTip (self-paced eTips)
- **•** Mark Document Locations in Microsoft® Word 2016 (1 min Online Course)
- **•** Mastering PowerPoint 2019 Basics Editing in PowerPoint Online (6 min Video Without Quiz)
- **•** Mastering PowerPoint 2019 Basics Online Feature Review (5 min Video Without Quiz
- **•** Mastering PowerPoint 2019 Basics PowerPoint Online (7 min Video Without Quiz)
- **•** Mastering PowerPoint 2019 Basics Viewing and Navigating Online (6 min Video Without Quiz)
- **•** Merge and Unmerge Cells in Microsoft® Excel® 2016 eTip (self-paced eTips)
- **•** Merge and Unmerge Cells in Microsoft® Excel® 2016 (1 min Online Course)
- **•** Microsoft 365 Admin Tips and Tricks: Lesson 2 Navigating the Admin Center (3 min Video Without Quiz)
- **•** Microsoft Excel 365: Apply Cell Styles (5 min Video With Quiz)
- **•** Microsoft Excel 365: Apply Conditional Formatting (5 min Video With Quiz)
- **•** Microsoft Excel 365: Apply Data Validation (5 min Video With Quiz)
- **•** Microsoft Excel 365: Apply Graphics to Cells (5 min Video With Quiz)
- **•** Microsoft Excel 365: Convert Text to Columns and FlashFill (5 min Video With Quiz)
- **•** Microsoft Excel 365: Create a PivotChart (5 min Video With Quiz)
- **•** Microsoft Excel 365: Create a PivotTable (5 min Video With Quiz) **•** Microsoft Excel 365: Create Calculated Fields and Calculated Items in a PivotTable (5 min Video With Quiz)
- **•** Microsoft Excel 365: Create Custom Views (4 min Video With Quiz)
- **•** Microsoft Excel 365: Date Functions (3 min Video With Quiz)
- **•** Microsoft Excel 365: Dealing with Duplicates (5 min Video With Quiz)
- **•** Microsoft Excel 365: Enter Data (6 min Video With Quiz)
- **•** Microsoft Excel 365: Format Data (5 min Video With Quiz)
- **•** Microsoft Excel 365: Format Data as a Table (5 min Video With Quiz)
- **•** Microsoft Excel 365: Index and Match Functions (4 min Video With Quiz)
- **•** Microsoft Excel 365: Insert and Modify a Chart (5 min Video With Quiz)
- **•** Microsoft Excel 365: Insert Formulas (5 min Video With Quiz)
- **•** Microsoft Excel 365: Insert Functions (5 min Video With Quiz)
- **•** Microsoft Excel 365: Logic Functions (7 min Video With Quiz)
- **•** Microsoft Excel 365: Lookup Functions (4 min Video With Quiz)
- **•** Microsoft Excel 365: Math Functions (5 min Video With Quiz)
- **•** Microsoft Excel 365: Named Cells and Ranges (5 min Video With Quiz)
- **•** Microsoft Excel 365: Nested Functions (5 min Video With Quiz)
- **•** Microsoft Excel 365: Prepare Your Workbook for Printing (5 min Video With Quiz)
- **•** Microsoft Excel 365: Protect Information (5 min Video With Quiz)
- **•** Microsoft Excel 365: Quick Print from Office Backstage (5 min Video With Quiz)
- **•** Microsoft Excel 365: Record a Simple Macro (5 min Video With Quiz)
- **•** Microsoft Excel 365: Scenarios and Goal Seek (5 min Video With Quiz)
- **•** Microsoft Excel 365: Sharing and Co-Authoring in Excel (5 min Video With Quiz)
- **•** Microsoft Excel 365: Slicers (5 min Video With Quiz)
- **•** Microsoft Excel 365: Sort and Filter Data (5 min Video With Quiz)
- **•** Microsoft Excel 365: Style and Format a PivotTable (5 min Video With Quiz)
- **•** Microsoft Excel 365: Text Functions Editing & Changing Text (5 min Video With Quiz)
- **•** Microsoft Excel 365: Text Functions Searching and Comparing Text (5 min Video With Quiz)
- **•** Microsoft Excel 365: Trace Cell Relationships (5 min Video With Quiz)
- **•** Microsoft Excel 365: Use Paste Special (5 min Video With Quiz)
- **•** Microsoft Excel 365: Useful Functions (5 min Video With Quiz)
- **•** Microsoft Excel 365: Useful Functions for Analyzing Data (5 min Video With Quiz)
- **•** Microsoft Forms 365: Create and Preview Your Form (4 min Video With Quiz)
- **•** Microsoft Forms 365: Share a Form (4 min Video With Quiz)
- **•** Microsoft Forms 365: View Results (4 min Video With Quiz)
- **•** Microsoft Office 365: Planner: Subscription and User Interface (5 min Video With Quiz)
- **•** Microsoft OneDrive 365: Collaborate (3 min Video With Quiz)
- **•** Microsoft OneDrive 365: Manage Access (3 min Video With Quiz)
- **•** Microsoft OneDrive 365: Manage Files and Folders (3 min Video With Quiz)
- **•** Microsoft OneDrive 365: Move Files and Folders (3 min Video With Quiz)
- **•** Microsoft OneDrive 365: Navigate the User Interface (3 min Video With  $Q$ uiz)
- **•** Microsoft OneDrive 365: Upload Files and Folders (3 min Video With Quiz)
- **•** Microsoft OneNote 365: Add Due Dates and Reminders (4 min Video With **•** Microsoft PowerPoint 365: Edit Slide Masters and Create Custom Layouts
- Quiz)
- **•** Microsoft OneNote 365: Create a Notebook (4 min Video With Quiz) **•** Microsoft OneNote 365: Create and Share Lists (4 min Video With Quiz)
- **•** Microsoft OneNote 365: Navigate the User Interface (4 min Video With Quiz)
- **•** Microsoft OneNote 365: Share and Stay Organized (4 min Video With Quiz)
- **•** Microsoft OneNote 365: Take Notes (3 min Video With Quiz)
- **•** Microsoft Outlook 365: Clean up Your Inbox (5 min Video With Quiz)
- **•** Microsoft Outlook 365: Create an Email Signature (3 min Video With Quiz)
- **•** Microsoft Outlook 365: Create and Manage Quick Steps (3 min Video With Quiz)
- **•** Microsoft Outlook 365: Navigating Calendar Views (3 min Video With Quiz)
- **•** Microsoft Outlook 365: Organize Mail in Folders (3 min Video With Quiz)
- **•** Microsoft Outlook 365: Setting and Managing Appointments (3 min Video With Quiz)
- **•** Microsoft Outlook 365: Share Contacts (3 min Video With Quiz)
- **•** Microsoft Outlook 365: Using Contact Groups and Address Books (3 min Video With Quiz)
- **•** Microsoft Outlook 365: Additional Features (4 min Video With Quiz)
- **•** Microsoft Outlook 365: Create a Meeting (4 min Video With Quiz)
- **•** Microsoft Outlook 365: Create and Assign Tasks (4 min Video With Quiz)
- **•** Microsoft Outlook 365: Sort & Group Emails (4 min Video With Quiz)
- **•** Microsoft Outlook 365: Working with Contacts (4 min Video With Quiz)
- **•** Microsoft Planner 365: Create a Plan (3 min Video With Quiz)
- **•** Microsoft Planner 365: Manage Tasks (3 min Video With Quiz)
- **•** Microsoft Planner 365: Navigate the User Interface (3 min Video With Quiz) **•** Microsoft Planner 365: View Progress and Get Updates (3 min Video With Quiz)
- **•** Microsoft PowerPoint 365: Co-Authoring and Comments (6 min Video With Quiz)
- **•** Microsoft PowerPoint 365: Add a Screen Clipping or a Screen Recording (4 min Video With Quiz)

**Page 8 of 25 800.944.8503 • pryor.com** Courses Active as of 3/31/2024

- **•** Microsoft PowerPoint 365: Add Audio to a Presentation (4 min Video With Quiz)
- **•** Microsoft PowerPoint 365: Add Video to Slides (4 min Video With Quiz)
- **•** Microsoft PowerPoint 365: Advanced Navigation with the Zoom Link (4 min Video With Quiz)
- **•** Microsoft PowerPoint 365: Animate Graphics such as Charts and SmartArt (4 min Video With Quiz)
- **•** Microsoft PowerPoint 365: Animate Text and Images (4 min Video With  $Q$ uiz)
- **•** Microsoft PowerPoint 365: Apply a Theme and Theme Variants (4 min Video With Quiz)
- **•** Microsoft PowerPoint 365: Change Slide Backgrounds (4 min Video With Quiz)
- **•** Microsoft PowerPoint 365: Compare and Combine Presentations (5 min Video With Quiz)
- **•** Microsoft PowerPoint 365: Create a Custom Shape (3 min Video With Quiz)
- **•** Microsoft PowerPoint 365: Create a Custom Show (4 min Video With Quiz)
- **•** Microsoft PowerPoint 365: Create and Manage Sections (4 min Video With Quiz)
- **•** Microsoft PowerPoint 365: Create and Save a New Presentation (5 min Video With Quiz) **•** Microsoft PowerPoint 365: Create and Save a PowerPoint Template (5 min

**•** Microsoft PowerPoint 365: Customize the Ribbon (5 min Video With Quiz) **•** Microsoft PowerPoint 365: Customize Your PowerPoint Environment (5 min

**•** Microsoft PowerPoint 365: Elements of the PowerPoint Window (5 min

**•** Microsoft PowerPoint 365: Group, Stack, and Align Objects (4 min Video

**•** Microsoft PowerPoint 365: Insert a SmartArt Graphic (5 min Video With

**•** Microsoft PowerPoint 365: Insert and Format Shapes (5 min Video With

**•** Microsoft PowerPoint 365: Insert and Format Text (5 min Video With Quiz) **•** Microsoft PowerPoint 365: Insert and Manage Slides (5 min Video With

**•** Microsoft PowerPoint 365: Insert and Place Images (4 min Video With Quiz) **•** Microsoft PowerPoint 365: Insert Hyperlinks and Action Buttons (4 min

**•** Microsoft PowerPoint 365: Insert Objects (4 min Video With Quiz) **•** Microsoft PowerPoint 365: Manage Windows and Views (5 min Video With

**•** Microsoft PowerPoint 365: Modify Images (5 min Video With Quiz) **•** Microsoft PowerPoint 365: Motion Path Animations (4 min Video With Quiz) **•** Microsoft PowerPoint 365: Organize Content with Lists and Tables (4 min

**•** Microsoft PowerPoint 365: Package Your Presentation for Sharing (5 min

**•** Microsoft PowerPoint 365: Print Support Materials (5 min Video With Quiz) **•** Microsoft PowerPoint 365: Record a Narration (4 min Video With Quiz) **•** Microsoft PowerPoint 365: Rehearse Your Presentation (4 min Video With

**•** Microsoft PowerPoint 365: Repurpose Your Presentation Using File

**•** Microsoft PowerPoint 365: Reuse Slides from Other Presentations (4 min

**•** Microsoft PowerPoint 365: Import an Outline from Microsoft Word (5 min

Video With Quiz)

Video With Quiz)

Video With Quiz)

Video With Quiz)

With Quiz)

Quiz)

 $Q$ uiz)

 $Q$ uiz)

Quiz)

Quiz)

Video With Quiz)

Video With Quiz)

Video With Quiz)

Video With Quiz)

Formats (5 min Video With Quiz)

(4 min Video With Quiz)

## MICROI FARNING COURSES

eBook)

paced eBook)

Quiz)

Quiz)

Quiz)

Quiz)

With Quiz)

Video With Quiz)

(4 min Video With Quiz)

Channels (4 min Video With Quiz)

Participants (5 min Video With Quiz)

(5 min Video With Quiz)

Channels (4 min Video With Quiz)

- **•** Microsoft PowerPoint 365: Run Your Show and Introduction to Presenter View (4 min Video With Quiz)
- **•** Microsoft PowerPoint 365: Save Presentation as a Video File (5 min Video With Quiz)
- **•** Microsoft PowerPoint 365: Set Slide Transitions (4 min Video With Quiz)
- **•** Microsoft PowerPoint 365: Set up Show (4 min Video With Quiz)
- **•** Microsoft PowerPoint 365: Trim media, Set Media Bookmarks and Triggers (4 min Video With Quiz)
- **•** Microsoft PowerPoint 365: Use the PowerPoint Designer Tool (4 min Video With Quiz)
- **•** Microsoft Project 365: Create a Project (3 min Video With Quiz)
- **•** Microsoft Project 365: Edit a Project (3 min Video With Quiz)
- **•** Microsoft Project 365: Manage a Project (3 min Video With Quiz)
- **•** Microsoft SharePoint 365: Collaborate (3 min Video With Quiz)
- **•** Microsoft SharePoint 365: Create a Site Part 1 (3 min Video With Quiz)
- **•** Microsoft SharePoint 365: Create a Site Part 2 (3 min Video With Quiz)
- **•** Microsoft SharePoint 365: Discover (3 min Video With Quiz)
- **•** Microsoft SharePoint 365: Sign in and Navigate the User Interface (3 min Video With Quiz)
- **•** Microsoft Skype 365: Call (3 min Video With Quiz)
- **•** Microsoft Skype 365: Chat (3 min Video With Quiz)
- **•** Microsoft Word 365: Add and Review Comments (4 min Video With Quiz)
- **•** Microsoft Word 365: Adjust Line and Paragraph Spacing (4 min Video With Quiz)
- **•** Microsoft Word 365: Adjust Text Alignment and Tabs (4 min Video With Quiz)
- **•** Microsoft Word 365: Advanced Find & Replace (5 min Video With Quiz)
- **•** Microsoft Word 365: Apply a Theme and Style Set (4 min Video With Quiz)
- **•** Microsoft Word 365: Apply Quick Styles to Text (4 min Video With Quiz)
- **•** Microsoft Word 365: Basic Find & Replace (5 min Video With Quiz)
- **•** Microsoft Word 365: Change How Content is Displayed (5 min Video With Quiz)
- **•** Microsoft Word 365: Compare and Combine Documents (4 min Video With  $Q$ uiz)
- **•** Microsoft Word 365: Create a Form (4 min Video With Quiz)
- **•** Microsoft Word 365: Create a Table of Contents (4 min Video With Quiz)
- **•** Microsoft Word 365: Create and Save a New Document (5 min Video With Quiz)
- **•** Microsoft Word 365: Create and Save a Template (4 min Video With Quiz)
- **•** Microsoft Word 365: Create Personalized Documents (4 min Video With Quiz)
- **•** Microsoft Word 365: Create Personalized Mailing Labels (4 min Video With  $Q$ uiz)
- **•** Microsoft Word 365: Customize Spell and Grammar Check Options (5 min Video With Quiz)
- **•** Microsoft Word 365: Customize the Ribbon (5 min Video With Quiz)
- **•** Microsoft Word 365: Customize Your Word Environment (5 min Video With Quiz)
- **•** Microsoft Word 365: Elements of the Word Window (5 min Video With Quiz)
- **•** Microsoft Word 365: Footnotes and Endnotes (4 min Video With Quiz)
- **•** Microsoft Word 365: Format Page Background (4 min Video With Quiz)
- **•** Microsoft Word 365: Format Painter and Paste Special (4 min Video With Quiz)
- **•** Microsoft Word 365: Format Text (4 min Video With Quiz)
- **•** Microsoft Word 365: Group, Stack, and Layer Objects (5 min Video With  $Q$ uiz)
- **•** Microsoft Word 365: Headers and Footers (4 min Video With Quiz)
- **•** Microsoft Word 365: Insert and Edit Lists (5 min Video With Quiz)
- **•** Microsoft Word 365: Insert and Format Shapes (5 min Video With Quiz)
- **•** Microsoft Word 365: Insert and Place Pictures (5 min Video With Quiz)
- **•** Microsoft Word 365: Insert Objects (4 min Video With Quiz)
- **•** Microsoft Word 365: Insert Page Numbers (2 min Video With Quiz)
- **•** Microsoft Word 365: Insert Tables (5 min Video With Quiz)
- **•** Microsoft Word 365: Insert Text Boxes and Word Art (5 min Video With Quiz)
- **•** Microsoft Word 365: Layout Your Content (4 min Video With Quiz)
- **•** Microsoft Word 365: Modify an Image (5 min Video With Quiz)
- **•** Microsoft Word 365: Print and Distribute Your Document (4 min Video With Quiz)
- **•** Microsoft Word 365: Protect Your Document (4 min Video With Quiz)
- **•** Microsoft Word 365: Quick Parts and AutoText (4 min Video With Quiz)
- **•** Microsoft Word 365: Record and Run a Macro (4 min Video With Quiz)
- **•** Microsoft Word 365: Set up Your Document (4 min Video With Quiz)
- **•** Microsoft Word 365: Sharing and Co-Authoring (4 min Video With Quiz)
- **•** Microsoft Word 365: Spelling & Grammar Checking (5 min Video With Quiz)
- **•** Microsoft Word 365: Style and Format Tables (5 min Video With Quiz)
- **•** Microsoft Word 365: Track and Manage Document Changes (4 min Video With Quiz)
- **•** Microsoft Word 365: Writing Tools (5 min Video With Quiz)
- **•** Microsoft® Access® 2007 Advanced (self-paced eBook)
- **•** Microsoft® Access® 2007 Application Development (self-paced eBook)
- **•** Microsoft® Access® 2007 Basic (self-paced eBook)
- **•** Microsoft® Access® 2007 Intermediate (self-paced eBook)
- **•** Microsoft® Access® 2007 VBA Programming (self-paced eBook)
- **•** Microsoft® Access® 2010 Advanced (self-paced eBook)
- **•** Microsoft® Access® 2010 Basic (self-paced eBook)
- **•** Microsoft® Access® 2010 Intermediate (self-paced eBook)
- **•** Microsoft® Access® 2013 Advanced (self-paced eBook)
- **•** Microsoft® Access® 2013 Basic (self-paced eBook)
- **•** Microsoft® Access® 2013: MOS Certification Comprehensive (self-paced eBook)
- **•** Microsoft® Excel 365: Create and Save a New Workbook (4 min Video With Quiz)
- **•** Microsoft® Excel 365: Customize the Ribbon (5 min Video With Quiz)
- **•** Microsoft® Excel 365: Customize Your Excel Environment (4 min Video With Quiz)
- **•** Microsoft® Excel 365: Elements of the Excel Window (4 min Video With Quiz)
- **•** Microsoft® Excel 365: Format a Worksheet (5 min Video With Quiz)
- **•** Microsoft® Excel 365: Organize Excel Windows on Your Screen (5 min Video With Quiz)
- **•** Microsoft® Excel 365: Prepare Your Workbook (4 min Video With Quiz)
- **•** Microsoft® Excel® 2007 Advanced (self-paced eBook)
- **•** Microsoft® Excel® 2007 Basic (self-paced eBook)
- **•** Microsoft® Excel® 2007 Intermediate (self-paced eBook)
- **•** Microsoft® Excel® 2007 Power User (self-paced eBook)
- **•** Microsoft® Excel® 2007 VBA Programming (self-paced eBook)
- **•** Microsoft® Excel® 2010 Advanced (self-paced eBook)
- **•** Microsoft® Excel® 2010 Basic (self-paced eBook)
- **•** Microsoft® Excel® 2010 Intermediate (self-paced eBook)
- **•** Microsoft® Excel® 2010 VBA Programming (self-paced eBook)
- **•** Microsoft® Excel® 2013 Advanced (self-paced eBook)
- **•** Microsoft® Excel® 2013 Basic (self-paced eBook)
- **•** Microsoft® Excel® 2013 Intermediate (self-paced eBook)
- **•** Microsoft® Excel® 2013 Intermediate Student Manual (self-paced eBook)
- **•** Microsoft® Excel® 2013 MOS Certification Comprehensive Vol 1-2 (selfpaced eBook)

**Page 9 of 25 800.944.8503 • pryor.com Courses Active as of 3/31/2024**

- **•** Microsoft® Excel® 2013 MOS Certification Comprehensive Vol 2 of 2 (selfpaced eBook)
- **•** Microsoft® Office 2007 New Features (self-paced eBook)
- **•** Microsoft® Office 2007 Web Components and Collaboration (self-paced eBook)
- **•** Microsoft® Office 2010 New Features (self-paced eBook)
- **•** Microsoft® Outlook® 2007 Advanced (self-paced eBook) **•** Microsoft® Outlook® 2007 Basic (self-paced eBook)

**•** Microsoft® Outlook® 2007 Intermediate (self-paced eBook) **•** Microsoft® Outlook® 2010 Advanced (self-paced eBook) **•** Microsoft® Outlook® 2010 Basic (self-paced eBook) **•** Microsoft® Outlook® 2010 Intermediate (self-paced eBook) **•** Microsoft® Outlook® 2013 Advanced (self-paced eBook) **•** Microsoft® Outlook® 2013 Basic (self-paced eBook)

**•** Microsoft® PowerPoint® 2007 Advanced (self-paced eBook) **•** Microsoft® PowerPoint® 2007 Basic (self-paced eBook)

**•** Microsoft® Outlook® 2013 MOS Certification Comprehensive (self-paced

**•** Microsoft® PowerPoint® 2007 Sales Presentations (self-paced eBook) **•** Microsoft® PowerPoint® 2010 Advanced (self-paced eBook) **•** Microsoft® PowerPoint® 2010 Basic (self-paced eBook) **•** Microsoft® PowerPoint® 2013 Advanced (self-paced eBook) **•** Microsoft® PowerPoint® 2013 Basic (self-paced eBook)

**•** Microsoft® PowerPoint® 2013 MOS Certification Comprehensive (self-

**•** Microsoft® Teams 365: Add a 3rd Party Application (3 min Video With

**•** Microsoft® Teams 365: Add, Remove, and Manage Team Members (4 min

**•** Microsoft® Teams 365: Advanced Posting Techniques (2 min Video With

**•** Microsoft® Teams 365: Best Practices for Efficient Teams Conversations

**•** Microsoft® Teams 365: Best Practices for Setting Up Your Teams and

**•** Microsoft® Teams 365: Create and Manage Channels (5 min Video With

**•** Microsoft® Teams 365: Create and Manage Teams (4 min Video With Quiz) **•** Microsoft® Teams 365: Creating Breakout Rooms and Assigning

**•** Microsoft® Teams 365: Customize the User Interface (4 min Video With

**•** Microsoft® Teams 365: Customize Your Settings (4 min Video With Quiz) **•** Microsoft® Teams 365: Document Collaboration and Co-Creation in Teams

**•** Microsoft® Teams 365: Filter and Search Features (4 min Video With Quiz) **•** Microsoft® Teams 365: Formatting Conversations (3 min Video With Quiz) **•** Microsoft® Teams 365: How and Why to Use a Teams Wiki (4 min Video

**•** Microsoft® Teams 365: Add Files and Use the Files Tab in Chats and

**•** Microsoft® Project 2007 Advanced (self-paced eBook) **•** Microsoft® Project 2007 Basic (self-paced eBook) **•** Microsoft® Project 2010 Advanced (self-paced eBook) **•** Microsoft® Project 2010 Basic (self-paced eBook) **•** Microsoft® Publisher 2007 Advanced (self-paced eBook) **•** Microsoft® Publisher 2007 Basic (self-paced eBook) **•** Microsoft® Publisher 2010 Advanced (self-paced eBook) **•** Microsoft® Publisher 2010 Basic (self-paced eBook)

## MICROI FARNING COURSES

- **•** Microsoft® Teams 365: Initiate and Accept a Call (4 min Video With Quiz)
- **•** Microsoft® Teams 365: Introduction to the Calendar View (4 min Video With Quiz<sup>1</sup>
- **•** Microsoft® Teams 365: Introduction to the Chat View (5 min Video With Quiz)
- **•** Microsoft® Teams 365: Introduction to the Files View (4 min Video With  $Q$ uiz)
- **•** Microsoft® Teams 365: Join a Meeting (5 min Video With Quiz)
- **•** Microsoft® Teams 365: Join a Team (User Perspective) (3 min Video With  $Q$ uiz)
- **•** Microsoft® Teams 365: Keyboard and Search Shortcuts (4 min Video With Quiz)
- **•** Microsoft® Teams 365: Launching and Joining Breakout Rooms (5 min Video With Quiz)
- **•** Microsoft® Teams 365: Leading a Team Meeting Meeting Roles and Member Management (5 min Video With Quiz)
- **•** Microsoft® Teams 365: Manage Calls and Voicemails (3 min Video With Quiz)
- **•** Microsoft® Teams 365: Overview of the User Interface (6 min Video With Quiz)
- **•** Microsoft® Teams 365: Posting in Channels (4 min Video With Quiz)
- **•** Microsoft® Teams 365: Recording a Meeting, Meeting Notes, and Files (5 min Video With Quiz)
- **•** Microsoft® Teams 365: Schedule and Initiate a Meeting (4 min Video With Quiz)
- **•** Microsoft® Teams 365: Share Content During a Meeting (4 min Video With Quiz)
- **•** Microsoft® Teams 365: Tips for Managing Remote Teams (4 min Video With Quiz)
- **•** Microsoft® Teams 365: Video Meeting Basics (5 min Video With Quiz)
- **•** Microsoft® Visio® 2010 Advanced (self-paced eBook)
- **•** Microsoft® Visio® 2010 Basic (self-paced eBook)
- **•** Microsoft® Visio® Professional 2007 Advanced (self-paced eBook)
- **•** Microsoft® Visio® Professional 2007 Basic (self-paced eBook)
- **•** Microsoft® Windows® 7 Advanced (self-paced eBook)
- **•** Microsoft® Windows® 7 Basic (self-paced eBook)
- **•** Microsoft® Windows® 7 New Features (self-paced eBook)
- **•** Microsoft® Windows® 8 (self-paced eBook)
- **•** Microsoft® Word 2007 Advanced (self-paced eBook)
- **•** Microsoft® Word 2007 Basic (self-paced eBook)
- **•** Microsoft® Word 2007 Intermediate (self-paced eBook)
- **•** Microsoft® Word 2007 VBA Programming (self-paced eBook)
- **•** Microsoft® Word 2010 Advanced (self-paced eBook)
- **•** Microsoft® Word 2010 Basic (self-paced eBook)
- **•** Microsoft® Word 2010 Intermediate Training (self-paced eBook)
- **•** Microsoft® Word 2013 Advanced Training (self-paced eBook)
- **•** Microsoft® Word 2013 Basic Training (self-paced eBook)
- **•** Microsoft® Word 2013 MOS Certification Comprehensive Vol 1 of 2 (selfpaced eBook)
- **•** Modify a Chart in Microsoft® Excel® 2016 eTip (self-paced eTips)
- **•** Modify a Chart in Microsoft® Excel® 2016 (1 min Online Course)
- **•** Modify Delivery Date and Reply Settings in Microsoft® Outlook® 2016 eTip (self-paced eTips)
- **•** Modify Delivery Date and Reply Settings in Microsoft® Outlook® 2016 (2 min Online Course)
- **•** Monitor, Accept, and Reject Edits to a Document in Microsoft® Word 2016 - eTip (self-paced eTips)
- **•** Monitor, Accept, and Reject Edits to a Document in Microsoft® Word 2016 (1 min Online Course)
- **•** Motion Path Animations in Microsoft® PowerPoint® 2016 (3 min Online Course)
- **•** Multi User License Management (2 min Video Without Quiz)
- **•** Name a Cell for Use in Formulas and Functions in Microsoft® Excel® 2016 - eTip (self-paced eTips)
- **•** Name a Cell for Use in Formulas and Functions in Microsoft® Excel® 2016 (1 min Online Course)
- **•** Organizing and Selecting Social Media Response Messages (3 min Video Without Quiz)
- **•** Package Your Presentation for CD in Microsoft® PowerPoint® 2016 eTip (self-paced eTips)
- **•** Package Your Presentation for CD in Microsoft® PowerPoint® 2016 (2 min Online Course)
- **•** Page Setup in Microsoft® Excel® 2016 eTip (self-paced eTips)
- **•** Page Setup in Microsoft® Excel® 2016 (1 min Online Course)
- **•** PageMaker® 7: Advanced (self-paced eBook)
- **•** PageMaker® 7: Basic (self-paced eBook)
- **•** PageMaker® 7: Intermediate (self-paced eBook)
- **•** Perform Calculations in a Table in Microsoft® Word 2016 eTip (selfpaced eTips)
- **•** Perform Calculations in a Table in Microsoft® Word 2016 (2 min Online Course)
- **•** Personalize and Customize Documents in Microsoft® Excel® 2016 eTip (self-paced eTips)
- **•** Personalize and Customize Documents in Microsoft® Excel® 2016 (4 min Online Course)
- **•** Personalize and Customize Documents in Microsoft® Word 2016 eTip (self-paced eTips)
- **•** Personalize and Customize Documents in Microsoft® Word 2016 (4 min Online Course)
- **•** Photoshop® CS5: Advanced (self-paced eBook)
- **•** Photoshop® CS5: Basic (self-paced eBook)
- **•** Photoshop® CS5: Production (self-paced eBook)
- **•** Photoshop® CS6: Advanced (self-paced eBook)
- **•** Photoshop® CS6: Basic (self-paced eBook)
- **•** Photoshop® CS6: Production (self-paced eBook)
- **•** Play Your Slide Show in Presenter View in Microsoft® PowerPoint® 2016 - eTip (self-paced eTips)
- **•** Play Your Slide Show in Presenter View in Microsoft® PowerPoint® 2016 (3 min Online Course)
- **•** Power BI Essentials: Lesson 2 Using Power BI (7 min Video Without Quiz)
- **•** PowerPoint Translation Tools in Microsoft® PowerPoint® 2016 eTip (self-paced eTips)
- **•** PowerPoint Translation Tools in Microsoft® PowerPoint® 2016 (3 min Online Course)
- **•** Prepare Excel® Data for Use in Access in Microsoft® Access® 2016 (1 min Online Course)
- **•** Prepare Excel® Data for Use in Access® in Microsoft® Access® 2016 eTip (self-paced eTips)
- **•** Prepare Your Spreadsheet Data for Use in Access® in Microsoft® Excel® 2016 - eTip (self-paced eTips)
- **•** Prepare Your Spreadsheet Data for Use in Access® in Microsoft® Excel® 2016 (1 min Online Course)
- **•** Preview Animations in Microsoft® PowerPoint® 2016 eTip (self-paced eTips)
- **•** Preview Animations in Microsoft® PowerPoint® 2016 (2 min Online Course)
- **•** Preview Query Results in Microsoft® Access® 2016 eTip (self-paced eTips)
- **•** Preview Query Results in Microsoft® Access® 2016 (1 min Online Course)

**Page 10 of 25 800.944.8503 • pryor.com** Courses Active as of 3/31/2024

- **•** Print a Calendar in Microsoft® Outlook® 2016 eTip (self-paced eTips)
- **•** Print a Calendar in Microsoft® Outlook® 2016 (1 min Online Course)
- **•** Print Multiple Worksheets in Microsoft® Excel® 2016 eTip (self-paced eTips)
- **•** Print Multiple Worksheets in Microsoft® Excel® 2016 (1 min Online Course)
- **•** Print to a Specific Number of Pages in Microsoft® Excel® 2016 eTip (self-paced eTips)
- **•** Print to a Specific Number of Pages in Microsoft® Excel® 2016 (1 min Online Course)
- **•** Print Your Tasks in Microsoft® Outlook® 2016 eTip (self-paced eTips)
- **•** Print Your Tasks in Microsoft® Outlook® 2016 (1 min Online Course)
- **•** Proof Your Presentation with Spell Check and Thesaurus Tools in Microsoft® PowerPoint® 2016 - eTip (self-paced eTips)
- **•** Proof Your Presentation with Spell Check and Thesaurus Tools in Microsoft® PowerPoint® 2016 (1 min Online Course)
- **•** Protect Your Data in Microsoft® Excel® 2016 eTip (self-paced eTips)
- **•** Protect Your Data in Microsoft® Excel® 2016 (1 min Online Course)
- **•** Pull Data from a Website or Network Location in Microsoft® Excel® 2016 NEW! - eTip (self-paced eTips)
- **•** Pull Data from a Website or Network Location in Microsoft® Excel® 2016 NEW! (2 min Online Course)
- **•** QuickBooks®: Apply a Late Fee to a Payment (3 min Video Without Quiz)
- **•** QuickBooks®: Bank Reconciliation (7 min Video Without Quiz)
- **•** QuickBooks®: Bank Reconciliation Discrepancy (2 min Video Without Quiz)
- **•** QuickBooks®: Charts of Accounts (2 min Video Without Quiz)
- **•** QuickBooks®: Class Tracking (2 min Video Without Quiz)
- **•** QuickBooks®: Customize AR Forms (2 min Video Without Quiz) **•** QuickBooks®: Edit and Merge Accounts (3 min Video Without Quiz)

**•** QuickBooks®: Edit Preference (10 min Video Without Quiz) **•** QuickBooks®: Entering Bills (4 min Video Without Quiz) **•** QuickBooks®: Entering Checks (4 min Video Without Quiz) **•** QuickBooks®: Entering Credit Card Charges (4 min Video Without Quiz)

**•** QuickBooks®: Estimates (7 min Video Without Quiz) **•** QuickBooks®: File Backup (3 min Video Without Quiz) **•** QuickBooks®: Home Page Interface (6 min Video Without Quiz) **•** QuickBooks®: How to Set Up New Company (4 min Video Without Quiz)

**•** QuickBooks®: Invoicing (5 min Video Without Quiz) **•** QuickBooks®: Journal Entry (3 min Video Without Quiz) **•** QuickBooks®: Loan Manager (4 min Video Without Quiz) **•** QuickBooks®: Memorized Transactions (5 min Video Without Quiz) **•** QuickBooks®: Mileage Tracking (2 min Video Without Quiz) **•** QuickBooks®: New Asset Via Check Register (5 min Video Without Quiz) **•** QuickBooks®: New Asset Via Journal Entry (5 min Video Without Quiz)

**•** QuickBooks®: Pay Bills (4 min Video Without Quiz) **•** QuickBooks®: Pay Credit Card Bills (8 min Video Without Quiz) **•** QuickBooks®: Receive Payments (7 min Video Without Quiz) **•** QuickBooks®: Record Deposits (4 min Video Without Quiz) **•** QuickBooks®: Sales Receipt vs Invoice (2 min Video Without Quiz)

**•** QuickBooks®: Sales Tax (4 min Video Without Quiz) **•** QuickBooks®: Setting Up Jobs (2 min Video Without Quiz) **•** QuickBooks®: Setting up Late Fees (6 min Video Without Quiz) **•** QuickBooks®: Setting Up Users (5 min Video Without Quiz) **•** QuickBooks®: Setting Up Vendors (9 min Video Without Quiz) **•** QuickBooks®: Statements (6 min Video Without Quiz) **•** QuickBooks®: Sub Accounts (3 min Video Without Quiz) **•** Record a Macro in Microsoft® Excel® 2016 - eTip (self-paced eTips) **•** Record a Macro in Microsoft® Excel® 2016 (4 min Online Course)

#### MICROI FARNING COURSES

# PRYOR | FRED PRYOR SEMINARS

- **•** Record a Narration in Microsoft® PowerPoint® 2016 eTip (self-paced eTips)
- **•** Record a Narration in Microsoft® PowerPoint® 2016 (2 min Online Course)
- **•** Record and Play Back a Series of Actions in Microsoft® Word 2016 eTip (self-paced eTips)
- **•** Record and Play Back a Series of Actions in Microsoft® Word 2016 (2 min Online Course)
- **•** Remove the Background from an Image in Microsoft® PowerPoint® 2016 - eTip (self-paced eTips)
- **•** Remove the Background from an Image in Microsoft® PowerPoint® 2016 (3 min Online Course)
- **•** Remove the Background from an Image in Microsoft® Word 2016 eTip (self-paced eTips)
- **•** Remove the Background from an Image in Microsoft® Word 2016 (3 min Online Course)
- **•** Rename a Field in a Row in Microsoft® Access® 2016 eTip (self-paced eTips)
- **•** Rename a Field in a Row in Microsoft® Access® 2016 (1 min Online Course)
- **•** Rename a Query Field in Microsoft® Access® 2016 eTip (self-paced eTips)
- **•** Rename a Query Field in Microsoft® Access® 2016 (2 min Online Course)
- **•** Rename a Report Field in Microsoft® Access® 2016 eTip (self-paced eTips)
- **•** Rename a Report Field in Microsoft® Access® 2016 (1 min Online Course)
- **•** Require a Password for a Database in Microsoft® Access® 2016 eTip (self-paced eTips)
- **•** Require a Password for a Database in Microsoft® Access® 2016 (1 min Online Course)
- **•** Research a Topic with Smart Lookup New! in Microsoft® PowerPoint® 2016 - eTip (self-paced eTips)
- **•** Research a Topic with Smart Lookup New! in Microsoft® PowerPoint® 2016 (1 min Online Course)
- **•** Research a Topic with Smart Lookup NEW! in Microsoft® Word 2016 eTip (self-paced eTips)
- **•** Research a Topic with Smart Lookup NEW! in Microsoft® Word 2016 (1 min Online Course)
- **•** Reuse Slides in a Presentation in Microsoft® PowerPoint® 2016 eTip (self-paced eTips)
- **•** Reuse Slides in a Presentation in Microsoft® PowerPoint® 2016 (2 min Online Course)
- **•** Save a Document to the Appropriate File Format in Microsoft® Word 2016 - eTip (self-paced eTips)
- **•** Save a Document to the Appropriate File Format in Microsoft® Word 2016 (1 min Online Course)
- **•** Save a Presentation to the Appropriate File Format in Microsoft® PowerPoint® 2016 - eTip (self-paced eTips)
- **•** Save a Presentation to the Appropriate File Format in Microsoft® PowerPoint® 2016 (2 min Online Course)
- **•** Save a Presentation to Video in Microsoft® PowerPoint® 2016 eTip (self-paced eTips)
- **•** Save a Presentation to Video in Microsoft® PowerPoint® 2016 (1 min Online Course)
- **•** Save a Workbook as a Template in Microsoft® Excel® 2016 eTip (selfpaced eTips)
- **•** Save a Workbook as a Template in Microsoft® Excel® 2016 (1 min Online Course)
- **•** Save and Convert PDF in Microsoft® Word 2016 eTip (self-paced eTips)
- **•** Save and Convert PDF in Microsoft® Word 2016 (1 min Online Course)
- **•** Save Your Document to OneDrive® in Microsoft® Word 2016 eTip (selfpaced eTips)
- **•** Save Your Document to OneDrive® in Microsoft® Word 2016 (1 min Online Course)
- **•** Save Your Presentation to OneDrive in Microsoft® PowerPoint® 2016 eTip (self-paced eTips)
- **•** Save Your Presentation to OneDrive in Microsoft® PowerPoint® 2016 (3 min Online Course)
- **•** Save Your Workbook to OneDrive® in Microsoft® Excel® 2016 eTip (self-paced eTips)
- **•** Save Your Workbook to OneDrive® in Microsoft® Excel® 2016 (1 min Online Course)
- **•** Schedule a Meeting in Microsoft® Outlook® 2016 eTip (self-paced eTips)
- **•** Schedule a Meeting in Microsoft® Outlook® 2016 (4 min Online Course)
- **•** Search Your Email Messages in Microsoft® Outlook® 2016 eTip (selfpaced eTips)
- **•** Search Your Email Messages in Microsoft® Outlook® 2016 (3 min Online Course)
- **•** Select and Apply a Theme to Your Documents in Microsoft® Excel® 2016 - eTip (self-paced eTips)
- **•** Select and Apply a Theme to Your Documents in Microsoft® Excel® 2016 (1 min Online Course)
- **•** Send an Out of Office Reply in Microsoft® Outlook® 2016 eTip (selfpaced eTips)
- **•** Send an Out of Office Reply in Microsoft® Outlook® 2016 (2 min Online Course)
- **•** Send Documents from Word in Microsoft® Word 2016 eTip (self-paced eTips)
- **•** Send Documents from Word in Microsoft® Word 2016 (1 min Online Course)
- **•** Send Presentations from PowerPoint® in Microsoft® PowerPoint® 2016 - eTip (self-paced eTips)
- **•** Send Presentations from PowerPoint® in Microsoft® PowerPoint® 2016 (1 min Online Course)
- **•** Sending Documents from Excel in Microsoft® Excel® 2016 eTip (selfpaced eTips)
- **•** Sending Documents from Excel in Microsoft® Excel® 2016 (1 min Online Course)
- **•** Set a Recurring Appointment in Microsoft® Outlook® 2016 eTip (selfpaced eTips)
- **•** Set a Recurring Appointment in Microsoft® Outlook® 2016 (2 min Online Course)
- **•** Set a Trigger on a Video or Audio Bookmark in Microsoft® PowerPoint® 2016 - eTip (self-paced eTips)
- **•** Set a Trigger on a Video or Audio Bookmark in Microsoft® PowerPoint® 2016 (2 min Online Course)
- **•** Set Properties for Content Controls in Microsoft® Word 2016 eTip (selfpaced eTips)
- **•** Set Properties for Content Controls in Microsoft® Word 2016 (1 min Online Course)
- **•** Set Up a Show in Microsoft® PowerPoint® 2016 (1 min Online Course)
- **•** Set Up Show in Microsoft® PowerPoint® 2016 eTip (self-paced eTips)
- **•** Set Up Your Outlook® Window Layout in Microsoft® Outlook® 2016 eTip (self-paced eTips)
- **•** Set Up Your Outlook® Window Layout in Microsoft® Outlook® 2016 (3 min Online Course)
- **•** Share a Calendar in Microsoft® Outlook® 2016 eTip (self-paced eTips)
- **•** Share a Calendar in Microsoft® Outlook® 2016 (3 min Online Course)
- **•** Sharing ConceptDraw MINDMAP™ Presentation Video on Facebook® (1 min Video Without Quiz)

**Page 11 of 25 800.944.8503 • pryor.com** Courses Active as of 3/31/2024

- **•** Sharing ConceptDraw MINDMAP™ Presentation Videos on Google+™ (1 min Video Without Quiz)
- **•** Sharing ConceptDraw MINDMAP™ Presentation Videos on YouTube™ (1 min Video Without Quiz)
- **•** Sharing Microsoft® PowerPoint® Presentation Created with ConceptDraw MINDMAP™ on Google Docs™ (1 min Video Without Quiz)
- **•** Show in Favorites in Microsoft® Outlook® 2016 eTip (self-paced eTips)
- **•** Show in Favorites in Microsoft® Outlook® 2016 (1 min Online Course)
	- **•** Sort and Group Email Messages in Microsoft® Outlook® 2016 eTip (selfpaced eTips)
- **•** Sort and Group Email Messages in Microsoft® Outlook® 2016 (1 min Online Course)
- **•** Sort and Group Tasks in Microsoft® Outlook® 2016 eTip (self-paced eTips)
- **•** Sort and Group Tasks in Microsoft® Outlook® 2016 (1 min Online Course)
- **•** Sort Table and Query Data in Microsoft® Access® 2016 (3 min Online Course)
- **•** Sort Table Data in Microsoft® Access® 2016 eTip (self-paced eTips)
- **•** Stack and Group Images in a Document in Microsoft® Word 2016 eTip (self-paced eTips)
- **•** Stack and Group Images in a Document in Microsoft® Word 2016 (2 min Online Course)
- **•** Stack and Group Objects in Microsoft® PowerPoint® 2016 eTip (selfpaced eTips)
- **•** Stack and Group Objects in Microsoft® PowerPoint® 2016 (3 min Online Course)
- **•** Troubleshoot Formula and Function Errors in Microsoft® Excel® 2016 eTip (self-paced eTips)
- **•** Troubleshoot Formula and Function Errors in Microsoft® Excel® 2016 (1 min Online Course)
- **•** Update a Contact in Microsoft® Outlook® 2016 eTip (self-paced eTips)
- **•** Update a Contact in Microsoft® Outlook® 2016 (2 min Online Course)
- **•** Update Tasks and Send Status Reports in Microsoft® Outlook® 2016 eTip (self-paced eTips)
- **•** Update Tasks and Send Status Reports in Microsoft® Outlook® 2016 (2 min Online Course)
- **•** Use a Query to Append Table Data in Microsoft® Access® 2016 eTip (self-paced eTips)
- **•** Use a Query to Append Table Data in Microsoft® Access® 2016 (2 min Online Course)
- **•** Use Advanced Options for Filters in Microsoft® Access® 2016 eTip (selfpaced eTips)
- **•** Use Advanced Options for Filters in Microsoft® Access® 2016 (4 min Online Course)
- **•** Use an Image as a Slide Background in Microsoft® PowerPoint® 2016 eTip (self-paced eTips)
- **•** Use an Image as a Slide Background in Microsoft® PowerPoint® 2016 (1 min Online Course)
- **•** Use AutoCorrect to Save Time and Correct Errors in Microsoft® Word 2016 - eTip (self-paced eTips)
- **•** Use AutoCorrect to Save Time and Correct Errors in Microsoft® Word 2016 (1 min Online Course)
- **•** Use AutoFill to Quickly Fill Cells from a List and Create Your Own Fillable List of Items in Microsoft® Excel® 2016 (1 min Online Course)
- **•** Use AutoFill to Quickly Fill Cells from a List in Microsoft® Excel® 2016 eTip (self-paced eTips)
- **•** Use Conditional Functions in Microsoft® Excel® 2016 eTip (self-paced eTips)
- **•** Use Conditional Functions in Microsoft® Excel® 2016 (2 min Online Course) **•** Use Data Filters in Microsoft® Excel® 2016 - eTip (self-paced eTips)

## MICROLEARNING COURSES

- **•** Use Data Filters in Microsoft® Excel® 2016 (1 min Online Course)
- **•** Use Data Variations to Create Scenarios in Microsoft® Excel® 2016 eTip (self-paced eTips)
- **•** Use Data Variations to Create Scenarios in Microsoft® Excel® 2016 (2 min Online Course)
- **•** Use Find and Replace in Microsoft® PowerPoint® 2016 eTip (self-paced eTips)
- **•** Use Find and Replace in Microsoft® PowerPoint® 2016 (2 min Online Course)
- **•** Use Graphics to Compare Cell Values in Microsoft® Excel® 2016 eTip (self-paced eTips)
- **•** Use Graphics to Compare Cell Values in Microsoft® Excel® 2016 (1 min Online Course)
- **•** Use Scheduling Assistant to Plan Meetings in Microsoft® Outlook® 2016 - eTip (self-paced eTips)
- **•** Use Scheduling Assistant to Plan Meetings in Microsoft® Outlook® 2016 (1 min Online Course)
- **•** Use Slide Masters in Microsoft® PowerPoint® 2016 eTip (self-paced eTips)
- **•** Use Slide Masters in Microsoft® PowerPoint® 2016 (3 min Online Course)
- **•** Use Smart Guides in Microsoft® PowerPoint® 2016 eTip (self-paced eTips)
- **•** Use Smart Guides in Microsoft® PowerPoint® 2016 (2 min Online Course)
- **•** Use Sparklines to Display Trends in Microsoft® Excel® 2016 eTip (selfpaced eTips)
- **•** Use Sparklines to Display Trends in Microsoft® Excel® 2016 (1 min Online Course)
- **•** Use the Group, Sort, and Total Pane to Organize Reports in Microsoft® Access® 2016 - eTip (self-paced eTips)
- **•** Use the Group, Sort, and Total Pane to Organize Reports in Microsoft® Access® 2016 (3 min Online Course)
- **•** Use the Quick Analysis Tool in Microsoft® Excel® 2016 eTip (self-paced eTips)
- **•** Use the Quick Analysis Tool in Microsoft® Excel® 2016 (1 min Online Course)
- **•** View and Re-Order Animations in Microsoft® PowerPoint® 2016 eTip (self-paced eTips)
- **•** View and Re-Order Animations in Microsoft® PowerPoint® 2016 (2 min Online Course)
- **•** Visualize Geographic Data in Microsoft® Excel® 2016 NEW! eTip (selfpaced eTips)
- **•** Visualize Geographic Data in Microsoft® Excel® 2016 NEW! (3 min Online Course)
- **•** What is a Dashboard (2 min Video Without Quiz)
- **•** What Is an Action Mind Map (1 min Video Without Quiz)

#### **COVID-19**

- **•** Employees: Connecting with Colleagues (6 min Video With Quiz)
- **•** Employees: Cultivating Gratitude (6 min Video With Quiz)
- **•** Employees: How to Handle a Lack of Organizational Transparency (6 min Video With Quiz)
- **•** Employees: Navigating New Organizational Structures (5 min Video With Quiz)
- **•** Employees: Post COVID-19 Career Planning (9 min Video With Quiz)
- **•** Employees: Remote Work as a Way of Working (5 min Video With Quiz)
- **•** Employees: Taking Remote Work Lessons Into the Office (6 min Video With  $Q$ uiz)
- **•** Employees: The Emotions of Returning to Work (9 min Video With Quiz)
- **•** Leadership: Company-Wide Communication Strategies (5 min Video With Quiz)
- **•** Leadership: Creating a Culture of Gratitude (5 min Video With Quiz)
- **•** Leadership: Creating a Culture of Transparency (7 min Video With Quiz)
- **•** Leadership: Evaluating Remote Work & Flexible Schedule Policies (6 min Video With Quiz)
- **•** Leadership: Evaluating Your Risk and Crisis Management Response (7 min Video With Quiz)
- **•** Leadership: How to Structure Your Team's Return to the Office (7 min Video With Quiz)
- **•** Leadership: Organizational Culture & Values (8 min Video With Quiz)
- **•** Leadership: Reconnecting with Clients (5 min Video With Quiz)
- **•** Leadership: Social Distancing and Business Strategy Considerations (7 min Video With Quiz)
- **•** Managers: Creating a Culture of Transparency (8 min Video With Quiz)
- **•** Managers: Embracing Remote Work (9 min Video With Quiz)
- **•** Managers: Guiding Teams Through Stress (6 min Video With Quiz)
- **•** Managers: Handling Employee Reviews and Raises (6 min Video With Quiz)
- **•** Managers: Managing the Whole Person (6 min Video With Quiz)
- **•** Managers: Sharing Workplace Challenges (5 min Video With Quiz)
- **•** Managers: Spreading Positivity (4 min Video With Quiz)

#### **Customer Service**

- **•** 01. Service Quality Indicators (4 min Video With Quiz)
- **•** 02. Helping Customers Increase (3 min Video With Quiz)
- **•** 03. Helping Customers Decrease Expenses (4 min Video With Quiz)
- **•** 10 Steps to Successful Sales (self-paced eBook)
- **•** 14 Things to Improve Your Customer Service in 5 Seconds Quick Reference (self-paced eTips)
- **•** Banking Customer Interactions (7 min Video With Quiz)
- **•** Banking Customer Service (5 min Video With Quiz)
- **•** Banking Phone Calls (7 min Video With Quiz)
- **•** Building Great Customer Experiences (self-paced eBook)
- **•** Creating Great Customer Conversations (6 min Video With Quiz)
- **•** CRM in Real Time (self-paced eBook)
- **•** Customer CEO (self-paced eBook)
- **•** Customer Experience (self-paced eBook)
- **•** Customer Loyalty (self-paced eBook)
- **•** Customer Sense (self-paced eBook)
- **•** Customer Service Answering Unspoken Questions (Spanish) (5 min Video With Quiz)
- **•** Customer Service Be More Likeable (Spanish) (4 min Video With Quiz)
- **•** Customer Service Being Honest with Your Customers (Spanish) (5 min Video With Quiz)
- **•** Customer Service Building Rapport with Customers (Spanish) (4 min Video With Quiz)
- **•** Customer Service Calculate the Value of Customer Service (Spanish) (7 min Video With Quiz)
- **•** Customer Service Calming Down Angry Customers (Spanish) (4 min Video With Quiz)
- **•** Customer Service Creating a Positive Experience (Spanish) (4 min Video With Quiz)
- **•** Customer Service Emails and Chat (Spanish) (5 min Video With Quiz)
- **•** Customer Service Emotional Intelligence in Customer Service (Spanish) (4 min Video With Quiz)
- **•** Customer Service Go the Extra Mile (Spanish) (4 min Video With Quiz)
- **•** Customer Service Great First Impressions (Spanish) (4 min Video With Quiz)
- **•** Customer Service Handling Customer Complaints (Spanish) (5 min Video With Quiz)
- **•** Customer Service Handling Customer Service Phone Calls (Spanish) (5 min Video With Quiz)

**Page 12 of 25 800.944.8503 • pryor.com** Courses Active as of 3/31/2024

- **•** Customer Service How to Handle an Upset Customer (Spanish) (4 min Video With Quiz)
- **•** Customer Service How to Listen to Customers (Spanish) (3 min Video With  $Q$ uiz)
- **•** Customer Service How to Tell a Customer 'No' (Spanish) (4 min Video With Quiz)
- **•** Customer Service Managing Stress and Avoiding Customer Service Burnout (Spanish) (6 min Video With Quiz)
- **•** Customer Service Pay Attention to the Details (Spanish) (4 min Video With Quiz)
- **•** Customer Service Practicing Empathy in Customer Service (Spanish) (6 min Video With Quiz)
- **•** Customer Service Proactively Ask for Customer Feedback (Spanish) (6 min Video With Quiz)
- **•** Customer Service Feedback: Feedback Basics (5 min Video With Quiz)
- **•** Customer Service Feedback: Feedback Surveys (8 min Video With Quiz)
- **•** Customer Service Feedback: Social Media Feedback (5 min Video With Quiz)
- **•** Customer Service Feedback: What To Do With Feedback (6 min Video With Quiz)
- **•** Customer Service Later (5 min Video Without Quiz)

With Quiz)

With Quiz)

With Quiz)

With Quiz)

With Quiz)

eBook)

Quiz)

Video With Quiz)

Burnout (9 min Video With Quiz)

Quiz)

- **•** Customer Service: 5 Tips for Handling Customer Complaints Gracefully (5 min Video With Quiz)
- **•** Customer Service: Answering Unspoken Questions (5 min Video With Quiz)
- **•** Customer Service: Being Honest with Your Customers (5 min Video With Quiz)
- **•** Customer Service: Building Rapport with Customers (5 min Video With Quiz)
- **•** Customer Service: Creating A Positive "Ripple Effect"? (5 min Video With  $Q$ uiz)
- **•** Customer Service: Customer Service Communication via Emails and Chat (7 min Video With Quiz)
- **•** Customer Service: Diffusing and De-escalating Angry Customers (5 min Video With Quiz) **•** Customer Service: Emotional Intelligence in Customer Service (5 min Video

**•** Customer Service: How to Actively Listen to Customers (5 min Video With

**•** Customer Service: How to Say "No" to a Customer (5 min Video With Quiz) **•** Customer Service: Managing Stress and Avoiding Customer Service

**•** Customer Service: Navigating Emotional Customers (5 min Video With Quiz) **•** Customer Service: Pay Attention to the Details (5 min Video With Quiz) **•** Customer Service: Practicing Empathy in Customer Service (7 min Video

**•** Customer Service: Proactively Ask for Customer Feedback (5 min Video

**•** Customer Service: The Three "A's" of Great First Impressions (5 min Video

**•** Customer Service: The Value of Customer Service (5 min Video With Quiz)

**•** Dealing with Customers Lawfully: A Rapid Skill Builder Booklet (self-paced

**•** Delivering a Powerful Customer Experience (French) (4 min Video With

**•** Delivering a Powerful Customer Experience (French-Canadian) (4 min

**•** Dangerous Customer Service (self-paced eBook)

**•** Delight Your Customers (self-paced eBook)

**•** Customer Service: Enhance Likability (5 min Video With Quiz) **•** Customer Service: Go the Extra Mile (4 min Video With Quiz) **•** Customer Service: Handling Customer Service Phone Calls (6 min Video

## MICROI FARNING COURSES

Quiz)

 $Q$ uiz)

Quiz)

With Quiz

With Quiz)

 $Q$ uiz)

Quiz)

Video With Quiz)

With Quiz)

With Quiz)

Video With Quiz)

**Evelyn Wood Library**

**Finance & Accounting •** 365 Ways to Live Cheap (self-paced eBook) **•** Accounting in a Nutshell (self-paced eBook)

**•** ACH (8 min Video With Quiz)

min Video With Quiz)

Video With Quiz)

min Video With Quiz)

- **•** Delivering Knock Your Socks Off Service (self-paced eBook)
- **•** Handling Consumer Complaints (7 min Video With Quiz)
- **•** How to Engage Your Customer (French) (4 min Video With Quiz)
- **•** How to Engage Your Customer (French-Canadian) (4 min Video With Quiz)
- **•** How to Improve a Situation With an Upset Customer Quick Reference (self-paced eTips)
- **•** Improving Customer Service: A Rapid Skill Builder Booklet (self-paced eBook)
- **•** Lead with Your Customer (self-paced eBook)
- **•** Revolutionize Your Customer Experience (self-paced eBook)
- **•** Service Failure (self-paced eBook)
- **•** TeleCare®: Your Role as Advocate (4 min Video Without Quiz)
- **•** TeleCare®: Your Role as Detective (3 min Video Without Quiz)
- **•** TeleCare®: Your Role as Healer (7 min Video Without Quiz)
- **•** TeleCare®: Your Role as Host (5 min Video Without Quiz)
- **•** TeleCare®:Your Role as Teacher (8 min Video Without Quiz)
- **•** The Customer Service Survival Kit (self-paced eBook)
- **•** The DNA of Customer Experience (self-paced eBook)
- **•** The Four Ps of Creating Loyal Customers (5 min Video With Quiz)
- **•** The Service Providers (self-paced eBook)
- **•** Turning Around an Angry Customer (French) (4 min Video With Quiz)
- **•** Turning Around an Angry Customer (French-Canadian) (4 min Video With Quiz)
- **•** Up Your Service! (self-paced eBook)
- **•** Uplifting Service (self-paced eBook)

#### **Diversity, Equity & Inclusion**

- **•** 02. How to be Respected (9 min Video With Quiz)
- **•** Active Listening (5 min Video With Quiz)
- **•** Advancement for Women: Mentoring Other Women (5 min Video With Quiz)
- **•** Advancement for Women: Navigating the Broken Rung (4 min Video With Quiz)
- **•** Advancement for Women: Salary Negotiation (6 min Video With Quiz)
- **•** Advancement for Women: Your Professional Appearance (6 min Video With  $Q$ uiz)
- **•** Advocating for Equal Pay for Equal Work (6 min Video With Quiz)
- **•** Age Discrimination Law and Cooperation (4 min Video With Quiz)
- **•** Anti-Racism for Leaders: Allyship (7 min Video With Quiz)
- **•** Anti-Racism for Leaders: Creating and Implementing Policy (5 min Video With Quiz)
- **•** Anti-Racism for Leaders: Diversity-Focused Recruitment (6 min Video With Quiz)
- **•** Anti-Racism for Leaders: Evaluating Your Organization (7 min Video With Quiz)
- **•** Anti-Racism for Leaders: Maintaining Momentum for Leaders (5 min Video With Quiz)
- **•** Anti-Racism for Leaders: Mitigating Bias (6 min Video With Quiz)
- **•** Anti-Racism: Calling Out and Calling In (7 min Video With Quiz)
- **•** Anti-Racism: Colorblindness Doesn't Work (7 min Video With Quiz)
- **•** Anti-Racism: Learning to Listen and Listening to Learn (9 min Video With  $Q$ uiz)
- **•** Anti-Racism: Maintaining Momentum (5 min Video With Quiz)
- **•** Discrimination: The Protected Classes (7 min Video With Quiz)
- **•** Diversifying Your Leadership Team (8 min Video With Quiz)
- **•** Diversity and Inclusion: Valuing Differences for Mutual Success (8 min Online Course)
- **•** Employment Discrimination: Maintaining a Fair Workplace (Global) (8 min Online Course)
- **•** EQ Toolbox: Becoming Socially Aware (4 min Video With Quiz)
- **•** EQ Toolbox: How to Express Empathy (4 min Video With Quiz)
- **•** Equity in the Workplace: 01. Equality vs. Equity (5 min Video With Quiz)
- **•** Equity in the Workplace: 02. Implementing Equitable Practices at Work (7 min Video With Quiz)
- **•** Five Ways to Avoid a Discrimination Claim (4 min Video With Quiz)
- **•** Gender Equality in Hiring and Promotions: 01. Recruiting People of All Genders (8 min Video With Quiz)
- **•** Gender Equality in Hiring and Promotions: 02. Supporting Leaders of All Genders (6 min Video With Quiz)
- **•** Gender Equality in Hiring and Promotions: 03. Promotions for All (6 min Video With Quiz)
- **•** Generational Differences (4 min Video With Quiz)
- **•** Generational Differences (French) (4 min Video With Quiz)
- **•** Generational Differences (French-Canadian) (4 min Video With Quiz)
- **•** Generational Differences (Spanish) (4 min Video With Quiz)
- **•** Generations at Work (self-paced eBook) **•** Harassment and Bullying: Managing Threats to a Respectful Work Culture -
- Employee (9 min Online Course)
- **•** How to Avoid Discrimination Claims (4 min Video With Quiz)
- **•** Isms: Avoiding Isms in the Workplace (5 min Video With Quiz)
- **•** Isms: Exploring Isms in the Workplace (5 min Video With Quiz)
- **•** Isms: Overcoming Isms in the Workplace (7 min Video With Quiz)
- **•** Leadership of a Diverse Group (8 min Video With Quiz)
- **•** LGBTQ in the Workplace: Coming Out at Work (4 min Video With Quiz) **•** LGBTQ in the Workplace: Gender Identity vs. Sexual Orientation (4 min
- Video With Quiz)
- **•** LGBTQ in the Workplace: Supporting a Transitioning Coworker (4 min Video With Quiz)
- **•** LGBTQ in the Workplace: Supporting a Transitioning Employee for Managers (6 min Video With Quiz)
- **•** LGBTQ in the Workplace: Understanding Pronouns (6 min Video With Quiz)
- **•** Manage Diversity and Grow (3 min Video With Quiz)
- **•** Managing an Age Diverse Workforce (self-paced eBook)
- **•** Managing Human Resources for the Millennial Generation (self-paced eBook)
- **•** Microaggressions (7 min Video With Quiz)
- **•** Neurodiversity: Misconceptions About Neurodiversity (5 min Video With Quiz)
- **•** Neurodiversity: What Is Neurodiversity? (5 min Video With Quiz)
- **•** Neurodiversity: Working With Neurodiverse People (6 min Video With Quiz)
- **•** Next Generation Talent Management (self-paced eBook)
- **•** Nonbinary People at Work (7 min Video With Quiz)
- **•** Overcoming Gender Bias at Work (5 min Video With Quiz)
- **•** People First (7 min Video With Quiz)
- **•** Pregnancy Discrimination Act for Employees (5 min Video With Quiz)
- **•** Privilege: Privilege Scenarios (7 min Video With Quiz)
- **•** Privilege: Using Your Privilege (5 min Video With Quiz)
- **•** Privilege: What Is Privilege? (8 min Video With Quiz)
- **•** Psychological Safety: Psychological Safety for Employees (5 min Video With Quiz)
- **•** Psychological Safety: Psychological Safety for Managers (8 min Video With Quiz)

**Page 13 of 25 800.944.8503 • pryor.com** Courses Active as of 3/31/2024

- **•** Supporting Working Parents and Caregivers (5 min Video With Quiz)
- **•** The New Rules of Lead Generation (self-paced eBook)
- **•** The Problem With Toxic Masculinity (7 min Video With Quiz)
- **•** Tokenism (9 min Video With Quiz)
- **•** Using Gender-Inclusive Language (5 min Video With Quiz)
- **•** Valuing Diversity in the Workplace (4 min Video With Quiz)
- **•** Valuing Diversity in the Workplace (French) (4 min Video With Quiz)
- **•** Valuing Diversity in the Workplace (French-Canadian) (4 min Video With Quiz)
- **•** Valuing Diversity in the Workplace (Spanish) (4 min Video With Quiz)
- **•** Women and Gender Bias: Allyship at Work (6 min Video With Quiz)
- **•** Women and Gender Bias: Assertive Communication (6 min Video With Quiz)
- **•** Women and Gender Bias: Being an Only or Double Only (6 min Video With Quiz) **•** Women and Gender Bias: Dealing With Microaggressions (7 min Video With

**•** Women and Gender Bias: Recognizing and Reporting Gender Bias (7 min

**•** Women and Gender Bias: Understanding Gender Bias in the Workplace (4

**•** Working Well with Everyone: 02. the Diversity by Design (3 min Video

**•** Working Well with Everyone: 03. The Mistake of Stereotyping (2 min Video

**•** Working Well with Everyone: 04. The Power of Inclusion (3 min Video With

**•** Working Well with Everyone: 05. Diversity = Greatness (5 min Video With

**•** Working With Different Generations: Working With Baby Boomers (5 min

**•** Working With Different Generations: Working With Gen X (4 min Video

**•** Working With Different Generations: Working With Gen Z (5 min Video

**•** Working With Different Generations: Working With Millennials (5 min

**•** Memory Dynamics: Exaggeration (2 min Video Without Quiz) **•** Vocabulary Dynamics: How it Works (3 min Video Without Quiz)

**•** Adult Financial Abuse - California (2 min Video With Quiz) **•** Adult Financial Abuse (3 min Video With Quiz)

**•** Balance Sheets: 01. Introduction to Balance Sheets (3 min Video With Quiz) **•** Balance Sheets: 02. Benchmarking, Ratios, Comparisons, and Trends (4

**•** Balance Sheets: 03. Assets and Liabilities (3 min Video With Quiz)

**•** Workplace Discrimination and Harassment Infographic (self-paced eTips)

**•** Working With Different Generations: Introduction to the Working

**•** Working With Different Generations: Working Together Across

Generations (9 min Video With Quiz)

Generations (6 min Video With Quiz)

**•** Women and Gender Bias: Recognizing and Reporting Pregnancy

**•** Women at Work: Conflict Management (3 min Video With Quiz) **•** Women at Work: Giving Feedback to Managers (5 min Video With Quiz) **•** Women at Work: Receiving Feedback from Managers (4 min Video With

**•** Women at Work: Stress and Burnout (6 min Video With Quiz) **•** Women at Work: Work-Life Balance (6 min Video With Quiz) **•** Working Well with Everyone: 01. What is Diversity? (4 min Video With

Discrimination (5 min Video With Quiz)

### MICROI FARNING COURSES

- **•** Bank Secrecy Act Basics: 04. Requirements and Purpose of the Bank Secrecy Act (3 min Video With Quiz)
- **•** Bank Secrecy Act for Managers: 02. BSA Compliance Program Requirements (2 min Video With Quiz)
- **•** Banks: Percentages and Interest Rates (3 min Video With Quiz)
- **•** Be Audit Secure: Part 1 Introduction (4 min Online Course)
- **•** Be Audit Secure: Part 2 Reasonable Basis (1 min Online Course)
- **•** Be Audit Secure: Part 3 The Rule of 3's (3 min Online Course)
- **•** Be Audit Secure: Part 4 Policies and Procedures (3 min Online Course) **•** Be Audit Secure: Part 5 - Standard Operating Procedures (3 min Online Course)
- **•** Be Audit Secure: Part 6 Communication (6 min Online Course)
- **•** Be Audit Secure: Part 7 Training (3 min Online Course)
- **•** Be Audit Secure: Part 8 Internal Audits (4 min Online Course)
- **•** Budgeting Essentials: 01. What Is Budgeting? (1 min Video With Quiz)
- **•** Budgeting Essentials: 02. Budgeting Methods (3 min Video With Quiz)
- **•** Budgeting Essentials: 03. Budget Reporting (1 min Video With Quiz)
- **•** Budgeting Essentials: 04. Budgeting Expenses (2 min Video With Quiz)
- **•** Budgeting Essentials: 05. Budgeting Revenue (2 min Video With Quiz)
- **•** Budgeting Essentials: 06. Budgeting Discounts (2 min Video With Quiz) **•** Budgeting Essentials: 07. Managing Inventory (2 min Video With Quiz)
- **•** Business Financing for Beginners (self-paced eBook)
- 
- **•** Cash Flow Management: 01. Cash Flow Management for Beginners (4 min Video With Quiz)
- **•** Cash Flow Management: 02. Managing Payables (2 min Video With Quiz)
- **•** Cash Flow Management: 03. Managing Receivables (2 min Video With Quiz)
- **•** Cash Flow Management: 04. How to Read Cash Flow Statements (4 min Video With Quiz) **•** Check 21 (4 min Video With Quiz)
- **•** Check Kiting (3 min Video With Quiz)
- **•** Check Processing (9 min Video With Quiz)
- **•** Compliance (1 min Video With Quiz)
- **•** Conducting Internal Payroll Audits Part Five: I-9 Hot Tips (6 min Online Course)
- **•** Conducting Internal Payroll Audits Part Four: Why You Must Audit Your W-4s (3 min Online Course)
- **•** Conducting Internal Payroll Audits Part One: 4 Things the DOL Will Request During Your Audit (4 min Online Course)
- **•** Conducting Internal Payroll Audits Part Seven: Audit Secure© Must Haves (4 min Online Course)
- **•** Conducting Internal Payroll Audits Part Six: Exempt Status Classification of Workers (4 min Online Course)
- **•** Conducting Internal Payroll Audits Part Three: W-9 Compliance Tips and Penalties for Noncompliance (3 min Online Course)
- **•** Conducting Internal Payroll Audits Part Two: Independent Contractor Classification (4 min Online Course)
- **•** Credit Unions (9 min Video With Quiz)
- **•** Credit Unions: Credit Union Regulations (7 min Video With Quiz)
- **•** Credit Unions: Credit Union Services (6 min Video With Quiz)
- **•** Debt Information for Teens (self-paced eBook)
- **•** Dollars and Sense (self-paced eBook)
- **•** Error Resolution and Consumer Liability Part 1 (6 min Video With Quiz)
- **•** Escrow Accounts (5 min Video With Quiz)
- **•** Fair Credit Reporting Act (5 min Video With Quiz)
- **•** Fair Lending Laws (10 min Video With Quiz)
- **•** Financial Independence For Women (self-paced eBook)
- **•** Financial Ratios: 01. Revenue Ratios (2 min Video With Quiz)
- **•** Financial Ratios: 02. Cost of Goods Sold and Gross Margin (2 min Video With Quiz)
- **•** Financial Ratios: 03. Net Investment Ratios (3 min Video With Quiz)
- **•** Financial Reporting Principles (10 min Video Without Quiz)
- **•** Financial Wellness: Budget Sample (3 min Video With Quiz)
- **•** Financial Wellness: Creating a Budget (7 min Video With Quiz)
- **•** Financial Wellness: How to Manage Your Credit Cards (1 min Video With Quiz)
- **•** Financial Wellness: How to Save at Your Financial Institution (1 min Video With Quiz)
- **•** Financial Wellness: How to Save on Food (3 min Video With Quiz)
- **•** Financial Wellness: How to Save on Subscriptions (1 min Video With Quiz)
- **•** Financial Wellness: How to Save on Your Car (2 min Video With Quiz)
- **•** Financial Wellness: How to Save Using Your Employee Benefits (1 min Video With Quiz)
- **•** Financially Speaking 3 Financial Statements (10 min Video Without Quiz)
- **•** Flood Insurance Overview (8 min Video With Quiz)
- **•** Gold Start (self-paced eBook)
- **•** Income and Expenditures: 01. Key Components (2 min Video With Quiz)
- **•** Income and Expenditures: 02. Income Streams (3 min Video With Quiz)
- **•** Income and Expenditures: 03. Expenditure Costs (2 min Video With Quiz)
- **•** Income and Expenditures: 04. Benchmarking Ratios (4 min Video With Quiz)
- **•** Income and Expenditures: 05. Analysis (3 min Video With Quiz)
- **•** Intro to Finance: 01. Why Learn About Finance? (3 min Video With Quiz)
- **•** Intro to Finance: 02. Finance Terms (5 min Video With Quiz)
- **•** Intro to Finance: 03. Resources & Documents (3 min Video With Quiz)
- **•** Introduction to Personal Finance (2 min Online Course)
- **•** Journey to Lean (self-paced eBook)
- **•** Make More Money (self-paced eBook)
- **•** Managing Money (self-paced eBook)
- **•** Managing Spending (4 min Online Course)
- **•** Mastering QuickBooks Online Basics (2021): Lesson 27 Running Reports (8 min Video Without Quiz)
- **•** Mortgage Servicing (6 min Video With Quiz)
- **•** Negotiable Instruments and Endorsement (5 min Video With Quiz)
- **•** Office of Foreign Assets Control (6 min Video With Quiz)
- **•** Paying off Debt (5 min Online Course)
- **•** Personal Finance Insuring Your Future (3 min Online Course)
- **•** Personal Finance Investing Wisely (2 min Online Course)
- **•** Personal Finance Managing Healthcare Costs (4 min Online Course)
- **•** Personal Finance Purchasing a Car (3 min Online Course)
- **•** Personal Finance Purchasing a Home (4 min Online Course)
- **•** Personal Finance Understanding Taxes (3 min Online Course)
- **•** Principles of Accounting: 01. Principles of Accounting (5 min Video With Quiz)
- **•** Principles of Accounting: 02. Common Accounting Terms (3 min Video With Quiz)
- **•** Principles of Accounting: 03. Cash vs. Accrual Basis (2 min Video With Quiz)
- **•** Principles of Accounting: 04. Fraud (6 min Video With Quiz)
- **•** QuickBooks® 2011 (self-paced eBook)
- **•** QuickBooks® 2012 (self-paced eBook)
- **•** Real Estate Settlement Procedures Act: Disclosures (8 min Video With Quiz)
- **•** Receipts and Periodic Statements (3 min Video With Quiz)
- **•** Regulation BB and the Community Reinvestment Act (9 min Video With
- Quiz) **•** Regulation C Home Mortgage Disclosure Act (4 min Video With Quiz)
- **•** Regulation CC: 01 Expedited Funds Availability Act Basics (9 min Video With Quiz)
- **•** Regulation CC: 01. Expedited Funds Availability Act (9 min Video With Quiz)

**Page 14 of 25 800.944.8503 • pryor.com Courses Active as of 3/31/2024**

**•** Regulation E: Changes in July 2010 (6 min Video With Quiz)

- **•** Regulation E: Electronic Check Conversion (1 min Video With Quiz)
- **•** Regulation E: Error Resolution and Consumer Liability Part 1 (6 min Video With Quiz<sup>1</sup>
- **•** Regulation E: Issuance of Access Devices (3 min Video With Quiz)

**•** The Federal Reserve and Monetary Policy (6 min Video With Quiz) **•** The Financial Institutions Reform, Recovery and Enforcement Act of 1989

**•** 7 Steps to Better Written Policies and Procedures (self-paced eBook)

**•** Achieving 100% Compliance of Policies and Procedures (self-paced eBook) **•** Alcohol Abuse: 01. Training Responsibilities (3 min Video With Quiz) **•** Alcohol Abuse: 02. Rules and Regulations (3 min Video With Quiz) **•** Alcohol Abuse: 05. What Are the Testing Procedures? (5 min Video With

**•** Alcohol Abuse: 06. What Happens if My Employee Fails an Alcohol Test? (4

**•** Alcohol Abuse: 07. What Happens if My Employee Refuses an Alcohol Test?

**•** Alcohol Abuse: 08. Record Keeping (4 min Video With Quiz) **•** Alcohol Abuse: 09. Employee Training (8 min Video With Quiz) **•** An Introduction to HIPAA (4 min Video With Quiz)

**•** Anti-Harassment for Bystanders: 01. Intro to Anti-Harassment for

**•** Anti-Harassment for Bystanders: 04. How to Intervene in Sexual

**•** Anti-Harassment for Bystanders: 02. Bystanders and the Bystander Effect

**•** Anti-Harassment: 01. Anti-Harassment for Everyone (10 min Video With

**•** Anti-Harassment: 05. Sexual Harassment Cases in Court (9 min Video With

**•** California Consumer Privacy Act: 02. How to Comply With the CCPA & CPRA

**•** Appropriate Interview Questions - Quick Reference (self-paced eTips) **•** Avoiding Discrimination: 5 Keys (9 min Video With Quiz) **•** Background Screening and Investigations (self-paced eBook)

**•** Best Practices in Policies and Procedures (self-paced eBook) **•** Beyond Training and Development (self-paced eBook)

**•** Regulation E: Receipts and Periodic Statements (7 min Video With Quiz)

**•** Regulation E: Overview (7 min Video With Quiz)

**•** Saving Money (3 min Online Course) **•** Taking the Applications (3 min Video With Quiz) **•** Teller Cash Handling (8 min Video With Quiz) **•** The Decision (2 min Video With Quiz) **•** The Fair Housing Act (6 min Video With Quiz)

(1 min Video Without Quiz)

**Human Resources**

Quiz)

min Video With Quiz)

(3 min Video With Quiz)

(10 min Video With Quiz)

**•** Bad Apples (self-paced eBook)

(5 min Video With Quiz)

Quiz)

 $Q$ uiz)

Bystanders (10 min Video With Quiz)

Harassment (9 min Video With Quiz)

**•** 90 Days 90 Ways (self-paced eBook)

**•** The Military Lending Act (5 min Video With Quiz) **•** The SAFE Banking Act of 2021 (6 min Video With Quiz) **•** The Truth in Lending Act (7 min Video With Quiz) **•** Types of Check Fraud (7 min Video With Quiz) **•** Understanding Credit (3 min Online Course) **•** Underwriting (3 min Video With Quiz) **•** Verification (3 min Video With Quiz) **•** What's a UDAAP? (7 min Video With Quiz)

**•** Responsibilities of the Teller (7 min Video With Quiz) **•** Right to Financial Privacy Act Part 1 (8 min Video With Quiz) **•** Right to Financial Privacy Act Part 2 (7 min Video With Quiz)

## MICROLEARNING COURSES

- **•** California Consumer Privacy Act: Responsibly Managing Personal Information (5 min Online Course)
- **•** Call Centers and Human Resource Management (self-paced eBook)
- **•** Can Pay Be Strategic? (self-paced eBook)
- **•** Career Contentment (self-paced eBook)
- **•** Chicago Anti-Harassment: Introduction to Chicago Harassment and Discrimination (6 min Video With Quiz)
- **•** Chicago Harassment Bystander Intervention Regulations (3 min Video With Quiz)
- **•** Connecticut Anti-Harassment: Introduction to Connecticut Harassment and Discrimination (6 min Video With Quiz)
- **•** Create a Drug-Free Workplace (4 min Video With Quiz)
- **•** Curriculum Design: 01. What Is Curriculum Design? (6 min Video With Quiz)
- **•** Curriculum Design: 02. Helping L&D With Curriculum Design (7 min Video With Quiz<sup>1</sup>
- **•** Curriculum Design: 03. Utilizing Blended Learning (6 min Video With Quiz)
- **•** Dealing with Diversity (self-paced eBook)
- **•** Delaware Anti-Harassment: Introduction to Delaware Harassment and Discrimination (5 min Video With Quiz)
- **•** Delaware Harassment Protections (10 min Video With Quiz)
- **•** Disclosing Protected Health Information and HIPAA (4 min Video With Quiz)
- **•** ECOA Reg B (4 min Video With Quiz)
- **•** Establishing a System of Policies and Procedures (self-paced eBook)
- **•** Evaluating Training Programs: The Four Levels (self-paced eBook)
- **•** Fair Labor Standards Act (FLSA) for Employees (6 min Video With Quiz)
- **•** Fair Labor Standards Act (FLSA) for Managers (9 min Video With Quiz)
- **•** Florida Human Trafficking Awareness and Prevention for Apartment Staff (7 min Video With Quiz)
- **•** Global Trends in Human Resource Management (self-paced eBook)
- **•** Guidelines for Asking Legal and Ethical Interview Questions (self-paced SkillBuilder)
- **•** Handbook for Strategic HR (self-paced eBook)
- **•** Handling References (3 min Video With Quiz)
- **•** Harassment Retaliation Action Plan (4 min Video With Quiz)
- **•** Harmonizing Work, Family and Personal Life (self-paced eBook)
- **•** HIPAA and Patient Care: Protected Health Information (9 min Online Course)
- **•** HIPAA: 1. The Basics (6 min Video With Quiz)
- **•** HIPAA: 10. Penalties (8 min Video With Quiz)
- **•** HIPAA: 11. General Disclosures FAQ (8 min Video With Quiz)
- **•** HIPAA: 12. Marketing FAQ (6 min Video With Quiz)
- **•** HIPAA: 13. Protection Against Violations Risk Analysis (7 min Video With Quiz)
- **•** HIPAA: 14. Protection Against Violations Safeguards (10 min Video With Quiz)
- **•** HIPAA: 15. Quick Learn for Employees (6 min Video With Quiz)
- **•** HIPAA: 16. Consumer Rights (4 min Video With Quiz)
- **•** HIPAA: 17. Disclosure to Family and Friends (7 min Video With Quiz)
- **•** HIPAA: 18. For Emergency Responders (10 min Video With Quiz)
- **•** HIPAA: 19. GINA (6 min Video With Quiz)
- **•** HIPAA: 2. What is HITECH? (5 min Video With Quiz)
- **•** HIPAA: 3. HITECH Understanding Business Associates (7 min Video With Quiz)
- **•** HIPAA: 4. What is Protected Health Information? (5 min Video With Quiz)
- **•** HIPAA: 5. The Privacy Rule Authorization (7 min Video With Quiz)
- **•** HIPAA: 7. The Security Rule (8 min Video With Quiz)
- **•** HIPAA: 8. Enforcement (6 min Video With Quiz)
- **•** HIPAA: 9. Breaches (10 min Video With Quiz)
- **•** HIPAA: How Did We Get Here? (4 min Video With Quiz)
- **•** HIPAA: What Health and Human Services Requires (4 min Video With Quiz)
- **•** Hiring for Small Businesses: Onboarding (5 min Video With Quiz)
- **•** Hostility, Harassment, and Workplace Headaches (4 min Video With Quiz)
- **•** How to Avoid a Wrongful Termination Claim (3 min Video With Quiz)
- **•** How to Maintain a Drug-Free Workplace (4 min Video With Quiz)
- **•** How to Rollout Your Training Initiative Successfully (5 min Video Without Quiz)
- **•** How to Strategically Measure Training Success (5 min Video Without Quiz)
- **•** Human Resources in Research and Practice (self-paced eBook)
- **•** Illinois Anti-Harassment: Introduction to Illinois Harassment and Discrimination (5 min Video With Quiz)
- **•** Inclusive Interviewing and Hiring: Crafting Effective Interview Questions (7 min Video With Quiz)
- **•** Inclusive Interviewing and Hiring: Defining Skills and Competencies (6 min Video With Quiz)
- **•** Inclusive Interviewing and Hiring: Documenting the Job (8 min Video With Quiz)
- **•** Inclusive Interviewing and Hiring: Equitable and Inclusive Hiring (7 min Video With Quiz)
- **•** Inclusive Interviewing and Hiring: Interview Insights and Tips (7 min Video With Quiz)
- **•** Inclusive Interviewing and Hiring: Overviewing Bias to Hire the Best (6 min Video With Quiz)
- **•** Inclusive Interviewing and Hiring: The Interview Blueprint (6 min Video With Quiz)
- **•** Inclusive Interviewing and Hiring: The Legal Side of Hiring (6 min Video With Quiz)
- **•** Knowledge Check: Exempt and Non-Exempt Employees (self-paced SkillBuilder)
- **•** Knowledge Check: FMLA Requirements and Processes (self-paced SkillBuilder)
- **•** Knowledge Check: HR Law (self-paced SkillBuilder)
- **•** Knowledge Check: Human Resources Policy and Procedure (self-paced SkillBuilder)
- **•** Knowledge Check: Workers' Compensation Basics (self-paced SkillBuilder) **•** Knowledge Check: Workers' Compensation Requirements and Processes
- (self-paced SkillBuilder) **•** Leading HR (self-paced eBook)
- 
- **•** Lunch and Learn: Defining Learning Objectives (self-paced SkillBuilder)
- **•** Lunch and Learn: FMLA Compliance and Administration (self-paced SkillBuilder)
- **•** Lunch and Learn: HR Organizational Effectiveness (self-paced SkillBuilder)
- **•** Lunch and Learn: Planning for Cross-Training (self-paced SkillBuilder)
- **•** Lunch and Learn: Tailoring Training for Learning Styles (self-paced SkillBuilder)
- **•** Lunch and Learn: Workers Compensation (self-paced SkillBuilder)
- **•** Maine Anti-Harassment: Introduction to Maine Harassment and Discrimination (5 min Video With Quiz)
- **•** Making Your Work More Meaningful (6 min Video With Quiz)
- **•** Managing Workplace Bullying (self-paced eBook)
- **•** Military Family and Medical Leave Act (Military FMLA) for Employees (9 min Video With Quiz)
- **•** New York State Anti-Harassment: Introduction to New York State Harassment and Discrimination (4 min Video With Quiz)
- **•** Overcome Training Barriers and Get Great Usage (5 min Video Without Quiz)
- **•** PCI Data Security Standards for Leaders and Managers (6 min Video With Quiz)

**Page 15 of 25 800.944.8503 • pryor.com Courses Active as of 3/31/2024**

- **•** Powerful Practices for Legally Recruiting and Hiring (4 min Video With Quiz)
- **•** Practice: Asking Appropriate Interview Question (self-paced SkillBuilder)
- **•** Prepare, Plan, and Host a Lunch and Learn (self-paced SkillBuilder)
- **•** Prevent Harassment Claims: Know the Warning Signs (4 min Video With Quiz)
- **•** Prevent Harassment Claims: Write and Communicate Your Policy (5 min Video With Quiz)
- **•** Preventing Sexual Harassment: A Leader's Perspective (3 min Video With  $Q$ uiz)
- **•** Preventing Sexual Harassment: An Employee's Perspective (4 min Video With Quiz)
- **•** Preventing Workplace Harassment: A Leader's Perspective (4 min Video With Quiz)
- **•** Preventing Workplace Violence: A Leader's Perspective (5 min Video With  $Q$ uiz)
- **•** Preventing Workplace Violence: An Employee's Perspective (5 min Video With Quiz)
- **•** Promoting Learning and Development to Employees (6 min Video With Quiz)
- **•** Quick Reference: ADA Six-Step Interactive Process (self-paced SkillBuilder)
- **•** Quick Reference: Contents of Personnel Files (self-paced SkillBuilder)

SkillBuilder)

With Quiz)

Quiz)

With Quiz)

eBook)

eBook)

(10 min Video With Quiz)

**•** Quick Reference: Defining Your Training Audience (self-paced SkillBuilder) **•** Quick Reference: Employee Record Retention Guidelines (self-paced

**•** Recognizing the Signs of Substance Abuse in the Workplace (3 min Video

**•** Recruiting and Hiring: 01. Hiring the right Person (4 min Video With Quiz) **•** Recruiting and Hiring: 03. Creating Job Postings (9 min Video With Quiz) **•** Recruiting and Hiring: 04. Using Social Media to Recruit (8 min Video With

**•** Recruiting and Hiring: 05. Managing Unconscious Bias During Recruiting

**•** Recruiting and Hiring: 06. Reviewing Resumes (6 min Video With Quiz) **•** Recruiting and Hiring: 07. Conducting an Interview (8 min Video With Quiz) **•** Recruiting and Hiring: 08. Unacceptable Interview Questions (5 min Video

**•** Recruiting and Hiring: 09. Verifying the Candidate (6 min Video With Quiz) **•** Recruiting, Interviewing, Selecting & Orienting New Employees (self-paced

**•** Resource: Background Check Release Template (self-paced SkillBuilder) **•** Resource: HIPAA Policy and Procedure Checklist (self-paced SkillBuilder)

**•** Self-Assessment: Training Delivery Strategies (self-paced SkillBuilder) **•** Sexual Harassment Prevention - Delaware (self-paced eBook) **•** Sexual Harassment Prevention - Delaware (Spanish) (self-paced eBook) **•** Sexual Harassment Prevention - Illinois (self-paced eBook) **•** Sexual Harassment Prevention - Illinois (Spanish) (self-paced eBook) **•** Sexual Harassment Prevention - Maine (self-paced eBook) **•** Sexual Harassment Prevention - Maine (Spanish) (self-paced eBook) **•** Sexual Harassment Prevention - Massachusetts (self-paced eBook) **•** Sexual Harassment Prevention - Massachusetts (Spanish) (self-paced

**•** Sexual Harassment Prevention - Rhode Island (self-paced eBook) **•** Sexual Harassment Prevention - Rhode Island (Spanish) (self-paced eBook)

**•** Sexual Harassment Prevention - Vermont (self-paced eBook) **•** Sexual Harassment Prevention - Vermont (Spanish) (self-paced eBook) **•** Sexual Harassment Prevention - Washington (self-paced eBook)

**•** Retaining Distressed Employees (4 min Video With Quiz)

**•** Retaliation (6 min Video With Quiz)

## MICROI FARNING COURSES

- **•** Sexual Harassment Prevention Washington (Spanish) (self-paced eBook)
- **•** Stop Bullying at Work (self-paced eBook)
- **•** Substance Abuse: 01. Training Responsibilities (3 min Video With Quiz)
- **•** Substance Abuse: 02. Rules and Regulations (3 min Video With Quiz)
- **•** Substance Abuse: 05. What Are the Testing Procedures? (7 min Video With Quiz)
- **•** Substance Abuse: 06. What Happens if My Employee Fails a Drug Test? (3 min Video With Quiz)
- **•** Substance Abuse: 07. What Happens if My Employee Refuses a Drug Test? (3 min Video With Quiz)
- **•** Substance Abuse: 08. Record Keeping (4 min Video With Quiz)
- **•** Substance Abuse: 09. Employee Training (8 min Video With Quiz)
- **•** Successful Employee Onboarding: 01. The Importance of Onboarding (5 min Video With Quiz)
- **•** Successful Employee Onboarding: 02. Before They Start (6 min Video With Quiz)
- **•** Successful Employee Onboarding: 03. Orientation Checklist (5 min Video With Quiz)
- **•** Successful Employee Onboarding: 04. Their First Week (8 min Video With Quiz)
- **•** Successful Employee Onboarding: 05. Their First Three Months (5 min Video With Quiz)
- **•** Texas Human Trafficking Awareness for Drivers (7 min Video With Quiz)
- **•** The Complete Reference Checking Handbook (self-paced eBook)
- **•** The Fine Line of Employee Privacy (4 min Video With Quiz)
- **•** The Five Whys (4 min Video With Quiz)
- **•** The Minimum Requirements for HIPAA Compliance (4 min Video With Quiz)
- **•** The Power of Your Example (10 min Video With Quiz)
- **•** The Value of Diversity (4 min Video With Quiz)
- **•** The Value of Diversity (French) (5 min Video With Quiz)
- **•** The Value of Diversity (French-Canadian) (5 min Video With Quiz)
- **•** The Value of Diversity (Spanish) (5 min Video With Quiz)
- **•** Training Delivery for All Learning Styles (self-paced SkillBuilder)
- **•** Training Needs Assessments: 01. What Are Training Needs Assessments? (5 min Video With Quiz)
- **•** Training Needs Assessments: 02. Types of Training Needs Assessments? (7 min Video With Quiz)
- **•** Training Needs Assessments: 03. How To Conduct a Training Needs Assessment (9 min Video With Quiz)
- **•** Training Needs Assessments: 04. Developing an Evolving Learning Program (6 min Video With Quiz)
- **•** Trouble at Work (self-paced eBook)
- **•** Understanding Harassment: 01. Introduction to Understanding Harassment (7 min Video With Quiz)
- **•** Understanding Harassment: 02. Understanding Offenders (8 min Video With Quiz)
- **•** Understanding Harassment: 03. Understanding Targets (8 min Video With Quiz)
- **•** Understanding Harassment: 04. Bystander Training (5 min Video With Quiz)
- **•** Understanding Harassment: 05. Warning Signs (5 min Video With Quiz)
- **•** Understanding Harassment: 06. Healthy Culture (4 min Video With Quiz)
- **•** Understanding Harassment: 07. Understanding Harassment Review (8 min Video With Quiz)
- **•** Understanding the Fair Labor Standards Act: Part 1 (4 min Video With Quiz)
- **•** Understanding the Fair Labor Standards Act: Part 2 (4 min Video With Quiz)
- **•** Virtual Human Resources: Onboarding New Employees (3 min Video With Quiz)
- **•** Weathering Storms (self-paced eBook)
- **•** Workplace Counselling (self-paced eBook)

#### **Industry Specific**

- **•** Back of the House: 01. Introduction to Restaurant Cuisine (10 min Video With Quiz)
- **•** Back of the House: 02. Making the Menu (10 min Video With Quiz)
- **•** Back of the House: 03. Making the Menu: Presentation (9 min Video With Quiz)
- **•** Back of the House: 05. Knife Safety (9 min Video With Quiz)
- **•** Back of the House: 06. Food Safety Plans (9 min Video With Quiz)
- **•** Bank Financing for Beginners (self-paced eBook)
- **•** Bank Secrecy Act Basics: 01. Overview of the Bank Secrecy Act (2 min Video With Quiz)
- **•** Bank Secrecy Act Basics: 02. Money Laundering 101 (5 min Video With Quiz)
- **•** Bank Secrecy Act Basics: 03. Components of a Money Laundering Operation (9 min Video With Quiz)
- **•** Bank Secrecy Act for Frontline Employees: 01. What Are Currency Transaction Reports? (7 min Video With Quiz)
- **•** Bank Secrecy Act for Frontline Employees: 02. Filing Currency Transaction Reports (3 min Video With Quiz)
- **•** Bank Secrecy Act for Frontline Employees: 03. Suspicious Activity Reports (6 min Video With Quiz)
- **•** Bank Secrecy Act for Frontline Employees: 04. Customer Information Programs (5 min Video With Quiz)
- **•** Bank Secrecy Act for Frontline Employees: 05. Office of Foreign Assets Control (3 min Video With Quiz)
- **•** Bank Secrecy Act for Frontline Employees: 06. Review of Money Laundering Activities (8 min Video With Quiz)
- **•** Bank Secrecy Act for Managers: 01. Money Laundering Risk Factors (4 min Video With Quiz)
- **•** Bank Secrecy Act for Managers: 03. Wire Transfers and Money Laundering (4 min Video With Quiz)
	- **•** Bank Secrecy Act for Managers: 04. Money Services Businesses (3 min Video With Quiz)
- **•** Bank Secrecy Act for Managers: 05. Exceptions to the Rule (4 min Video With Quiz)
- **•** Bank Secrecy Act for Managers: 06. Enhanced Due Diligence (6 min Video With Quiz)
- **•** Bank Secrecy Act for Managers: 07. True Stories of Money Laundering (8 min Video Without Quiz)
- **•** Bank Secrecy Act for Managers: 08. USA PATRIOT Act and Information Sharing Requests (5 min Video With Quiz)
- **•** Banks: Bank Assets (7 min Video With Quiz)
- **•** Banks: Bank Regulation (9 min Video With Quiz)
- **•** Banks: Basics (7 min Video With Quiz)
- **•** Beverage: 03. Alcohol Safety (6 min Video With Quiz)
- **•** Beverage: 04. Bartending Fundamentals (8 min Video With Quiz)
- **•** Beverage: 05. Bartending Glasses Guide (8 min Video With Quiz)
- **•** Beverage: 06. Bartending: The Pour (9 min Video With Quiz)
- **•** Click Here to Order (self-paced eBook)
- **•** Credit Unions: Differences Between Credit Unions and Banks (5 min Video With Quiz)
- **•** Food and Beverage: 01. In-Room Dining (8 min Video With Quiz)
- **•** Food and Beverage: 02. Alcohol Basics (9 min Video With Quiz)
- **•** Food and Beverage: 03. Food Safety Plans (9 min Video With Quiz)
- **•** Front Desk Customer Service: 01. Etiquette and Presentation (6 min Video With Quiz)
- **•** Front Desk Customer Service: 03. Communicating with Guests (3 min Video With Quiz)

**Page 16 of 25 800.944.8503 • pryor.com Courses Active as of 3/31/2024**

**•** Front Desk Customer Service: 04. Telephone Techniques (10 min Video With Quiz)

- **•** Front Desk Customer Service: 05. Handling Upset Guests (8 min Video With Quiz)
- **•** Front of the House: 01. Introduction to Restaurants (8 min Video With Quiz)
- **•** Front of the House: 02. Greeting and Seating Guests (6 min Video With  $Q$ uiz)
- **•** Front of the House: 03. Interacting with Guests: Fundamentals (5 min Video With Quiz)
- **•** Front of the House: 04. Interacting with Guests: Special Circumstances (8 min Video With Quiz)
- **•** Front of the House: 05. Interacting with Guests: Difficult People (6 min Video With Quiz)
- **•** Front of the House: 06. Understanding the Menu: What's for Dinner? (7 min Video With Quiz)
- **•** Front of the House: 07. Understanding the Menu: Writing Menu Descriptions (6 min Video With Quiz)
- **•** Front of the House: 08. Understanding the Menu: What's on Tap? (7 min Video With Quiz)
- **•** Front of the House: 09. Serving Guests: Taking Orders (5 min Video With Quiz)
- **•** Front of the House: 10. Serving Guests: Table Service (5 min Video With  $Q$ uiz)
- **•** Front of the House: 11. Serving Guests: Time Management (6 min Video With Quiz)
- **•** Front of the House: 12. Clearing the Table and Closing the Sale (5 min Video With Quiz)
- **•** Front of the House: 13. Tips for Tipped Employees (6 min Video With Quiz)

**•** Housekeeping 03. Working Safely with Ergonomics (8 min Video With Quiz) **•** Housekeeping 04. Interacting with Customers (3 min Video With Quiz) **•** Navigating Government Transitions (4 min Video With Quiz)

**•** The Small Business Guide to Government Contracts (self-paced eBook) **•** Tourist Attractions: 01. Overview (6 min Video With Quiz) **•** Tourist Attractions: 02. Serving the Guest (9 min Video With Quiz) **•** Valet: 01. Appearance and Professionalism (5 min Video With Quiz)

**•** Working in Retail: How to Give Exceptional Service (6 min Video With Quiz) **•** Working in Retail: How to Handle Feedback (7 min Video With Quiz) **•** Working in Retail: How to Stay Positive with Customers (3 min Video With

**•** Working in Retail: Managing Retail Employees (10 min Video With Quiz) **•** Working in Retail: Who is your Customer?: I Can't Find This (1 min Video

**•** Working in Retail: Who is your Customer?: I'm Just Looking (1 min Video

**•** Working in Retail: Who is your Customer?: I'm on a Mission (1 min Video

**•** Working in Retail: Who is your Customer?: I'm With My Kids. Please Hurry.

**•** Working in Retail: Who is your Customer?: I've Got a Coupon for That (2

**•** Working in Retail: Who is your Customer?: I've Got Time and Money (1 min

**•** Government and Markets (self-paced eBook)

**•** The Bank Bribery Act (7 min Video With Quiz)

**•** Valet: 02. Parking Vehicles (5 min Video With Quiz) **•** Valet: 03. Returning Vehicles (4 min Video With Quiz) **•** Valet: 04. Safety Essentials (3 min Video With Quiz)

**•** Working in Retail: How to Upsell (5 min Video With Quiz)

**•** The Dream (self-paced eBook)

 $Q$ uiz)

Without Quiz)

Without Quiz)

Without Quiz)

(1 min Video Without Quiz)

min Video Without Quiz)

Video Without Quiz)

- **•** Government's Place in the Market (self-paced eBook)
- **•** Housekeeping 01. Cleaning Guest Rooms (8 min Video With Quiz) **•** Housekeeping 02. Cleaning Public Spaces (4 min Video With Quiz)

### MICROLEARNING COURSES

#### **IT**

- **•** Cybersecurity: An Overview (6 min Video With Quiz)
- **•** Cybersecurity: Email Best Practices (5 min Video With Quiz)
- **•** Cybersecurity: Understanding Phishing (6 min Video With Quiz)
- **•** Cybersecurity: Web Protection (7 min Video With Quiz)
- **•** Defining Cybersecurity (4 min Video With Quiz)
- **•** GDPR (4 min Video With Quiz)
- **•** HTML5: Advanced (self-paced eBook)
- **•** HTML5: Basic (self-paced eBook)
- **•** Microsoft® SharePoint® Designer 2007 Advanced (self-paced eBook)
- **•** Microsoft® SharePoint® Designer 2007 Basic (self-paced eBook)
- **•** Microsoft® SharePoint® Foundation 2010 Advanced (self-paced eBook)
- **•** Microsoft® SharePoint® Foundation 2010 Basic (self-paced eBook)

#### **Management & Leadership**

- **•** "You're Wrong!" (6 min Video With Quiz)
- **•** 1 Simple Technique to Provide Useful Feedback (5 min Video With Quiz)
- **•** 100 Ways to Motivate Others (self-paced eBook)
- **•** 20 Reproducible Assessment Instruments for the New Work Culture (selfpaced eBook)
- **•** 25 Role Plays for Interview Training (self-paced eBook)
- **•** 3-Step Formula to Setting Clear Expectations (5 min Video With Quiz)
- **•** 4 Barriers to Building a Culture of Accountability (5 min Video With Quiz)
- **•** 4 Ways to Lead With Integrity (self-paced SkillBuilder)
- **•** 8 Steps to Effective One on Ones (2 min Video With Quiz)
- **•** 8 Steps to Effective Team Meetings (2 min Video With Quiz)
- **•** A Coach's Guide to Embracing Leadership Styles (3 min Video With Quiz)
- **•** A Coach's Guide to Embracing Leadership Styles (French) (3 min Video With  $Q$ uiz)
- **•** A Coach's Guide to Embracing Leadership Styles (French-Canadian) (3 min Video With Quiz)
- **•** A Coach's Guide to Embracing Leadership Styles (Spanish) (3 min Video With Quiz)
- **•** A Coach's Guide to Feedback (French) (4 min Video With Quiz)
- **•** A Coach's Guide to Feedback (French-Canadian) (4 min Video With Quiz)
- **•** A Coach's Guide to Feedback (Spanish) (4 min Video With Quiz)
- **•** A Manager's Guide to Virtual Teams (self-paced eBook)
- **•** Accountability: What is Accountability? (5 min Video With Quiz)
- **•** Adapting Your Coaching Style (French) (4 min Video With Quiz)
- **•** Adapting Your Coaching Style (French-Canadian) (4 min Video With Quiz)
- **•** Adapting Your Coaching Style (Spanish) (4 min Video With Quiz)
- **•** Adapting Your Coaching Style for Different Personalities (4 min Video With Quiz)
- **•** An Introduction to Coaching (French) (3 min Video With Quiz)
- **•** An Introduction to Coaching (French-Canadian) (3 min Video With Quiz)
- **•** An Introduction to Coaching (Spanish) (3 min Video With Quiz)
- **•** An Introduction to Effective Leadership (4 min Video With Quiz)
- **•** An Introduction to Effective Leadership (French) (4 min Video With Quiz)
- **•** An Introduction to Effective Leadership (French-Canadian) (4 min Video With Quiz)
- **•** An Introduction to Effective Leadership (Spanish) (4 min Video With Quiz)
- **•** Analyzing Employee Performance: Introduction to the Can Do, Will Do Grid (5 min Video With Quiz)
- **•** Analyzing Employee Performance: Utilizing the Can Do, Will Do Grid (4 min Video With Quiz)
- **•** Are You a Micromanager? (5 min Video With Quiz)
- **•** Ask Better Questions Get Better Answers (5 min Video With Quiz)
- **•** Building an Effective Leadership Team (7 min Video With Quiz)
- **•** Building More Effective Organizations (self-paced eBook)
- **•** Building Profit Through Building People (self-paced eBook)
- **•** Building Stakeholders Relations and CSR (self-paced eBook)
- **•** Building Strategic Alliances (6 min Video With Quiz)
- **•** Change Management: After the Announcement (French) (2 min Video With Quiz)
- **•** Change Management: After the Announcement (French-Canadian) (2 min Video With Quiz)
- **•** Change Management: After the Announcement (Spanish) (2 min Video With Quiz)
- **•** Change Management: An Introduction (French) (2 min Video With Quiz)
- **•** Change Management: An Introduction (French-Canadian) (2 min Video With Quiz)
- **•** Change Management: An Introduction (Spanish) (2 min Video With Quiz)
- **•** Change Management: Analysis (French) (3 min Video With Quiz)
- **•** Change Management: Analysis (French-Canadian) (3 min Video With Quiz)
- **•** Change Management: Analysis (Spanish) (3 min Video With Quiz)
- **•** Change Management: Analyzing and Reinforcing Change Efforts (4 min Video With Quiz)
- **•** Change Management: Communicating the Change (4 min Video With Quiz)
- **•** Change Management: Creating a Change Management Plan (4 min Video With Quiz)
- **•** Change Management: Creating Employee Excitement (French) (2 min Video With Quiz)
- **•** Change Management: Creating Employee Excitement (French-Canadian) (2 min Video With Quiz)
- **•** Change Management: Creating Employee Excitement (Spanish) (2 min Video With Quiz)
- **•** Change Management: Developing a Change Management Team (4 min Video With Quiz)
- **•** Change Management: Implementing the Change (4 min Video With Quiz)
- **•** Change Management: Making the Announcement (French) (3 min Video With Quiz)
- **•** Change Management: Making the Announcement (French-Canadian) (3 min Video With Quiz)
- **•** Change Management: Making the Announcement (Spanish) (3 min Video With Quiz)
- **•** Change Management: Preparing for Change (French) (3 min Video With Quiz)
- **•** Change Management: Preparing for Change (French-Canadian) (3 min Video With Quiz)
- **•** Change Management: Preparing for Change (Spanish) (3 min Video With Quiz)
- **•** Change Management: The Phases of Change (French) (3 min Video With Quiz)
- **•** Change Management: The Phases of Change (French-Canadian) (3 min Video With Quiz)
- **•** Change Management: The Phases of Change (Spanish) (3 min Video With Quiz)
- **•** Change Management: Understanding the Change Curve (4 min Video With Quiz)
- **•** Change Management: Working Through the Change (French) (3 min Video With Quiz)
- **•** Change Management: Working Through the Change (French-Canadian) (3 min Video With Quiz)
- **•** Change Management: Working Through the Change (Spanish) (3 min Video With Quiz)

**Page 17 of 25 800.944.8503 • pryor.com** Courses Active as of 3/31/2024

**•** Coaching Basics (self-paced eBook)

- **•** Coaching Skills: A Coaching Approach to Difficult Conversations (5 min Video With Quiz)
- **•** Coaching Skills: A Coaching Approach to Feedback (5 min Video With Quiz)
- **•** Coaching Skills: Introduction to Coaching Skills (4 min Video With Quiz)
- **•** Coaching Skills: Shifting from Manager to Coach (4 min Video With Quiz)
	- **•** Coaching Skills: The Captain (2 min Video With Quiz)
	- **•** Coaching Skills: The Coaching Conversation (4 min Video With Quiz)
- **•** Coaching Skills: The Everyday Player (2 min Video With Quiz)
- **•** Coaching Skills: The Key Player (2 min Video With Quiz)
- **•** Coaching Skills: The Need for Flexible Coaching Styles (5 min Video With Quiz)
- **•** Coaching Skills: The Power of Coaching Questions (5 min Video With Quiz)
- **•** Coaching Skills: The Rookie (3 min Video With Quiz)
- **•** Coaching Skills: Using Stretch Assignments (5 min Video With Quiz)
- **•** Coaching Skills: Using the Fail Forward Method (5 min Video With Quiz)

**•** Coaching with a Process (French-Canadian) (3 min Video With Quiz) **•** Coaching with a Process (Spanish) (3 min Video With Quiz) **•** Concerned Conversations (8 min Video With Quiz)

**•** Conducting a Performance Review with a Poor Performer (4 min Video

**•** Conducting a Performance Review with a Poor Performer (French) (4 min

**•** Conducting a Performance Review with a Poor Performer (Spanish) (4 min

**•** Conflict Management: 02. Maintaining Self-Control (4 min Video With Quiz) **•** Conflict Management: 03. The EASY Conflict Management Process (5 min

**•** Considering Part-Time and Job Sharing for Your Team (5 min Video With

**•** Crisis Management: 01. Creating a Crisis Management Plan (8 min Video

**•** Crisis Management: 02. Preparing for Crises (9 min Video With Quiz) **•** Crisis Management: 03. Responding to Natural Disasters (5 min Video

**•** Crisis Management: 04. Responding to Emergencies (8 min Video With

**•** Crisis Management: 05. Business Continuity During a Crisis (6 min Video

**•** Crisis Management: 06. Media Inquiries During a Crisis (5 min Video With

**•** Crisis Management: 07. Brand Management During a Crisis (4 min Video

**•** Delegation: Delegation Audit (Apply It Tool) (5 min Online Course) **•** Delegation: Eight Obstacles to Delegation (Interactive Infographic) (5 min

**•** Delegation: Introduction to Delegation (5 min Video Without Quiz) **•** Delegation: Making Sure the Work Gets Done (5 min Online Course) **•** Delegation: Preparing Your Team for Delegation (5 min Online Course) **•** Delegation: Task Assignment Checklist (pdf/word job aid) (self-paced eTips) **•** Delegation: The Five-Step Delegation Process (5 min Video With Quiz)

**•** Conflict Management: 01. The Realities of Conflict Management (4 min

**•** Connecting with Remote Employees (3 min Online Course)

**•** Controlling Disruptive People (8 min Video With Quiz) **•** Corporate Social Responsibility (5 min Video With Quiz)

**•** Conducting a Performance Review with a Poor Performer (French-

**•** Coaching with a Process (French) (3 min Video With Quiz)

With Quiz)

Video With Quiz)

Video With Quiz)

Video With Quiz)

Video With Quiz)

Quiz)

With Quiz)

With Quiz)

With Quiz)

With Quiz)

Online Course)

Quiz)

 $0$ uiz $)$ 

**•** Connections (self-paced eBook)

Canadian) (4 min Video With Quiz)

## MICROLEARNING COURSES

- **•** Delivering Critical Feedback (self-paced SkillBuilder)
- **•** Developing a Learning Culture (8 min Video With Quiz)
- **•** Developing Remote Employees (2 min Online Course)
- **•** Developing Tact (9 min Video With Quiz)
- **•** Documenting Performance: Documentation Do's and Don'ts (7 min Video With Quiz)
- **•** Documenting Performance: Legal Issues of Documenting Performance (5 min Video With Quiz)
- **•** Documenting Performance: Tips to Make Performance Reviews a Breeze (4 min Video With Quiz)
- **•** Doing More With Less (6 min Video With Quiz)
- **•** Effective Communication for Remote Workers (4 min Online Course)
- **•** Effective Delegation Skills (4 min Video With Quiz)
- **•** Effectively Challenge the Status Quo (6 min Video With Quiz)
- **•** Eight Roles of Today's Leader (self-paced SkillBuilder)
- **•** Elite! (self-paced eBook)
- **•** Employee Motivation: Identifying and Addressing Demotivated Employees (5 min Video With Quiz)
- **•** Employee Motivation: Managing Motivational Factors within Your Teams (5 min Video With Quiz)
- **•** Employee Motivation: Managing Motivational Factors within Yourself (5 min Video With Quiz)
- **•** Employee Motivation: Understanding Motivational Needs (5 min Video With Quiz)
- **•** Employee Recognition (7 min Video With Quiz)
- **•** Employee Retention and Turnover: Reducing Employee Turnover (9 min Video With Quiz)
- **•** Employee Retention and Turnover: The Cost of Employee Turnover (5 min Video With Quiz)
- **•** Employee Retention and Turnover: Why Are Our Best People Leaving? (5 min Video With Quiz)
- **•** Facilities Management (self-paced eBook)
- **•** Feedback That Works (self-paced eBook)
- **•** Field Tested (self-paced eBook)
- **•** Fighting for Your Team (8 min Video With Quiz)
- **•** Finding a Mentor Like You (8 min Video With Quiz)
- **•** Fix That Bad Attitude (7 min Video With Quiz)
- **•** Four Things All New Supervisors Must Remember: E.X.A.L.T. (3 min Online Course)
- **•** Four Things All New Supervisors Must Remember: L.E.A.R.N. (5 min Online Course)
- **•** Four Things All New Supervisors Must Remember: S.H.A.K.E. (3 min Online Course)
- **•** Four Things All New Supervisors Must Remember: S.U.P.E.R. (3 min Online Course)
- **•** Giving Feedback (6 min Video With Quiz)
- **•** Going from Coworker to Boss (3 min Video With Quiz)
- **•** Going From Coworker to Boss (French) (3 min Video With Quiz)
- **•** Going From Coworker to Boss (French-Canadian) (3 min Video With Quiz)
- **•** Going From Coworker to Boss (Spanish) (3 min Video With Quiz)
- **•** Helping Employees Use Their Time Wisely (6 min Video With Quiz)
- **•** Hiring Remote Employees (3 min Online Course)
- **•** Hiring Team Players (6 min Video With Quiz)
- **•** How to Apologize: 01. The Process (5 min Video With Quiz)
- **•** How to Apologize: 02. The Audience (3 min Video With Quiz)
- **•** How To Be a Socially Responsible Company (6 min Video With Quiz)
- **•** How to Be Assertive Not Aggressive (4 min Video With Quiz)
- **•** How to Break Bad News (4 min Video With Quiz)
- **•** How to Build Resilience (6 min Video With Quiz)
- **•** Impedership (6 min Video With Quiz)
- **•** Influencing (self-paced eBook)
- **•** Inheriting Underperformers (6 min Video With Quiz)
- **•** Intellectual Property (4 min Video With Quiz)
- **•** Internal Transfers (7 min Video With Quiz)
- **•** Intro to Quality Assurance and Quality Control (6 min Video With Quiz)
- **•** Introduction to Authentic Leadership (5 min Video With Quiz)
- **•** Introduction to Business Psychology (7 min Video With Quiz)
- **•** Introduction to Intentional Leadership (5 min Video With Quiz) **•** Introduction to Managing Remote Employees (3 min Online Course)
- **•** Introduction to Servant-Based Leadership (3 min Video With Quiz)
- **•** Introduction to VUCA Framework (5 min Video With Quiz)
- **•** Introduction to Working Remotely (2 min Online Course)
- **•** Introverts and Extroverts: Introduction to Introverts and Extroverts (5 min Video With Quiz)
- **•** Introverts and Extroverts: Managing Extroverts (7 min Video With Quiz)
- **•** Introverts and Extroverts: Managing Introverts (8 min Video With Quiz)
- **•** ISO 14000 (6 min Video With Quiz)
- **•** ISO 9000 (6 min Video With Quiz)
- **•** It's Okay Not to Know (5 min Video With Quiz)
- **•** Knowledge Transfer: Barriers to Knowledge Transfer (9 min Video With Quiz)
- **•** Knowledge Transfer: Implementing Knowledge Transfer (6 min Video With Quiz)
- **•** Knowledge Transfer: Why Knowledge Transfer (6 min Video With Quiz)
- **•** Leader's Toolbox: The Change Environment (4 min Video With Quiz)
- **•** Leaders Working with Leaders: Building Your Team (4 min Video With Quiz) **•** Leaders Working with Leaders: Building Your Team (French) (4 min Video With Quiz)
- **•** Leaders Working with Leaders: Building Your Team (French-Canadian) (4 min Video With Quiz)
- **•** Leaders Working with Leaders: Building Your Team (Spanish) (4 min Video With Quiz)
- **•** Leadership and Power: Honing Your Power (8 min Video With Quiz)
- **•** Leadership and Power: The Bases of Power (8 min Video With Quiz)
- **•** Leadership and Power: Using Your Power in Your Community (5 min Video With Quiz)
- **•** Leadership Fundamentals: Developing Yourself (5 min Video With Quiz) **•** Leadership Self-Assessment: Are You A Trustworthy Leader? (self-paced
- SkillBuilder) **•** Leadership Self-Assessment: Are You Building An Innovative Workplace? (self-paced SkillBuilder)
- **•** Leadership Self-Assessment: Communication (self-paced SkillBuilder)
- **•** Leadership Self-Assessment: Do You Lead With Integrity? (self-paced SkillBuilder)
- **•** Leadership Self-Assessment: Do You Promote A Positive Work Environment? (self-paced SkillBuilder)
- **•** Leadership Self-Assessment: Listening (self-paced SkillBuilder)
- **•** Leadership Self-Assessment: Motivational Leadership (self-paced SkillBuilder)
- **•** Leadership Self-Assessment: What's Your Leadership Quotient? (selfpaced SkillBuilder)
- **•** Leadership Self-Assessment: What's Your Leadership Style? (self-paced SkillBuilder)
- **•** Leading a Team: 01. Leading a Team (6 min Video With Quiz)
- **•** Leading a Team: 02. Team Building and the Tuckman Model (4 min Video With Quiz)
- **•** Leading With Authenticity: Becoming an Authentic Leader (7 min Video With Quiz)

**Page 18 of 25 800.944.8503 • pryor.com** Courses Active as of 3/31/2024

- **•** Leading With Authenticity: What Is Authentic Leadership? (5 min Video With Quiz)
- **•** Learn to Lead: Coaching to Promote Performance (8 min Video With Quiz)
- **•** Learn to Lead: Collaboration The Key to Successful Solutions (8 min Video With Quiz)
- **•** Learn to Lead: Creative Collaborating (5 min Online Course)
- **•** Learn to Lead: How to Lead When Things Go Sideways (9 min Video With Quiz)
- **•** Learn to Lead: Motivation Mission (5 min Online Course)
- **•** Learn to Lead: Three Tips for Motivating Leadership (7 min Video With  $Q$ uiz)
- **•** Learn to Lead: You Got This! Make Decisions With Confidence (9 min Video With Quiz)
- **•** Learning to Lead (7 min Video With Quiz)
- **•** Liven Up Your Culture (6 min Video With Quiz)
- **•** Logistics Operations and Management (self-paced eBook)

**•** Lunch and Learn: Active Listening (self-paced SkillBuilder) **•** Lunch and Learn: Analyzing Team Goals (self-paced SkillBuilder) **•** Lunch and Learn: Assertive Communications Practice (self-paced

**•** Lunch and Learn: Creative Thinking (self-paced SkillBuilder) **•** Lunch and Learn: Diffusing Defensive Behavior (self-paced SkillBuilder) **•** Lunch and Learn: Evaluating Norms (self-paced SkillBuilder) **•** Lunch and Learn: Feedback Coaching (self-paced SkillBuilder) **•** Lunch and Learn: Individual and Team Impact (self-paced SkillBuilder) **•** Lunch and Learn: Leadership Communication (self-paced SkillBuilder) **•** Lunch and Learn: Office Staff Check-In (self-paced SkillBuilder) **•** Lunch and Learn: Promoting Positive Emotions (self-paced SkillBuilder) **•** Lunch and Learn: Providing Feedback (self-paced SkillBuilder) **•** Lunch and Learn: Refining Budget Processes (self-paced SkillBuilder) **•** Lunch and Learn: Stimulating Group Creativity (self-paced SkillBuilder)

**•** Lunch and Learn: Team Power (self-paced SkillBuilder) **•** Lunch and Learn: Working Styles and Goal Alignment (self-paced

**•** Making Employees Feel Heard (8 min Video With Quiz) **•** Manage Diversity and Grow (French) (3 min Video With Quiz) **•** Manage Diversity and Grow (French-Canadian) (3 min Video With Quiz) **•** Manage Diversity and Grow (Spanish) (3 min Video With Quiz)

**•** Manager's Guide to Employee Performance Improvement (4 min Video

**•** Manager's Legal Issues: A Manager's Roadmap - Terminating a Former

**•** Manager's Legal Issues: Background Checks and Screenings (10 min Video

**•** Manager's Legal Issues: Deciphering the FMLA for Managers (6 min Video

**•** Manager's Legal Issues: Effective Safety Management in the Workplace (6

**•** Manager's Legal Issues: Legal and Ethical Aspects of Employee Privacy (5

**•** Manager's Legal Issues: Understanding the ADA - A Guide for Managers (5

**•** Manager's Legal Issues: The Power of An Interview Checklist (10 min

**•** Managers as Mentors (self-paced eBook)

Peer (10 min Video With Quiz)

**•** Lunch and Learn: Building Team Identity and Commitment (self-paced

**•** Love 'em or Lose 'em (self-paced eBook)

SkillBuilder)

SkillBuilder)

SkillBuilder)

With Quiz)

With Quiz<sup>1</sup>

With Quiz)

min Video With Quiz)

min Video With Quiz)

min Video With Quiz)

Video With Quiz)

## MICROLEARNING COURSES

- **•** Manager's Toolbox: Battling a Toxic Environment (French) (4 min Video With Quiz)
- **•** Manager's Toolbox: Battling a Toxic Environment (French-Canadian) (4 min Video With Quiz)
- **•** Manager's Toolbox: Battling a Toxic Environment (Spanish) (4 min Video With Quiz)
- **•** Manager's Toolbox: Building an Engaged Organization (3 min Video With Quiz)
- **•** Manager's Toolbox: Building an Engaged Team (French) (4 min Video With  $Q$ uiz)
- **•** Manager's Toolbox: Building an Engaged Team (French-Canadian) (4 min Video With Quiz)
- **•** Manager's Toolbox: Building an Engaged Team (Spanish) (4 min Video With Quiz)
- **•** Manager's Toolbox: Modeling Engagement Behaviors (French) (3 min Video With Quiz<sup>1</sup>
- **•** Manager's Toolbox: Modeling Engagement Behaviors (French-Canadian) (3 min Video With Quiz)
- **•** Manager's Toolbox: Modeling Engagement Behaviors (Spanish) (3 min Video With Quiz)
- **•** Manager's Toolbox: The Power of Positive Language (French) (3 min Video With Quiz)
- **•** Manager's Toolbox: The Power of Positive Language (French-Canadian) (3 min Video With Quiz)
- **•** Manager's Toolbox: The Power of Positive Language (Spanish) (3 min Video With Quiz)
- **•** Manager's Toolbox: Time Management and Your Team (3 min Video With  $Q$ uiz)
- **•** Manager's Toolbox: Time Management and Your Team (French) (3 min Video With Quiz)
- **•** Manager's Toolbox: Time Management and Your Team (French-Canadian) (3 min Video With Quiz)
- **•** Manager's Toolbox: Time Management and Your Team (Spanish) (3 min Video With Quiz)
- **•** Managers, Not MBAs (self-paced eBook)
- **•** Managing a Hybrid Team: Managing a Hybrid Workforce (6 min Video With  $Q$ uiz)
- **•** Managing a Hybrid Team: Managing Culture in a Hybrid Team (5 min Video With Quiz
- **•** Managing a Hybrid Team: Team Building for a Hybrid Team (6 min Video With Quiz)
- **•** Managing a Hybrid Team: Tools for a Hybrid Workforce (5 min Video With Quiz)
- **•** Managing Challenging Clients (self-paced eBook)
- **•** Managing for Accountability (5 min Video With Quiz)
- **•** Managing for Engagement: Creating Engagement (6 min Video With Quiz)
- **•** Managing for Engagement: Engagement Matters (5 min Video With Quiz)
- **•** Managing for the Grapevine (5 min Video With Quiz)
- **•** Managing Interns (3 min Video With Quiz)
- **•** Managing Knock Your Socks off Service (self-paced eBook)
- **•** Managing People in a Downturn (self-paced eBook)
- **•** Managing People Offsite (4 min Video With Quiz)
- **•** Managing Prejudice Within Your Team (7 min Video With Quiz)
- **•** Managing Risk: Decision Making (5 min Video With Quiz)
- **•** Managing Up: The Art of Managing Your Manager (5 min Video With Quiz)
- **•** Matrix Organization Structures (4 min Video With Quiz)
- **•** Measuring for Success (self-paced eBook)
- **•** Mediating Employee Conflict (7 min Video With Quiz)
- **•** Mentoring: Creating a Successful Mentoring Relationship (3 min Video With Quiz)
- **•** Mentoring: How to Create a Mentoring Program (3 min Video With Quiz)
- **•** Mentoring: How to Match Mentors and Mentees (3 min Video With Quiz)
- **•** Mentoring: Making a Mentoring Agreement (2 min Video With Quiz)
- **•** Mentoring: Mentoring Meeting Guidelines (2 min Video With Quiz)
- **•** Mentoring: The What and the Why (4 min Video With Quiz)
- **•** Mentoring: What is a Mentoring Program (4 min Video With Quiz)
- **•** Mission, Vision, and Values: 02. Vision Statements (3 min Video With Quiz)
- **•** Mission, Vision, and Values: 03. Value Statements (4 min Video With Quiz)
- **•** Motivation (self-paced eBook)
- **•** Moving from Technical Professional to Manager (self-paced eBook)
- **•** No Magic Bullet (self-paced eBook)
- **•** On Selecting, Developing and Managing Talent (self-paced eBook)
- **•** Onboarding Remote Employees (2 min Online Course)
- **•** Operations Rules (self-paced eBook)
- **•** Organizational Behavior (self-paced eBook)
- **•** Organizational Communication (self-paced eBook)
- **•** Organizational Dysfunction: Eight Signs of a Dysfunctional Organization (8 min Video With Quiz)
- **•** Organizational Dysfunction: Fixing the Dysfunction (9 min Video With Quiz)
- **•** Organizational Learning (self-paced eBook)
- **•** Organizational Skills (self-paced eBook)
- **•** People People (self-paced eBook)
- **•** Performance Gaps: A Diagram for Success: Find the Right Solution to Improve Performance (5 min Video With Quiz)
- **•** Performance Gaps: Got Gaps? Discover the Real Reason for Performance Gaps (5 min Video With Quiz)
- **•** Performance Gaps: Setting Clear Expectations: What You Say & What They Hear (5 min Video With Quiz)
- **•** Performance Gaps: Solve Performance Gaps: When They Can't Do It (5 min Video With Quiz)
- **•** Performance Gaps: Solve Performance Gaps: When They Won't Do It (5 min Video With Quiz)
- **•** Performance Gaps: Test Your Skills: Tackle Performance Gaps Head-On (5 min Video With Quiz)
- **•** Performance Gaps: Uncover What You Don't Know About Your Team's Performance Gaps (5 min Video With Quiz)
- **•** Performance Intervention Maps (self-paced eBook)
- **•** Performance Reviews: 7 Steps to Prepare (3 min Video With Quiz)
- **•** Positioned (self-paced eBook)
- **•** Powerful Listening Skills (3 min Video With Quiz)
- **•** Practice: Conducting Performance Appraisals (self-paced SkillBuilder)
- **•** Practice: Leading With Integrity (self-paced SkillBuilder)
- **•** Problem Solving With Your Team (7 min Video With Quiz)
- **•** Product Management and Development (6 min Video With Quiz)
- **•** Productive Performance Appraisals (self-paced eBook)
- **•** Productivity Through Praise (5 min Video With Quiz)
- **•** Progressive Discipline (6 min Video With Quiz)
- **•** Project Management for Non-Project Managers (self-paced eBook)
- **•** Proper Introductions: Virtual Introductions (5 min Video With Quiz)

**Page 19 of 25 800.944.8503 • pryor.com** Courses Active as of 3/31/2024

- **•** Put the Moose on the Table (self-paced eBook)
- **•** Put Your Business on Autopilot (self-paced eBook)
- **•** Qualitative Data Collection (9 min Video With Quiz)
- **•** Quality: Criteria (7 min Video With Quiz)
- **•** Quality: Introduction (6 min Video With Quiz)
- **•** Quality: Roadblocks (4 min Video With Quiz)
- **•** Quality: Terms (4 min Video With Quiz)
- **•** Quality: What It Costs (8 min Video With Quiz)
- **•** Quality: Why It Matters (4 min Video With Quiz)
- **•** Resource: Clarifying Assignment Understanding (self-paced SkillBuilder)
- **•** Resource: Habits of Highly Effective Coaches (self-paced SkillBuilder)
- **•** Resource: Leadership Habits That Inspire and Improve Performance (selfpaced SkillBuilder)
- **•** Resource: Organizational Perception Survey (self-paced SkillBuilder)
- **•** Resource: Overcoming Actions That Demotivate Teams (self-paced SkillBuilder)
- **•** Resource: Performance Improvement Plan Template (self-paced SkillBuilder)
- **•** Resource: Plotting Team Performance (self-paced SkillBuilder)
- **•** Resource: Team Member Needs Assessment (self-paced SkillBuilder)
- **•** Resource: Work Environment Checklist (self-paced SkillBuilder)

**•** Retaining Your Best People (5 min Video With Quiz) **•** Return on Investment (ROI) Basics (self-paced eBook)

**•** Risk (self-paced eBook)

With Quiz)

With Quiz)

Quiz)

Quiz)

SkillBuilder)

SkillBuilder)

Video With Quiz)

**•** Retail Conflict Management: 01. Why Retail Conflict Management? (2 min Video With Quiz)

**•** Risk Management Basics: Creating a Healthy Risk Culture (3 min Video

**•** Risk Management Basics: Defining Hazards, Risks, and Loss (3 min Video

**•** Risk Management Basics: Embedding Risk Management Process (4 min

**•** Risk Management Basics: Employee Health (6 min Video With Quiz) **•** Risk Management Basics: Financial Basics (4 min Video With Quiz) **•** Risk Management Basics: Identifying Risks (4 min Video With Quiz) **•** Risk Management Basics: Preventative Maintenance (4 min Video With

**•** Risk Management Basics: Reputation Management (7 min Video With Quiz) **•** Risk Management Basics: Risk Assessment (5 min Video With Quiz) **•** Risk Management Basics: Risk Management Techniques (3 min Video With

**•** Risk Management Basics: Violence Awareness (4 min Video With Quiz)

**•** Self-Assessment: Leadership Quotient (self-paced SkillBuilder) **•** Self-Assessment: What's Your Conflict Management Style? (self-paced

**•** Six Sigma: Six Sigma and Kaizen (6 min Video With Quiz) **•** Six Sigma: Six Sigma and Lean (6 min Video With Quiz) **•** Six Sigma: Six Sigma Basics (6 min Video With Quiz)

**•** Six Sigma: Six Sigma Tools (9 min Video With Quiz)

**•** Six Wrong Ways to Manage (5 min Video With Quiz)

**•** Solving the Compensation Puzzle (self-paced eBook) **•** Staffing to Support Business Strategy (self-paced eBook)

**•** Stop Doing and Start Managing (6 min Video With Quiz) **•** Strategic Customer Management (self-paced eBook) **•** Strategic Planning: A Definition (3 min Video With Quiz)

**•** SMART Goals (7 min Video With Quiz)

**•** Staying Positive (5 min Video With Quiz)

**•** Strategic Staffing (self-paced eBook) **•** Structures for Strategy (self-paced eBook)

**•** Six Sigma: Six Sigma Belts and Certifications (7 min Video With Quiz) **•** Six Sigma: Six Sigma Industry Applications (8 min Video With Quiz)

**•** Six Ways to Achieve Personal Excellence As A Leader (self-paced

**•** Risk Management Basics: Safety (5 min Video With Quiz)

**•** ROI at Work (self-paced eBook)

**•** Sense and Respond (self-paced eBook) **•** Service is Front Stage (self-paced eBook)

### MICROLEARNING COURSES

- **•** Success for Hire (self-paced eBook)
- **•** Success Principles for Leaders (self-paced eBook)
- **•** Successful Customer Care in a Week (self-paced eBook)
- **•** Successful Delegation (5 min Video With Quiz)
- **•** Succession Planning: Creating a HiPo Policy (4 min Video With Quiz)
- **•** Succession Planning: Retaining and Developing HiPos (4 min Video With Quiz)
- **•** Succession Planning: The Importance of Succession Planning (2 min Video With Quiz)
- **•** Succession Planning: What is a HiPo? (3 min Video With Quiz)
- **•** Supervising a Narcissist (5 min Video With Quiz)
- **•** Supervising Remote Employees (3 min Online Course)
- **•** Supervisor's Passport to Success (self-paced eBook)
- **•** Supply Chain Management: Inventory Control (7 min Video With Quiz)
- **•** Supply Chain Management: Inventory Management (7 min Video With Quiz)
- **•** Supply Chain Management: Inventory Management Strategies (7 min Video With Quiz)
- **•** Supply Chain Management: Logistics (6 min Video With Quiz)
- **•** Supply Chain Management: Supply Chain Transparency (7 min Video With Quiz)
- **•** Supply Chain Management: The Role of Supply Chain (6 min Video With Quiz)
- **•** Taking a Stand (6 min Video With Quiz)
- **•** Talent Leadership (self-paced eBook)
- **•** Team Activity: Behavioral Styles (self-paced SkillBuilder)
- **•** Team Activity: Generationally Diverse Teams (self-paced SkillBuilder)
- **•** Team Activity: Ideal Working Environment (self-paced SkillBuilder)
- **•** Team Activity: Navigating Change (self-paced SkillBuilder)
- **•** Team Builder: Team Accountability (self-paced SkillBuilder)
- **•** Team Building Essentials: 7 C's of Creating a High-Performing Team (5 min Video With Quiz)
- **•** Team Building Essentials: Dealing with Dysfunction (5 min Video With Quiz) **•** Team Building Essentials: Developing a Positive Team Culture (5 min
- Video With Quiz)
- **•** Team Building Essentials: Enforcing Team Expectations (5 min Video With Quiz)
- **•** Team Building Essentials: Putting Your Team Members First (5 min Video With Quiz)
- **•** Team Building Essentials: The 4 DISC Communication Styles (5 min Video With Quiz)
- **•** Team Building Essentials: The 4 Stages of Team Development (5 min Video With Quiz)
- **•** Team Building Essentials: Understanding the Players (5 min Video With Quiz)
- **•** Team Building: 01. What is Team Building? (7 min Video With Quiz)
- **•** Team Building: 02. Types of Teams (5 min Video With Quiz)
- **•** Team Building: 03. Effective Team Members (8 min Video With Quiz)
- **•** Team Building: 04. Team Development and the Tuckman Model (5 min Video With Quiz)
- **•** Team Building: 05. Characteristics of a Successful Team (7 min Video With Quiz)
- **•** Team Building: 06. Teams in Crisis Situations (9 min Video With Quiz)
- **•** Telework: How to Telecommute Successfully (self-paced eBook)
- **•** The Age of Productivity (self-paced eBook)
- **•** THE Answer for Business Success (4 min Video With Quiz)
- **•** The Cultural Fit Factor (self-paced eBook)
- **•** The Daily You (self-paced eBook)
- **•** The Executive Guide to Integrated Talent Management (self-paced eBook)
- **•** The Facility Manager's Handbook (self-paced eBook)
- **•** The Golden Crossroads (self-paced eBook)
- **•** The Hidden Drivers of Success (self-paced eBook)
- **•** The Leader as a Coach: Improving Your Coaching Skills (5 min Video With Quiz)
- **•** The Leader as a Coach: Introduction to Coaching (4 min Video With Quiz)
- **•** The Leader as a Coach: The ACHIEVE Model (6 min Video With Quiz)
- **•** The Leader as a Coach: The CIGAR Model (4 min Video With Quiz)
- **•** The Leader as a Coach: The CLEAR Model (6 min Video With Quiz)
- **•** The Leader as a Coach: The FUEL Model (4 min Video With Quiz)
- **•** The Leader as a Coach: The GROW Model (5 min Video With Quiz)
- **•** The Leader as a Coach: The OSCAR Model (6 min Video With Quiz)
- **•** The Leader as a Coach: The STEPPPA Model (6 min Video With Quiz)
- **•** The Leader as a Coach: The STRIDE Model (5 min Video With Quiz)
- **•** The Leadership Ladder (6 min Video With Quiz)
- **•** The Lean Office (self-paced eBook)
- **•** The Manager's Role in Reducing Employee Turnover (7 min Video With Quiz)
- **•** The Network is Your Customer (self-paced eBook)
- **•** The Performance Engagement Model (self-paced eBook)
- **•** The Productivity Tip System (self-paced eBook)
- **•** The Road to Audacity (self-paced eBook)
- **•** The Rules of Attraction (self-paced eBook)
- **•** The Secret to Employee Motivation (4 min Video With Quiz)
- **•** The Secret to Help Your Team Get Better Faster (5 min Video With Quiz)
- **•** The Truth About Conflict (4 min Video With Quiz)
- **•** The Virtual World of Work (self-paced eBook)
- **•** The Why Behind Poor Performance (4 min Video With Quiz)
- **•** Thomas-Kilmann Conflict Resolution (5 min Video With Quiz)
- **•** Tips for Effective Delegation (4 min Video With Quiz)
- **•** Transformational Leadership: Creating Focus During Change (6 min Video With Quiz)
- **•** Transformational Leadership: Dealing With Resistance (7 min Video With Quiz)
- **•** Transformational Leadership: Transforming the Organization (9 min Video With Quiz)
- **•** Transitioning from Peer to Boss: Assigning Work to Former Employees (5 min Video With Quiz)
- **•** Transitioning from Peer to Boss: Balancing Team and Organizational Needs (6 min Video With Quiz)
- **•** Transitioning from Peer to Boss: Building a New Peer Network (5 min Video With Quiz)
- **•** Transitioning from Peer to Boss: Developing a Management Perspective (6 min Video With Quiz)
- **•** Transitioning from Peer to Boss: Developing Your Management Style (5 min Video With Quiz)
- **•** Transitioning from Peer to Boss: Having Difficult Conversations with Former Peers (6 min Video With Quiz)
- **•** Transitioning from Peer to Boss: Managing Former Peer Relationships (5 min Video With Quiz)
- **•** Trusting Your Intuition (5 min Video With Quiz)
- **•** Turn Your Team Into Problem Solvers (5 min Video With Quiz)
- **•** Ultimate Basic Business Skills (self-paced eBook)
- **•** Understanding Power, Influence, and Leadership (4 min Video With Quiz)
- **•** Understanding Power, Influence, and Leadership (French) (4 min Video With Quiz)
- **•** Understanding Power, Influence, and Leadership (French-Canadian) (4 min Video With Quiz)
- **•** Understanding Power, Influence, and Leadership (Spanish) (4 min Video With Quiz)

**Page 20 of 25 800.944.8503 • pryor.com** Courses Active as of 3/31/2024

- **•** Using Your Executive Coach (self-paced eBook)
- **•** Virtual Leadership: Handling IT Challenges in Virtual Work (7 min Video With Quiz<sup>1</sup>
- **•** Virtual Leadership: Handling Personnel Challenges Virtually (6 min Video With Quiz)
- **•** Virtual Leadership: Leading Remote Teams (5 min Video With Quiz)
- **•** Virtual Leadership: Shifting the Productivity Mindset (4 min Video With  $Q$ uiz)
- **•** Virtual Leadership: The Virtual Daily Standup (5 min Video With Quiz)
- **•** Virtual Leadership: Virtual All-Company Meetings and Town Halls (6 min Video With Quiz)

**•** What to Do When a Team Member Misses the Mark (5 min Video With Quiz)

**•** Virtual Leadership: Virtual Team Building (5 min Video With Quiz)

**•** What Every Leader Needs (4 min Video With Quiz) **•** What Every Leader Needs (French) (4 min Video With Quiz) **•** What Every Leader Needs (French-Canadian) (4 min Video With Quiz) **•** What Every Leader Needs (Spanish) (4 min Video With Quiz) **•** What Every Mentor Needs (3 min Video With Quiz) **•** What It Takes to Manage (5 min Video With Quiz) **•** What Makes a Leader? (4 min Video With Quiz) **•** What Makes a Leader? (French) (4 min Video With Quiz) **•** What Makes a Leader? (French-Canadian) (4 min Video With Quiz) **•** What Makes a Leader? (Spanish) (4 min Video With Quiz)

**•** When Managers Rebel (self-paced eBook) **•** Work and People (self-paced eBook)

**•** Billion Dollar Branding (self-paced eBook) **•** Boosting Sales (self-paced eBook) **•** Breaking Through (self-paced eBook)

**•** DO IT! Marketing (self-paced eBook) **•** Great Legal Marketing (self-paced eBook) **•** Grow Regardless (self-paced eBook)

**•** Business Marketing Face to Face (self-paced eBook) **•** Determining Customer Needs (4 min Video With Quiz)

**•** Guerrilla Facebook® Marketing (self-paced eBook) **•** Guerrilla Marketing During Tough Times (self-paced eBook) **•** Guerrilla Marketing on the Front Lines (self-paced eBook) **•** How to Create a Social Media Flowchart (2 min Video Without Quiz) **•** Lunch and Learn: Content Platform Alignment (self-paced SkillBuilder) **•** Lunch and Learn: Writing Powerful Copy (self-paced SkillBuilder)

**•** Marketing Greatest Hits (self-paced eBook)

**•** Marketing Plans (self-paced eBook) **•** Place Branding (self-paced eBook) **•** Pricing Perspectives (self-paced eBook)

paced eBook)

**•** Marketing in the 21st Century and Beyond (self-paced eBook)

**•** Public Relations: 01. Intro to PR (4 min Video With Quiz) **•** Public Relations: 02. Press Releases (7 min Video With Quiz) **•** Public Relations: 03. Dealing with the Media (4 min Video With Quiz) **•** Public Relations: 04. How to Handle Bad Press (4 min Video With Quiz)

**•** Reverse Psychology Marketing (self-paced eBook)

**•** Strategic Marketing Planning for the Small to Medium-Sized Business (self-

**Marketing**

**•** Work Habits for Remote Employees (4 min Online Course) **•** Writing Performance Reviews (self-paced eBook)

**•** You Get What You Expect From Employees (8 min Video With Quiz)

**•** 49 Marketing Secrets (that Work) to Grow Sales (self-paced eBook)

### MICROI FARNING COURSES

- **•** Successful Marketing (self-paced eBook)
- **•** The Brand Glossary (self-paced eBook)
- **•** The Mobile Marketing Handbook (self-paced eBook)
- **•** The New Rules of Green Marketing (self-paced eBook)

#### **OSHA & Workplace Safety**

- **•** 5 Common Safety Hazards in the Office Infographic (self-paced eTips)
- **•** 7 Safety Habits That Could Save Your Life (self-paced eBook)
- **•** Aggressive Driving (6 min Video With Quiz)
- **•** Back Smarts: 03. Lifting and Lowering (7 min Video With Quiz)
- **•** Bad Weather Driving (7 min Video With Quiz)
- **•** Bloodborne Pathogens and Personal Protective Equipment (PPE) (7 min Video With Quiz)
- **•** Bloodborne Pathogens: Bloodborne Pathogens for Employees (6 min Video With Quiz)
- **•** Bloodborne Pathogens: Bloodborne Pathogens for Employers (7 min Video With Quiz)
- **•** Cold Stress (5 min Video With Quiz)
- **•** Commercial Driver's License: Accident and Fire Procedures (6 min Video With Quiz)
- **•** Commercial Driver's License: CDL Overview (6 min Video With Quiz)
- **•** Commercial Driver's License: Hazardous Driving Conditions (9 min Video With Quiz)
- **•** Commercial Driver's License: Transporting Cargo (4 min Video With Quiz)
- **•** Commercial Driver's License: Transporting Hazardous Materials (7 min Video With Quiz)
- **•** Commercial Driver's License: Vehicle Inspections (4 min Video With Quiz)
- **•** Compliance, Safety, Accountability: Overview (5 min Video With Quiz)
- **•** Confined Spaces for Employees: 01. Personnel Responsibilities (6 min Video With Quiz)
- **•** Confined Spaces for Employees: 02. Understanding Permits (5 min Video With Quiz)
- **•** Confined Spaces for Employees: 03. Atmospheric Hazards (10 min Video With Quiz)
- **•** Confined Spaces for Employees: 04. Personal Protective Equipment (5 min Video With Quiz)
- **•** Confined Spaces for Employees: 05. Confined Spaces for Construction (5 min Video With Quiz)
- **•** Coronavirus Precautions and Prevention: Common Sense Hygiene (8 min Video With Quiz)
- **•** Coronavirus Precautions and Prevention: Coronavirus Preparedness (3 min Video With Quiz)
- **•** Developing an Effective Safety Culture (self-paced eBook)
- **•** Driving Distractions (9 min Video With Quiz)
- **•** Driving for Sales Professionals (7 min Video With Quiz)
- **•** Eye Injury Safety (10 min Video With Quiz)
- **•** Fall Protection (8 min Video With Quiz)
- **•** First Aid: 01. Introduction to First Aid (9 min Video With Quiz)
- **•** First Aid: 02. Broken Bones (3 min Video With Quiz)
- **•** First Aid: 03. Burns (4 min Video With Quiz)
- **•** First Aid: 04. Bites, Cuts and Scrapes (4 min Video With Quiz)
- **•** First Aid: 05. Choking (2 min Video With Quiz)
- **•** Foot Protection (9 min Video With Quiz)
- **•** Forklift Best Practices: Pedestrian Traffic Concerns (2 min Video With Quiz)
- **•** Fuel Savings: ej4 Driving School (2 min Video Without Quiz)
- **•** Fuel Savings: Idle Time (3 min Video Without Quiz)
- **•** Fuel Savings: Oil, Tune and Tires (4 min Video Without Quiz)
- **•** Fuel Savings: Order Accuracy (2 min Video Without Quiz)
- **•** Fuel Savings: Power Curve (2 min Video Without Quiz)
- **•** Fuel Savings: Take Home Vehicles (2 min Video Without Quiz)
- **•** Hand Injury Prevention (9 min Video With Quiz)
- **•** Harsh Braking and Harsh Acceleration (6 min Video With Quiz)
- **•** HAZCOM: What's New with OSHA? (4 min Video With Quiz)
- **•** Heat Stress (4 min Video With Quiz)
- **•** Lockout Tagout: Energy Control Programs Details, Questions, & Expectations (6 min Video With Quiz)
- **•** Lockout Tagout: Introduction for Everyone (6 min Video With Quiz)
- **•** Lockout Tagout: Lockout Basics for Employees (5 min Video With Quiz)
- **•** Lunch and Learn: Vibrant Safety Culture (self-paced SkillBuilder)
- **•** Nailer Safety (5 min Video With Quiz)
- **•** OSHA TOOLBOX: HAZCOM Labeling Protocol (4 min Video With Quiz)
- **•** OSHA TOOLBOX: HAZCOM Safety Data Sheet (4 min Video With Quiz)
- **•** OSHA Toolbox: HAZCOM What You Need to Know (4 min Video With Quiz)
- **•** OSHA Toolbox: What Matters Regarding Bloodborne Pathogens (4 min Video With Quiz)
- **•** Personal Protective Equipment: Construction Industry PPE (7 min Video With Quiz)
- **•** Personal Protective Equipment: Hand and Arm Protection (7 min Video With Quiz)
- **•** Personal Protective Equipment: Head Protection (9 min Video With Quiz)
- **•** Personal Protective Equipment: Hearing Protection (4 min Video With Quiz)
- **•** Personal Protective Equipment: Introduction to PPE (5 min Video With Quiz)
- **•** Personal Protective Equipment: PPE for Managers (6 min Video With Quiz)
- **•** Personal Protective Equipment: Respiratory Protection (6 min Video With Quiz)
- **•** Planning for a Pandemic: Business Continuity (5 min Video With Quiz)
- **•** Planning for a Pandemic: External Communications (6 min Video With Quiz)
- **•** Planning for a Pandemic: Internal Communications (5 min Video With Quiz)
- **•** Planning for a Pandemic: Preparing for a Pandemic (4 min Video With Quiz)
- **•** Portable Fire Extinguishers for Employees (6 min Video With Quiz)
- **•** Resource: OSHA Training Plan Requirements (self-paced SkillBuilder)
- **•** Resource: OSHA Written Plans Checklist (self-paced SkillBuilder)
- **•** Safety First: Fire Extinguisher Use (4 min Video With Quiz)
- **•** Safety for Employees: Carbon Dioxide for Employees (6 min Video With Quiz)
- **•** Safety for Employees: Carbon Monoxide for Employees (9 min Video With Quiz)
- **•** Safety for Managers: Carbon Dioxide for Managers (5 min Video With Quiz)
- **•** Safety for Managers: Carbon Monoxide for Managers (6 min Video With Quiz)
- **•** Safety for Managers: Flammable and Combustible Liquids for Managers (5 min Video With Quiz)
- **•** Safety for Managers: Machine Guard Safety for Managers (4 min Video With Quiz)
- **•** Safety for Managers: Propane Gas Safety for Managers (4 min Video With Quiz)
- **•** Safety Management (self-paced eBook)
- **•** Safety Toolbox: Driving Defensively (3 min Video With Quiz)
- **•** Safety Toolbox: Driving in Poor Conditions (3 min Video With Quiz)
- **•** Safety Toolbox: Fall Protection (4 min Video With Quiz)
- **•** Safety Toolbox: Prevent Slips, Trips, and Falls (3 min Video With Quiz)
- **•** Safety Toolbox: Protect Your Back (4 min Video With Quiz)
- **•** Safety Toolbox: The Safe Use of Aerial Lifts (3 min Video With Quiz)
- **•** Safety Toolbox: The Safe Use of Ladders (3 min Video With Quiz)
- **•** Safety Toolbox: Using Lockout Tagout (4 min Video With Quiz)
- **•** Safety Toolbox: What You Need to Know About Emergency Exits (4 min Video With Quiz)

**Page 21 of 25 800.944.8503 • pryor.com Courses Active as of 3/31/2024**

- **•** Slips, Trips, and Falls (5 min Video With Quiz)
- **•** Two-Wheeled Handcart (6 min Video With Quiz)
- **•** Understanding Hazardous Waste (10 min Video With Quiz)
- **•** Workers' Comp 10 Must Ask Questions (7 min Online Course)

**•** Workplace Safety in Action: Safety Committees (self-paced eBook)

**•** Becoming a Great Team Member: Offer Peer Support (5 min Video With

**•** Becoming a Great Team Member: Provide Constructive Peer-to-Peer

**•** Becoming a Great Team Member: Take Initiative and Be Proactive (5 min

**•** Building Accountability: Trust and Performance at Work (6 min Video With

**•** Communicating with the C-Suite: After-Work Socializing (4 min Video With

**•** Communicating with the C-Suite: Around the Coffee Machine (6 min Video

**•** Communicating with the C-Suite: During Meetings (5 min Video With Quiz) **•** Communicating with the C-Suite: In The Hallways (3 min Video With Quiz) **•** Communicating with the C-Suite: Sending an Email (4 min Video With Quiz)

**•** Coronavirus Precautions and Prevention: Stay Calm, Stay Informed (6 min

**•** Coronavirus Precautions and Prevention: Travel Safely (5 min Video With

**•** Critical Thinking: Become a Critical Thinker (4 min Video With Quiz) **•** Critical Thinking: Critical Thinking Outside the Box (5 min Video With Quiz) **•** Critical Thinking: Use Critical Thinking at Work (5 min Video With Quiz) **•** Critical Thinking: What it is and Why it Matters (4 min Video With Quiz) **•** Decision Making Basics: Decision-Making Styles (6 min Video With Quiz) **•** Deskercises: Arms and Shoulders (2 min Video Without Quiz) **•** Deskercises: Chest, Neck, and Back (2 min Video Without Quiz) **•** Deskercises: Legs and Backside, While Sitting (1 min Video Without Quiz) **•** Deskercises: Legs and Backside, While Standing (2 min Video Without Quiz) **•** Deskercises: Simple, Cardio, and Core (2 min Video Without Quiz) **•** Emotional Intelligence Action Plan (self-paced SkillBuilder)

**•** Conducting a Performance Review (3 min Video With Quiz) **•** Convenience Store Diet (4 min Video With Quiz)

**•** Create Your Own Memory Hooks (2 min Video With Quiz) **•** Creating a Work Plan (7 min Video With Quiz)

**•** Ethics for Everyone (6 min Video With Quiz)

**•** Failure is Obsolete (self-paced eBook)

Video With Quiz)

**•** Failure is an Option: Accepting Failure (5 min Video With Quiz) **•** Failure is an Option: Moving Forward and Learning from Failure (5 min

**•** Building Accountability: Managing Yourself (6 min Video With Quiz) **•** Building Accountability: Taking Ownership (4 min Video With Quiz) **•** Business Meals: Table Manners (4 min Video With Quiz) **•** Civility in the Workplace (7 min Video With Quiz)

**•** 3 Steps to Effective Prioritization (self-paced SkillBuilder) **•** Activity: Establishing SMART Goals (self-paced SkillBuilder) **•** Avoiding Mistakes in Decision Making (6 min Video With Quiz) **•** Becoming a Great Team Member: Leverage Personal Strengths (5 min

- **•** Workers' Compensation Basics (4 min Online Course)
- **•** Working in Cold Weather (4 min Video With Quiz) **•** Working in Hot Weather (6 min Video With Quiz)

**Personal Development**

Feedback (5 min Video With Quiz)

Video With Quiz)

Video With Quiz)

Quiz)

 $Q$ uiz)

Quiz)

With Quiz)

Video With Quiz)

 $Q$ uiz)

### MICROI FARNING COURSES

- **•** Fighting the Flu: Call for Backup (3 min Video With Quiz)
- **•** Fighting the Flu: Gain the Upper Hand (1 min Video With Quiz)
- **•** Fighting the Flu: Get To Know Your Opponent (3 min Video With Quiz)
- **•** Fighting the Flu: The Fight is On! (1 min Video Without Quiz)
- **•** Fighting the Flu: Throw in the Towel (2 min Video With Quiz)
- **•** Goal Setting: Make Your Goals S.M.A.R.T. (5 min Video With Quiz)
- **•** Green Cleaning Concepts (6 min Video With Quiz)
- **•** Green Purchasing (5 min Video With Quiz)
- **•** Habits: 01. What Are Habits? (3 min Video With Quiz)
- **•** Habits: 02. Micro Habits (5 min Video With Quiz)
- **•** Habits: 03. Habit Stacking (5 min Video With Quiz)
- **•** Habits: 04. Breaking Habits (3 min Video With Quiz)
- **•** Handling Stress (4 min Video With Quiz)
- **•** How to Know What You Don't Know: 01. Getting Up to Speed (8 min Video With Quiz)
- **•** How to Know What You Don't Know: 02. Identifying Blind Spots (5 min Video With Quiz)
- **•** How to Sit Correctly (French) (1 min Video With Quiz)
- **•** How to Sit Correctly (French-Canadian) (1 min Video With Quiz)
- **•** How to Sit Correctly (Spanish) (1 min Video With Quiz)
- **•** Hybrid Work Environments: Collaborating in a Hybrid Work Environment (6 min Video With Quiz)
- **•** Hybrid Work Environments: Communication in a Hybrid Work Environment (5 min Video With Quiz)
- **•** Hybrid Work Environments: Establishing Your Hybrid Work Schedule (4 min Video With Quiz)
- **•** Hybrid Work Environments: How To Be a Great Hybrid Work Employee (4 min Video With Quiz)
- **•** Hybrid Work Environments: Setting Up Your At-Home and In-Person Workspaces (5 min Video With Quiz)
- **•** Hybrid Work Environments: Time Management in a Hybrid Work Environment (5 min Video With Quiz)
- **•** Improving Memory: 01. Why Can't I Remember Anything? (6 min Video With Quiz)
- **•** Improving Memory: 02. Tips and Tricks to Help Improve Your Memory (2 min Video With Quiz)
- **•** Know Your Numbers: Blood Pressure (2 min Video With Quiz)
- **•** Know Your Numbers: BMI (2 min Video With Quiz)
- **•** Know Your Numbers: Cholesterol (3 min Video With Quiz)
- **•** Know Your Numbers: Glucose (2 min Video With Quiz)
- **•** Learning Styles: Develop Your Learning (6 min Video With Quiz)
- **•** Learning Styles: Different Learning Styles (5 min Video With Quiz)
- **•** Learning Styles: Managing Multiple Learning Styles (5 min Video With Quiz)
- **•** Let's Work It Out (self-paced eBook)
- **•** Living Large on Less (self-paced eBook)
- **•** Lunch and Learn: Designing an Individual Development Plan (self-paced SkillBuilder)
- **•** Making Learning Stick (self-paced eBook)
- **•** Manager's Toolbox: Building an Engaged Organization (French) (3 min Video With Quiz)
- **•** Manager's Toolbox: Building an Engaged Organization (French-Canadian) (3 min Video With Quiz)
- **•** Manager's Toolbox: Building an Engaged Organization (Spanish) (3 min Video With Quiz)
- **•** Managing Time Vs. Energy (7 min Video With Quiz)
- **•** Mindful Productivity: 10 Strategies to Enhance Productivity (Spanish) (10 min Video With Quiz)
- **•** Mindful Productivity: Clutter to Clarity Workspace Organization (5 min Video With Quiz)
- **•** Mindful Productivity: Clutter to Clarity Workspace Organization (Spanish) (10 min Video With Quiz)
- **•** Mindful Productivity: Self-Care Tactics for Workplace Wellness (6 min Video With Quiz)
- **•** Mindful Productivity: Self-Care Tactics for Workplace Wellness (Spanish) (10 min Video With Quiz)
- **•** Mindful Productivity: Strategies to Enhance Productivity (7 min Video With Quiz)
- **•** Mindful Productivity: Tips to Declutter Your Inbox (5 min Video With Quiz)
- **•** Mindful Productivity: Tips to Declutter Your Inbox (Spanish) (10 min Video With Quiz)
- **•** Mindful Productivity: Work-Life Balance in 7 Steps (7 min Video With Quiz)
- **•** Mindful Productivity: Work-Life Balance in 7 Steps (Spanish) (10 min Video With Quiz)
- **•** Money Secrets of the Rich (self-paced eBook)
- **•** Moving Up: 01. Defining Your Career (2 min Video With Quiz)
- **•** Moving Up: 02. Maintaining Your Resume (3 min Video With Quiz)
- **•** Moving Up: 03. Internal Interviews (3 min Video With Quiz)
- **•** Moving Up: 04. Asking for a Raise (3 min Video With Quiz)
- **•** Moving Up: 05. Internal Networking and Connecting with Executives (3 min Video With Quiz)
- **•** Perceptions: Managing How You're Perceived (5 min Video With Quiz)
- **•** Perceptions: Rebuilding Your Reputation (5 min Video With Quiz)
- **•** Perceptions: Understanding Perceptions (6 min Video With Quiz)
- **•** Personal Boundaries at Work (5 min Video With Quiz)
- **•** Personal Brands (self-paced eBook)
- **•** Practice: Emotional Motivation and Resilience (self-paced SkillBuilder)
- **•** Practice: How Much Do You Know About Creating SMART Goals? (self-paced SkillBuilder)
- **•** Practice: Self-Awareness and Self-Regulation (self-paced SkillBuilder)
- **•** Pre-Vacation Planning (5 min Video With Quiz)
- **•** Problem Solving: 01. Introduction to Problem Solving (3 min Video With  $Q$ uiz)
- **•** Problem Solving: 02. Define the Problem (5 min Video With Quiz)
- **•** Problem Solving: 03. Determine the Root Cause (3 min Video With Quiz)
- **•** Problem Solving: 04. Generate Solutions (3 min Video With Quiz)
- **•** Problem Solving: 05. Evaluate and Select Solutions (3 min Video With Quiz)
- **•** Problem Solving: 06. Implement Solutions (4 min Video With Quiz)
- **•** Problem Solving: 07. Monitor the Situation (4 min Video With Quiz)
- **•** Protecting Your Mobile Devices: Loss (7 min Video With Quiz)
- **•** Protecting Your Mobile Devices: Malware (9 min Video With Quiz)
- **•** Quick Tips: Making Ethical Decisions (self-paced SkillBuilder)
- **•** Ready for Pretirement (self-paced eBook)
- **•** Recognize Eye Strain (French) (1 min Video With Quiz)
- **•** Recognize Eye Strain (French-Canadian) (1 min Video With Quiz)
- **•** Recognize Eye Strain (Spanish) (1 min Video With Quiz)
- **•** Reduce Eye Strain (French) (1 min Video With Quiz)
- **•** Reduce Eye Strain (French-Canadian) (1 min Video With Quiz) **•** Reduce Eye Strain (Spanish) (1 min Video With Quiz)
- **•** Remote Employee Mental Health: Maintaining the Mental Health of Your Remote Employees (9 min Video With Quiz)
- **•** Remote Employee Mental Health: Maintaining Your Mental Health as a Remote Employee (9 min Video With Quiz)
- **•** Representing Your Brand (5 min Video With Quiz)
- **•** Resource: Action Plan for Growth (self-paced SkillBuilder)
- **•** Resource: Challenging Self-Limiting Beliefs (self-paced SkillBuilder)
- **•** Resource: Finding Your Professional Sweet Spot (self-paced SkillBuilder)

**Page 22 of 25 800.944.8503 • pryor.com** Courses Active as of 3/31/2024

**•** Resource: Prioritization Matrix (self-paced SkillBuilder)

- **•** Resource: SCAN Assessment (self-paced SkillBuilder)
- **•** Resource: Task Organizer (self-paced SkillBuilder)
- **•** Rethinking Brainstorming (7 min Video With Quiz)
- **•** Returning to Work After a Gap: 01. Revamping Your Resume (3 min Video With Quiz)
- **•** Returning to Work After a Gap: 02. Interviewing After a Gap (5 min Video With Quiz)
- **•** Returning to Work After Vacation (4 min Video With Quiz)
- **•** Safe Money Millionaire (self-paced eBook)

paced SkillBuilder)

SkillBuilder)

SkillBuilder)

SkillBuilder)

SkillBuilder)

(self-paced SkillBuilder)

- **•** Safety for Managers: Powered Industrial Trucks for Managers (4 min Video With Quiz)
- **•** Self-Assessment: Are You A Practical Planner? (self-paced SkillBuilder) **•** Self-Assessment: Are You A Skilled Listener? (self-paced SkillBuilder)

**•** Self-Assessment: Are You Effective at Building Rapport and Trust? (self-

**•** Self-Assessment: Behavioral Styles (self-paced SkillBuilder) **•** Self-Assessment: Do You Delegate Well? (self-paced SkillBuilder) **•** Self-Assessment: Do You Have A Problem-Solving Mindset? (self-paced

**•** Self-Assessment: How Emotionally Intelligent Are You? (self-paced

**•** Self-Assessment: How Well Do You Handle Confilct and Confrontation?

**•** Self-Assessment: What's Hindering Your Productivity? (self-paced

**•** Self-Assessment: Working Styles (self-paced SkillBuilder) **•** Selfies Gone Wrong (4 min Video With Quiz)

Priorities (6 min Video With Quiz)

Many Priorities (6 min Video With Quiz)

Environment (6 min Video With Quiz)

the Chain Technique (5 min Video With Quiz)

Prioritization (6 min Video With Quiz)

**•** Strengths Finder 2.0 (self-paced eBook)

**•** Setting Your Development Goals (self-paced eBook) **•** Stop Throwing People Under the Bus (5 min Video With Quiz)

Lists (6 min Video With Quiz)

Quiz)

Video With Quiz)

Video With Quiz)

min Video With Quiz)

**•** Self-Assessment: How Well Do You Handle Difficult Situations? (self-paced

**•** Self-Assessment: What's Your Behavioral Style? (self-paced SkillBuilder) **•** Self-Assessment: What's Your Learning Style? (self-paced SkillBuilder) **•** Self-Assessment: What's Your Productivity Style? (self-paced SkillBuilder)

**•** Setting and Managing Priorities: Balancing Personal and Organizational

**•** Setting and Managing Priorities: Deciding What's Really a Priority (7 min

**•** Setting and Managing Priorities: Establishing a Productive Daily Routine (5

**•** Setting and Managing Priorities: How to Say 'No' When You Have Too

**•** Setting and Managing Priorities: Managing Priorities in a Remote Work

**•** Setting and Managing Priorities: Positive Procrastination and Perhaps

**•** Setting and Managing Priorities: Sticking to a Routine with the Don't Break

**•** Setting and Managing Priorities: Tackle Your To-Do List (5 min Video With

**•** Setting and Managing Priorities: Using the 80/20 Rule for Quick

**•** Stress Management: Avoidable Stress (5 min Video With Quiz) **•** Stress Management: Handling Stress (3 min Video With Quiz) **•** Stress Management: Managing Stress (5 min Video With Quiz) **•** Stress Management: Unavoidable Stress (3 min Video With Quiz) **•** Stress Management: Understanding Stress (3 min Video With Quiz)

**•** Setting and Managing Priorities: When Everything is a Priority (6 min

### MICROLEARNING COURSES

- **•** Study Skills: How to Study Effectively (4 min Video With Quiz)
- **•** Study Skills: Study Location (3 min Video With Quiz)
- **•** Study Skills: Studying in Groups (4 min Video With Quiz)
- **•** Study Skills: When to Study (4 min Video With Quiz)
- **•** Supercompetent (self-paced eBook)
- **•** Swallow Your Pride (5 min Video With Quiz)
- **•** Take Charge of Your Talent (self-paced eBook)
- **•** The Art of Saying No (6 min Video With Quiz)
- **•** The Better Money Method (self-paced eBook)
- **•** The Do's and Don'ts of Success (6 min Video With Quiz)
- **•** The Empress Has No Clothes (self-paced eBook)
- **•** The Growth Mindset: 01. The Growth Mindset: Embracing Yet (6 min Video With Quiz)
- **•** The Growth Mindset: 02. Developing the Growth Mindset (4 min Video With Quiz)
- **•** The Growth Mindset: 03. Limitations of a Fixed Mindset (5 min Video With Quiz)
- **•** The Money Flow (self-paced eBook)
- **•** The ROI of Green (6 min Video With Quiz)
- **•** The Science of Sleep: How Much Sleep Do You Need (7 min Video With Quiz)
- **•** The Science of Sleep: Sleep Hygiene (5 min Video With Quiz)
- **•** The Science of Sleep: Sleeping for Shift Work (6 min Video With Quiz)
- **•** The Science of Sleep: The Science of Sleep (6 min Video With Quiz)
- **•** Think Big, Live Large (self-paced eBook)
- **•** Training Matters: Combatting the Forgetting Curve Employees (4 min Video With Quiz)
- **•** Training Matters: Combatting the Forgetting Curve Managers (4 min Video With Quiz)
- **•** Training Matters: Making Time for Training (4 min Video With Quiz)
- **•** Understanding Headaches: Surprising Headache Triggers (2 min Video Without Quiz)
- **•** Understanding Headaches: Understanding Headaches (5 min Video With Quiz)
- **•** Understanding Stress (4 min Video With Quiz)
- **•** Vocabulary Retention Tips and Tricks (2 min Video With Quiz)
- **•** Water Conservation (5 min Video With Quiz)
- **•** When Your Peer Becomes Your Boss: Adjust to the New Dynamic (5 min Video With Quiz)
- **•** When Your Peer Becomes Your Boss: Capitalize on the Transition (5 min Video With Quiz)
- **•** When Your Peer Becomes Your Boss: Offer Support and Assistance (5 min Video With Quiz)
- **•** When Your Peer Becomes Your Boss: Provide Upward Feedback (5 min Video With Quiz)
- **•** Work Hacks: 5 Hacks for Workplace Sanity (1 min Video Without Quiz)
- **•** Work Hacks: 5 Hacks to a Clean and Comfortable Space (1 min Video Without Quiz)
- **•** Work Hacks: 6 Hacks to Controlling Your Inbox (1 min Video Without Quiz)
- **•** Work Hacks: 7 Hacks for Office Productivity (1 min Video Without Quiz)
- **•** Work Hacks: 7 Hacks to Maintain Work/Home Balance (2 min Video Without Quiz)
- **•** Work Hacks: Go Green (1 min Video Without Quiz)
- **•** Working in Adversarial Relationships (self-paced eBook)
- **•** Workplace Life Jacket: 7 Tips to Improve Your Work-Life Balance (French) (3 min Video With Quiz)
- **•** Workplace Life Jacket: 7 Tips to Improve Your Work-Life Balance (French-Canadian) (3 min Video With Quiz)
- **•** Workplace Life Jacket: 8 Tips to Control Your Email (French) (3 min Video With Quiz)
- **•** Workplace Life Jacket: 8 Tips to Control Your Email (French-Canadian) (3 min Video With Quiz)
- **•** Workplace Life Jacket: Tips for an Organized Workspace (French) (3 min Video With Quiz)
- **•** Workplace Life Jacket: Tips for an Organized Workspace (French-Canadian) (3 min Video With Quiz)
- **•** Workplace Life Jacket: Tips to Increase Productivity (French) (4 min Video With Quiz)
- **•** Workplace Life Jacket: Tips to Increase Productivity (French-Canadian) (4 min Video With Quiz)
- **•** Workplace Life Jacket: Tips to Remain Sane (French) (4 min Video With Quiz)
- **•** Workplace Life Jacket: Tips to Remain Sane (French-Canadian) (4 min Video With Quiz)
- **•** You Are What You Eat: Brain Food (6 min Video With Quiz)
- **•** You Are What You Eat: Meal Planning (9 min Video With Quiz)
- **•** You Are What You Eat: Reading Food Labels (6 min Video With Quiz)
- **•** You Are What You Eat: You Are What You Eat (5 min Video With Quiz)
- **•** Zip! Tips (self-paced eBook)

#### **Project Management**

- **•** 10 Steps to Successful Project Management (self-paced eBook)
- **•** Fundamentals of Project Management (self-paced eBook)
- **•** Improve Your Project Management (self-paced eBook)
- **•** Lean but Agile (self-paced eBook)
- **•** Lunch and Learn: Managing Constraints (self-paced SkillBuilder)
- **•** Lunch and Learn: Project Health Assessment (self-paced SkillBuilder)
- **•** Money for the Cause (self-paced eBook)
- **•** PMP® Certification: Project Management Basics (self-paced eBook)
- **•** Pragmatic Project Management (self-paced eBook)
- **•** Project Definition Questions Quick Reference (self-paced eTips)
- **•** Project Evaluation Questions Quick Reference (self-paced eTips)
- **•** Project Management Essentials (self-paced eBook)
- **•** Project Management for Small Business (self-paced eBook)
- **•** Project Management for Small Projects (self-paced eBook)
- **•** Project Management Fundamentals (self-paced eBook)
- **•** Project Management, Planning, and Control (self-paced eBook)
- **•** Project Management: Advanced, 2nd Edition (self-paced eBook)
- **•** Project Management: Basic, 2nd Edition (self-paced eBook)
- **•** Project Management: Intermediate, 2nd Edition (self-paced eBook)
- **•** Project Scheduling: Building a Gantt Chart (5 min Online Course)
- **•** Project Scheduling: Determining Task Sequence (5 min Online Course)
- **•** Project Scheduling: Estimating Task Length (5 min Online Course)
- **•** Project Scheduling: Identify Tasks: Create a Work Breakdown Structure (5 min Online Course)
- **•** Project Scheduling: Introduction to Project Scheduling (5 min Video Without Quiz)
- **•** Project Scheduling: Project Scheduling Software (5 min Online Course)
- **•** Project Scheduling: Toolbox (self-paced eTips)
- **•** Project Teams (self-paced eBook)
- **•** Resource: Project Risk Matrix (self-paced SkillBuilder)
- **•** Successful Project Management in a Week (self-paced eBook)
- **•** The 77 Deadly Sins of Project Management (self-paced eBook)
- **•** The AMA Handbook of Project Management (self-paced eBook)
- **•** The Principles of Project Management (self-paced eBook)
- **•** The RACI Matrix: The RACI Matrix (7 min Video With Quiz)
- **•** The RACI Matrix: Tips and Rules for the RACI Matrix (5 min Video With Quiz)

**Page 23 of 25 800.944.8503 • pryor.com** Courses Active as of 3/31/2024

**•** Thinking on Purpose for Project Managers (self-paced eBook)

#### **Pryor+ Tutorials**

 $Q$ uiz)

**Sales**

Without Quiz)

Video With Quiz)

Video With Quiz)

Quiz)

Quiz)

Quiz)

With Quiz)

- **•** Pryor+ Tutorial for Users, How to Contact Customer Support (1 min Video Without Quiz)
- **•** Pryor+ Tutorial for Users, How to Contact Customer Support (Spanish) (1 min Video Without Quiz)
- **•** Pryor+ Tutorial for Users, Learning Paths & Series (1 min Video Without Quiz)
- **•** Pryor+ Tutorial for Users, Learning Paths & Series (Spanish) (1 min Video Without Quiz)
- **•** Pryor+ Tutorial for Users, Log In Screen (1 min Video Without Quiz)
- **•** Pryor+ Tutorial for Users, Log In Screen (Spanish) (1 min Video Without Quiz) **•** Pryor+ Tutorial for Users, Online and Live Account (3 min Video Without

**•** Pryor+ Tutorial for Users, Online and Live Account (Spanish) (3 min Video

**•** Characteristics of the Sale: Analytics and Metrics (9 min Video With Quiz) **•** Characteristics of the Sale: Introduction to the Sales Cycle LINE (8 min

**•** Characteristics of the Sale: Key Account Selling Overview (3 min Video

**•** Characteristics of the Sale: Product Knowledge (3 min Video With Quiz) **•** Characteristics of the Sale: Sales Cycle LINE A (6 min Video With Quiz) **•** Characteristics of the Sale: Sales Cycle LINE B (2 min Video With Quiz)

**•** Developing Your Territory: Building the Sales Plan (6 min Video With Quiz) **•** Developing Your Territory: Summarizing the Business Situation (4 min

**•** Lunch and Learn: Sales Transaction Procedures (self-paced SkillBuilder) **•** Managing Enterprise Accounts: Customer Lifetime Value (7 min Video With

**•** Managing Enterprise Accounts: Finding Unmet Needs (5 min Video With

**•** Managing Enterprise Accounts: Handling Objections (3 min Video With Quiz) **•** Managing Enterprise Accounts: Introduction (1 min Video With Quiz) **•** Managing Enterprise Accounts: No Push Close (3 min Video With Quiz) **•** Managing Enterprise Accounts: No Push Selling® (3 min Video With Quiz) **•** Managing Enterprise Accounts: Pre-Call Planning (4 min Video With Quiz) **•** Managing Enterprise Accounts: Selling Benefits (4 min Video With Quiz) **•** Managing Enterprise Accounts: The Five-Minute Debrief (3 min Video With

**•** Managing Enterprise Accounts: Value Added Selling (5 min Video With Quiz) **•** Negotiating: 01. Introduction to Negotiating (4 min Video With Quiz)

**•** Emotional Intelligence for Sales Success (self-paced eBook) **•** Establishing Credibility (5 min Video With Quiz) **•** Excellent Customer Service (4 min Video With Quiz)

**•** Handling Objections: Doubt (3 min Video With Quiz) **•** Handling Objections: Indifference (5 min Video With Quiz) **•** Handling Objections: Misunderstanding (4 min Video With Quiz) **•** Handling Objections: True Negative (3 min Video With Quiz) **•** How Customers Want to Be Treated (6 min Video With Quiz)

**•** Building a Sales Process (8 min Video With Quiz)

**•** Closing the Sale (7 min Video With Quiz) **•** Creating Your Elevator Pitch (5 min Video With Quiz)

**•** Cross Selling (9 min Video With Quiz)

**•** Get Clients Now! (self-paced eBook)

**•** Leading the Sales Force (self-paced eBook)

## MICROLEARNING COURSES

**•** Managing Your Time (self-paced eBook)

**•** The Time of Your Life (French) (3 min Video With Quiz) **•** The Time of Your Life (French-Canadian) (3 min Video With Quiz) **•** The Time of Your Life (Spanish) (3 min Video With Quiz) **•** Time Management: Clear Mental Clutter (5 min Video With Quiz) **•** Time Management: Make Meetings Work (5 min Online Course) **•** Time Management: Manage Projects (5 min Video With Quiz) **•** Time Management: Prioritize Your Work (5 min Video With Quiz)

Quiz)

With Quiz)

With Quiz)

 $Q$ uiz)

**•** Effective Time Management: The Pomodoro Technique (2 min Video With

**•** Effective Time Management: Time Blocking and Focus Time (2 min Video

**•** Effective Time Management: Workday Planning Techniques (5 min Video

**•** How to Manage Your Time Effectively (French) (4 min Video With Quiz) **•** How to Manage Your Time Effectively (French-Canadian) (4 min Video With

**•** How to Manage Your Time Effectively (Spanish) (4 min Video With Quiz)

- **•** Negotiating: 02. Framing (3 min Video With Quiz)
- **•** Negotiating: 03. Styles (6 min Video With Quiz)
- **•** Negotiating: 04. Identifying Leverage (3 min Video With Quiz)
- **•** Negotiating: 05. Analyzing Upcoming Negotiations (5 min Video With Quiz)
- **•** Negotiating: 06. Planning for Negotiations (2 min Video With Quiz)
- **•** Negotiating: 07. The Negotiation Process (3 min Video With Quiz)
- **•** Negotiating: 08. Reaching Agreement (5 min Video With Quiz)
- **•** Negotiating: 09. Evaluating Your Performance (3 min Video With Quiz)
- **•** Negotiating: 10. DISC Styles (3 min Video With Quiz)
- **•** Negotiating: 11. Dealing with Strategies (3 min Video With Quiz)
- **•** No, But, If (6 min Video With Quiz)
- **•** Overview of Sales Methodologies (9 min Video With Quiz)
- **•** ProActive Sales Management (self-paced eBook)
- **•** QuickSell (6 min Video With Quiz)
- **•** Retailer Hot Buttons: Traffic (5 min Video With Quiz)
- **•** Retailer Hot Buttons: Transaction Size (4 min Video With Quiz)
- **•** Retailer Profitability Model: Part 1 (6 min Video With Quiz)
- **•** Retailer Profitability Model: Part 2 (10 min Video With Quiz)
- **•** Sales 101: Objection Handling: Lesson 5 The Five Categories of Objection (8 min Video Without Quiz)
- **•** Sales 101: Objection Handling: Lesson 6 Repeat, Reassure, and Resume (6 min Video Without Quiz)
- **•** Sales 101: Objection Handling: Lesson 8 Turnarounds For "Just Send Info" (6 min Video Without Quiz)
- **•** Sales 101: Objection Handling: Lesson 9 Turnarounds For Direct Statements/Questions (10 min Video Without Quiz)
- **•** Sales Communications: Internal Sales Communication (4 min Video With Quiz)
- **•** Sales Communications: Writing Sales Proposals (4 min Video With Quiz)
- **•** Sales Force Design for Strategic Advantage (self-paced eBook)
- **•** Sales Forecasting for the Salesperson (7 min Video With Quiz)
- **•** Sales Forecasting Management (self-paced eBook)
- **•** Sales Prospecting: How to Get Past Gatekeepers (5 min Video With Quiz)
- **•** Sales Prospecting: How to Leave Sales Voicemails (8 min Video With Quiz)
- **•** Sales Prospecting: Sales Analytics and Metrics (8 min Video With Quiz)
- **•** Sales Prospecting: Social Media Networking (5 min Video With Quiz)
- **•** Sales Prospecting: The Flipped Sales Funnel (4 min Video With Quiz)
- **•** Sales Prospecting: The Link Between Marketing and Sales (6 min Video With Quiz)
- **•** Sales Prospecting: The Original Sales Funnel (7 min Video With Quiz)
- **•** Sales Prospecting: The Sales Pipeline (7 min Video With Quiz)
- **•** Sales Time Management (5 min Video With Quiz)
- **•** Sales: Attitude is Everything (2 min Video With Quiz)
- **•** Sales: Attitude is Everything (French) (2 min Video With Quiz)
- **•** Sales: Attitude is Everything (French-Canadian) (2 min Video With Quiz)
- **•** Sales: Attitude is Everything (Spanish) (2 min Video With Quiz)
- **•** Sales: Boost Your Selling Power (3 min Video With Quiz)
- **•** Sales: Boost Your Selling Power (French) (3 min Video With Quiz)
- **•** Sales: Boost Your Selling Power (French-Canadian) (3 min Video With Quiz)
- **•** Sales: Boost Your Selling Power (Spanish) (3 min Video With Quiz)
- **•** Sales: Create Sales Proposals (3 min Video With Quiz)
- **•** Sales: Create Sales Proposals (French) (3 min Video With Quiz)
- **•** Sales: Create Sales Proposals (French-Canadian) (3 min Video With Quiz)
- **•** Sales: Create Sales Proposals (Spanish) (3 min Video With Quiz)
- **•** Sales: Overcoming Objections (3 min Video With Quiz)
- **•** Sales: Overcoming Objections (French) (3 min Video With Quiz)
- **•** Sales: Overcoming Objections (French-Canadian) (3 min Video With Quiz)
- **•** Sales: Overcoming Objections (Spanish) (3 min Video With Quiz)
- **•** Sales: Qualifying Prospects (2 min Video With Quiz)
- **•** Sales: Qualifying Prospects (French) (2 min Video With Quiz)
- **•** Sales: Qualifying Prospects (French-Canadian) (2 min Video With Quiz)
- **•** Sales: Qualifying Prospects (Spanish) (2 min Video With Quiz)
- **•** Sales: Set Goals and Manage Time (3 min Video With Quiz)
- **•** Sales: Set Goals and Manage Time (French) (3 min Video With Quiz)
- **•** Sales: Set Goals and Manage Time (French-Canadian) (3 min Video With Quiz)
- **•** Sales: Set Goals and Manage Time (Spanish) (3 min Video With Quiz)
- **•** Sales: Tips for Successful Sales (3 min Video With Quiz)
- **•** Sales: Tips for Successful Sales (French) (3 min Video With Quiz)
- **•** Sales: Tips for Successful Sales (French-Canadian) (3 min Video With Quiz)
- **•** Sales: Tips for Successful Sales (Spanish) (3 min Video With Quiz)
- **•** Sell Without Selling (self-paced eBook)
- **•** Selling at a Distance: Gathering Prospect Information (9 min Video With Quiz)
- **•** Selling at a Distance: Phone Selling (6 min Video With Quiz)
- **•** Selling New Products (5 min Video With Quiz)
- **•** Selling Strategies: Consultative Selling (4 min Video With Quiz)
- **•** Selling Strategies: Cyclical Selling (6 min Video With Quiz)
- **•** Selling Strategies: Field Sales (4 min Video With Quiz)
- **•** Selling Strategies: STUN Selling (4 min Video With Quiz)
- **•** Selling Strategies: Tiered Selling (5 min Video With Quiz)
- **•** Selling Strategies: Upsell and Add-Ons (5 min Video With Quiz)
- **•** Selling to a High C (8 min Video With Quiz)
- **•** Selling to a High D (10 min Video With Quiz)
- **•** Selling to a High I (6 min Video With Quiz)
- **•** Selling to a High S (8 min Video With Quiz)
- **•** Selling To Different Customer Roles (5 min Video With Quiz)
- **•** Selling to the C-Suite (4 min Video With Quiz)
- **•** Smile! (8 min Video With Quiz)
- **•** Speaking Customer (4 min Video With Quiz)
- **•** Territory Management: Analyzing a Territory (5 min Video With Quiz)
- **•** The Accidental Salesperson (self-paced eBook)
- **•** The Sales Process: Advanced Questioning Techniques (5 min Video With Quiz)
- **•** The Sales Process: No Fuss Closing (6 min Video With Quiz)
- **•** The Sales Process: Overcoming Objections (5 min Video With Quiz)
- **•** The Sales Process: Uncovering Needs (3 min Video With Quiz)
- **•** The Sales Process: Utilizing DISC in Sales (7 min Video With Quiz)
- **•** The Unmet Need (3 min Video With Quiz)
- **•** Turning Features into Benefits (8 min Video With Quiz)
- **•** Utilizing DISC in Sales (8 min Video With Quiz)
- **•** What Is a Sales Process? (6 min Video With Quiz)
- **•** What's Right for This Prospect, Today? (5 min Video With Quiz)
- **•** When to Shut Up (7 min Video With Quiz)

#### **Time Management**

With Quiz)

With Quiz)

Quiz)

**•** 8-Week Get Organized Diet - Quick Reference (self-paced eTips)

**•** Cooperative Time Management (self-paced eBook)

**•** Common Time Management Problems: 01. Procrastination (4 min Video

**•** Common Time Management Problems: 02. Precrastination (3 min Video

**•** Effective Time Management: Bullet Journaling Basic (3 min Video With

**Page 24 of 25 800.944.8503 • pryor.com** Courses Active as of 3/31/2024

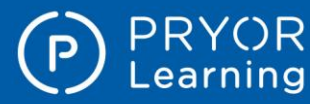

**Training content is continually updated and new courses are added at no additional charge. For your current local schedule of live events visit us at pryor.com and enter your zip code.**

**For continuing education requirements, most of our courses offer CEUs. Additionally, many courses are pre-approved for CPE, HRCI, PDC and PDU credits.**

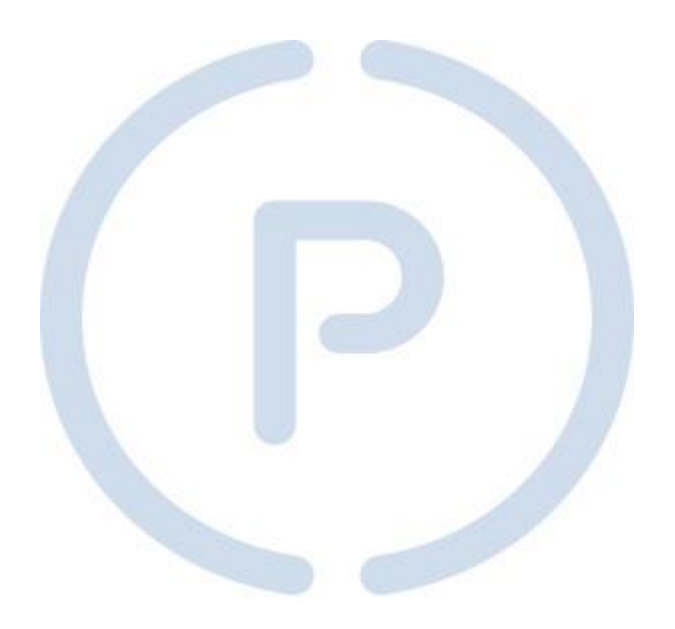